Univerzita Hradec Králové Filozofická fakulta

**Bakalářská práce**

2022 Tomáš Pechánek

Univerzita Hradec Králové Filozofická fakulta Katedra pomocných věd historických a archivnictví

# **3D model zaniklé zvonice u hospitalu Kuks**

Bakalářská práce

Autor: Tomáš Pechánek Studijní program: Historické vědy – specializace archivnictví Forma studia: Prezenční

Vedoucí práce: Ing. Jiří Chludil

Hradec Králové, 2022

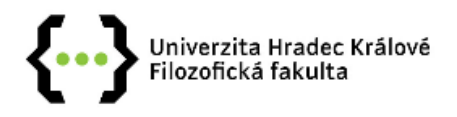

## Zadání bakalářské práce

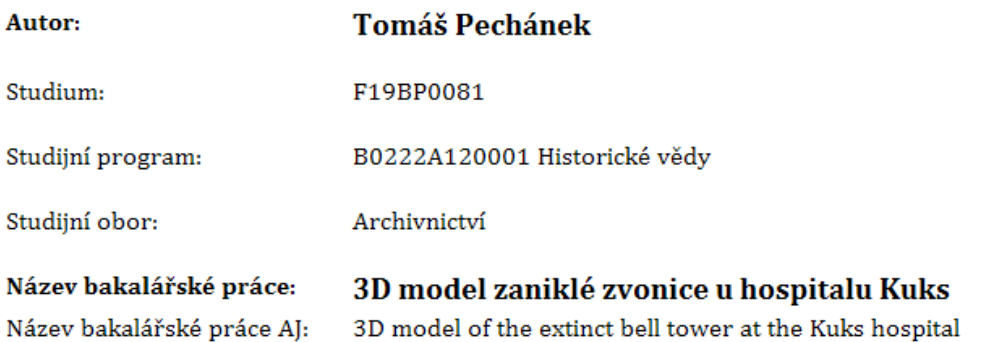

#### Cíl, metody, literatura, předpoklady:

Práce se bude zaměřovat na modelaci zaniklé zvonice z 19. století na jedné z nejvýznamnějších památek ve východních Čechách. Analýzou stavebních plánů, dokumentace z rekonstrukce komplexu z 2. poloviny 20. století a obrazových pramenů bude rekonstruována podoba objektu, doplněná o jeho historii. Ve druhé části práce bude pomocí 3D programu na základě získaného materiálu vytvořen model zvonice ve dvou modifikacích - navržené podobě a té reálné, kterou zachycuje pozdější dokumentace.

- 1. Žára, Jiří Beneš, Bedřich Sochor, Jiří Felkel, Petr: Moderní počítačová grafika. Brno 2010.
- 2. Poche, Emanuel: Soupis památek historických a uměleckých v okresu Královedvorském. Praha 1937.
- 3. Škabrada, Jiří: Konstrukce historických staveb. Praha 2003.
- 4. Lunga, Radek Solař, Jaroslav: Kostelní věže a zvonice. Praha 2010.
- 5. Halík, Tomáš: Hospitál v Kuksu. s. l., 1934.

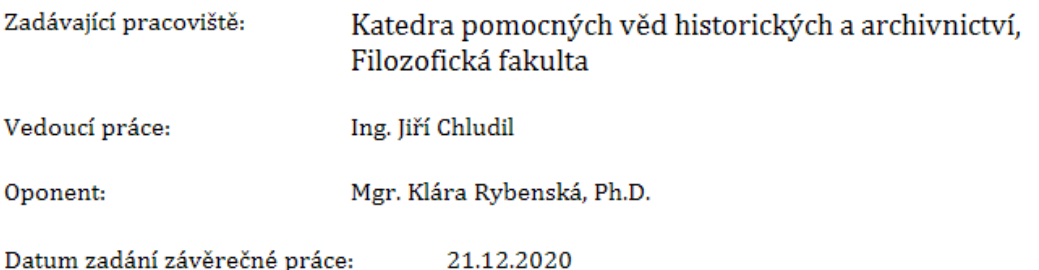

## **Prohlášení:**

Prohlašuji, že jsem tuto bakalářskou práci vypracoval samostatně a uvedl všechny použité prameny a literaturu.

V Hradci Králové dne 10. 8. 2022 Tomáš Pechánek

#### **Poděkování:**

Rád bych poděkoval vedoucímu práce Ing. Jiřímu Chludilovi za vedení při tvorbě práce. Velký dík patří Mgr. Jindřichu Koldovi, Ph.D. za cenné rady a podněty k historické části práce. Také děkuji archivářům za ochotné a rychlé řešení problémů a vstřícné rady. Jmenovitě děkuji Mgr. Evě Mackové z badatelny NPÚ v Josefově, Mgr. et Mgr. Josefovi Kindlovi z badatelny SOkA Hradec Králové a PhDr. Renátě Purnochové z badatelny NAČR v Praze.

#### **Anotace:**

PECHÁNEK, Tomáš, *3D model zaniklé zvonice u hospitalu Kuks*, Univerzita Hradec Králové: Filozofická fakulta, Hradec Králové 2022.

Tato bakalářská práce se zaměřuje na modelaci zaniklé zvonice z konce 19. století na jedné z nejvýznamnějších památek ve východních Čechách. V první části prochází analýzu stavebních plánů, dokumentace z rekonstrukce komplexu z 2. poloviny 20. století a obrazových pramenů se snaží zrekonstruovat podobu objektu zvonice a zároveň doplňuje její historii. Ve druhé části práce je pomocí 3D programu na základě získaného materiálu vytvořen model zvonice ve třech modifikacích – navržené podobě, podobě dle navržených rozměrů, a té reálné, kterou zachycuje pozdější dokumentace.

**Klíčová slova:** Hospitál Kuks, zvonice, zvony, František Červenka, 3D model, vizualizace

#### **Abstract:**

PECHÁNEK, Tomáš, *3D model of the extinct bell tower at the Kuks hospital*, Univerzita Hradec Králové: Filozofická fakulta, Hradec Králové 2022.

This thesis focuses on the model simulation of a extinct bell tower from the end of the 19th century on one of the most important monuments in Eastern Bohemia. In the first part, the analysis of building plans, documentation from the reconstruction of the complex from the 2nd half of the 20th century and pictorial sources tries to reconstruct the shape of the bell tower and at the same time complements its history. In the second part of the thesis, a model of the bell tower in three modifications is created using a 3D program based on the obtained sources – the designed form, the form according to the proposed dimensions, and the real one, which is captured in later documentation.

**Klíčová slova:** Hospital Kuks, bell tower, belfry, bell, František Červenka, 3D model, visualization

# Obsah

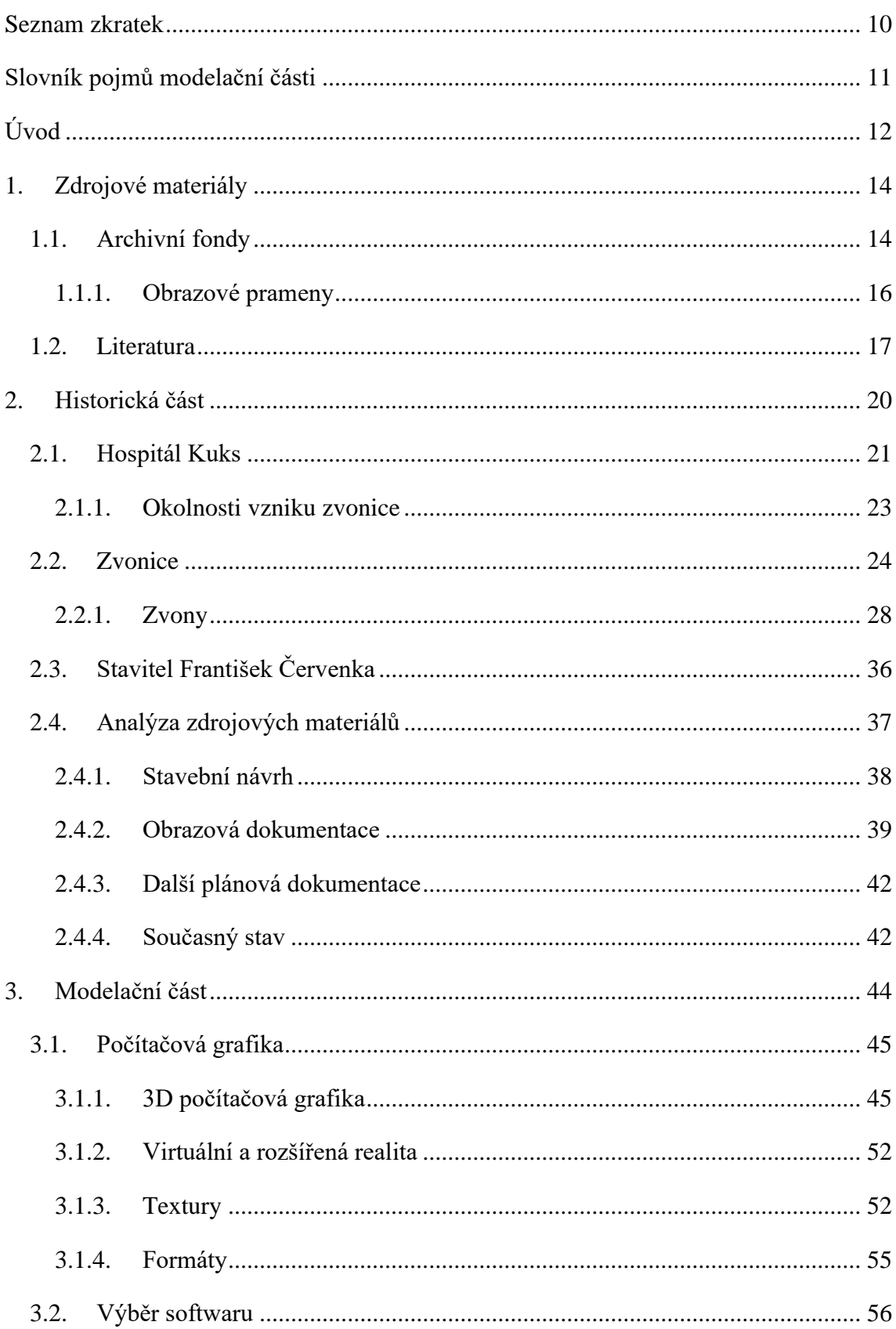

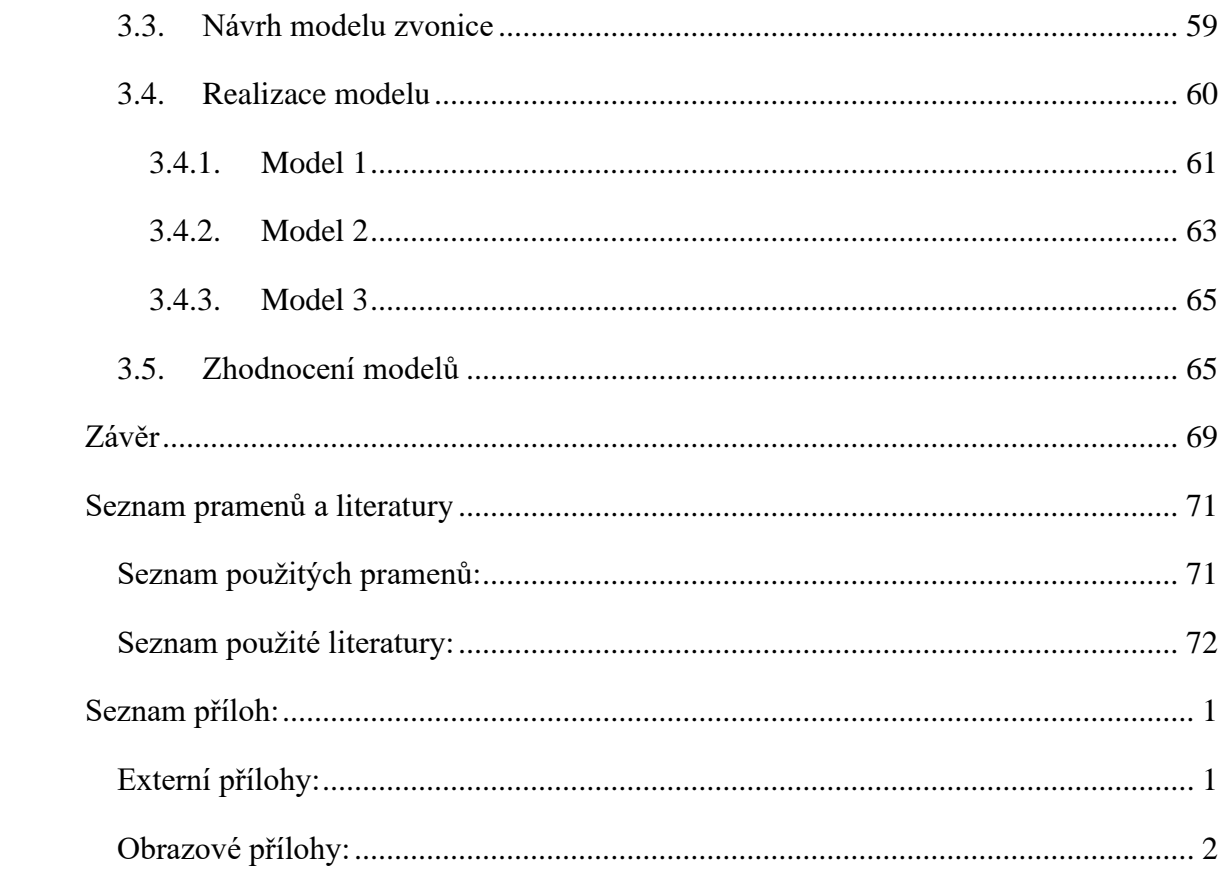

# <span id="page-9-0"></span>**Seznam zkratek**

- 2D dvourozměrný/dvoudimenzionální prostor
- 3D trojrozměrný/trojdimenzionální prostor
- AR Augmented reality (rozšířená realita)
- HW Hardware (fyzické vybavení počítače)
- KNV Krajský národní výbor
- NKP Národní kulturní památka
- NPÚ Národní památkový ústav
- SOA Státní oblastní archiv
- SOkA Státní okresní archiv
- SW Software (programové vybavení počítače)
- VR Virtual reality (virtuální realita)

# <span id="page-10-0"></span>**Slovník pojmů modelační části**

**ARcore** – sada SW pro vývoj AR v mobilních aplikacích

**CAD** – computer-aided dessign (počítačem podporované projektování) zastřešuje uživatelské navrhování pomocí příslušných programů ve výpočetní technice

**CAM** – computer-aided manufacturing (počítačem podporované vyrábění) zastřešuje uživatelské a počítačové navrhování pomocí příslušných strojů a jejich výpočetní techniky

**Edge –** hrana modelovaného objektu

**Face –** stěna modelovaného objektu

**Hardware** –fyzické vybavení počítače

**Manifold** – označení objektu v modelačním editoru, který lze vytvořit i v reálném světe

**Mesh –** množina bodů/vrcholů, hran, ploch, nebo tvarů

**Nonmanifold** – označení objektu v modelačním editoru, který nelze vytvořit i v reálném světe

**Normálový vektor** – kolmice plochy, určující vnitřní a vnější plochu

**Open-source** – otevřený software s otevřeně přístupným zdrojovým kódem

**Rozšířená realita –** vizuální dosazení digitálního objektu do reálného světa

**Software** – programové vybavení počítače

**Vertex –** vrchol modelovaného objektu

**Virtuální realita –** simulované prostředí tvořící iluzi skutečného světa

# <span id="page-11-0"></span>**Úvod**

Tato práce se zabývá zvoniční stavbou z konce 19. století, která byla umístěna u tzv. perly českého baroka – Hospitálu Kuks. Oblast Kuksu byla svého času zaplněna uměleckými výtvory, z nichž se do dnešních dní ne všechny dochovaly. Hlavní zásluhu na zvelebení tohoto místa mají nadaní umělci a hlavní fundátor všech prací František Antonín Špork. Tento známý šlechtic, jenž byl znám svou extravagancí, přeměnil krajinu kolem malebné obce u řeky Labe v místo pro realizaci svých myšlenek. Spíše nežli samotný komplex hospitálu, proslavil tento areál sochařský mistr, ve Šporkových službách, Matyáš Bernard Braun. Ten svými plastikami alegorií Cností a Neřestí, kterým dokázal vdechnout život, udělal z ochozu špitálu zcela unikátní a dechberoucí místo. V řadě alegorických plastik Ctností vyrostla kolem roku 1883 budova mírně narušující linii soch. Jednalo se o dřevěnou zvoniční stavbu, která zde vydržela necelých sto let.

Cílem práce je nejen postihnout historii této budovy a její uvedení do historie celého komplexu kukského hospitálu, ale především je kladen důraz na vytvoření trojrozměrného počítačového modelu této zaniklé zvonice. Model má zvonici umožnit pomocí moderních technologií znovu stanout na svém místě. Prostřednictvím chytrého telefonu bude možné stavbu promítnout a prohlédnout si ji v kontextu okolních budov.

Hlavní 3D model stavby je vytvořen na základě plánku zvonice z roku 1883 stavitele Františka Červenky. Vedlejší modely vznikaly na základě pozdější fotografické dokumentace částí hospitálu, kde je útržkovitě zachycena i budova zvonice. Je nutné zmínit, že pramenný základ ze sledovaných období je více než bohatý, ale zvonice doplácí na svou umělecko-architektonickou méněcennost, stojí vždy ve stínu okolních soch a staveb. Snahou práce je vytvořit nejen samotný trojrozměrný model, ale je zde i obecněji představena teorie a praktická řešení 3D grafiky při tvorbě těchto vizualizací. Dále je kladen důraz na ukázku atributů, které je potřeba při modelaci řešit. Jedná se o ukázku možností reprezentací modelů, techniky jejich vytváření a texturování, i potřebu řešení výběru vhodného softwaru.

Práce je rozdělena na tři hlavní segmenty. První část seznamuje čtenáře se zdrojovým materiálem, jeho různorodostí i nedostatky. Historická část si klade za cíl postihnout historický kontext vzniku zvoniční stavby a představit prostor, ve kterém byla umístěna.

Dále uvádí obecné informace a význam zvonic na našem území. Veškeré tyto poznatky aplikuje na kukskou zvonici a pokouší se určit okolnosti jejího vzniku i zániku. K tomu se práce snaží postihnout samotnou osobu stavitele kukské zvonice, ač se ukázalo, že autor návrhu František Červenka není nikterak význačným stavitelem, alespoň v kontextu architektury druhé přelomu 19. a 20. století, a informace o jeho osobě a práci jsou dosti kusé a nejasné. Nemalá pozornost je věnována samotným zvonům, jež zvonici obývaly. Zvony mají svou vlastní dějovou linku, která úzce souvisí se vznikem budovy, a proto ji nelze bez povšimnutí přehlédnout.

Druhé části ještě předchází rozbor materiálů, který byl k tvorbě vizualizace vhodný. Třetí a poslední část se zabývá teorií, ale i samotnou praxí 3D grafiky, na kterou navazuje dokumentace tvorby modelu. V teorii je jednoduchý vhled do problematiky trojrozměrné grafiky a definice podstatných pojmů. Praktičtější část ukazuje různé cesty modelace architektonického objektu, na něž navazuje finální výstup práce – model zvonice propojující veškeré možné postupy a dostupné zdroje. Ten je porovnáván s ostatními modely a vsazen do svého původního umístění pomocí rozšířené reality. V příloze dokumentu se nachází vybraná fotodokumentace, která byla užita k modelaci zvonice.

# <span id="page-13-0"></span>1. **Zdrojové materiály**

# <span id="page-13-1"></span>**1.1. Archivní fondy**

Pramenná základna, týkající se kukského hospitálu obecně, je více než bohatá, jen se potýká s jedním nedostatkem. K ucelenému obrazu dějin celého komplexu se dá dospět pouze bádáním v různě rozčleněných a umístěných fondech. Na vyhledání zdrojů k modelaci zvonice, ale i k jejímu širšímu historickému rozboru bylo zapotřebí prozkoumat fondy týkající se hospitálu Kuks, řádu Milosrdných bratří, přilehlého panství Choustníkova Hradiště i spisy jeho správce a majitele, kukské nadace, uložené v různých archivech a zmíněné na příslušných místech dále.

Fond kukské nadace naneštěstí jako takový neexistuje. Jeho agenda pro sledované období je roztříštěna zejména v různých spisech ve fondu všeobecné agendy Českého místodržitelství Praha, kde se kvůli nedostatečné druhotné evidenci podařilo najít ve většině jen běžná byrokratická hlášení o hospodaření.<sup>1</sup> V tomto fondu, jež je uložen v Národním archivu České republiky, se podařilo pouze vypátrat dokumentaci a návrhy k rekonstrukci mostu, který přes řeku Labe spojuje obec Kuks s hospitálem.<sup>2</sup> Tři plánky ukazovaly dva možné návrhy podoby mostu, třetí popisoval statické vlastnosti jedné z možností. Tyto návrhy z konce 19. století ukazují, že uvedený fond je zřejmě správnou cestou. Od roku 1824 je totiž kukská nadace pod státním dohledem a veškeré významnější záležitosti, včetně těch stavebních, musely být schvalovány skrze úřad českého místodržitelství, v době První republiky na zemské politické správě.<sup>3</sup> Bohužel zde z archiválií, které lze na základě inventárních pomůcek přiřadit ke Kuksu, nebyla jakákoliv zmínka o zvonici nalezena. Užitečným vodítkem při pátrání by mohlo být evidenční číslo napsané na návrhu zvonice. Bohužel když už některé spisy ve fondu českého místodržitelství čísla mají, nejsou podle nich řazeny. Fond je srovnán tematicky a velmi obecně, stará evidenční čísla nehrála v uspořádání jeho spisů žádnou roli. Ve

<sup>1</sup> Národní archiv České republiky, fond České místodržitelství Praha – všeobecné (1856–1910) (dále NAČR f. ČM Praha).

K dispozici jsou tak materiály z "řídící složky" hospitálu nebo nadace, v samotné písemné pozůstalosti instituce (fondy Velkostatek Choustníkovo Hradiště a Hospitál v Kuksu, uložené v SOA HK) materiály ke zmiňovanému období patrně chybí.

<sup>2</sup> NAČR f. ČM Praha, inv. č. 1005, kart. 126.

<sup>&</sup>lt;sup>3</sup> NAČR, fond Zemský úřad Praha (1918–1953).

stejném fondu bylo hledáno i ve spisech Milosrdných bratří, jako celostátního správního celku, nebylo však k hledaným heslům nic nalezeno.<sup>4</sup>

Z tohoto důvodu bylo nahlédnuto do fondu Zemského výboru v Čechách, který obsahoval podací protokoly v podobě pomocných knih, číslo ale hledanému tématu zcela neodpovídalo, jeho agenda dle inventáře byla také odlišná.<sup>5</sup> Posledním menším vodítkem byl architekt František Schmoranz starší, jehož jméno je místy skloňováno v kombinaci s hospitálem a rekonstrukčními pracemi ke konci 19. století.<sup>6</sup> S ním byl spojen předně fond Památkového úřadu Vídeň, k němu se stahovali jen písemnosti restaurátorské, ale i archiválie českého místodržitelství, kde je uložen návrh na rekonstrukci dřevěného mostu u Kuksu.<sup>7</sup>

V rámci regionální úrovně archivů, konkrétně královehradecké, bylo nahlédnuto do některých možných zdrojů. K samotné obci Kuks došlo k probádání místní pamětní knihy, uložené ve Státním okresním archivu Trutnov (dále SOkA Trutnov), v níž nedošlo k žádnému nálezu.<sup>8</sup> Stejným způsobem dopadlo i procházení fondu řádu Milosrdných bratří působících v hospitálu, který obsahuje hlavně konventní záležitosti, a fondu Hospital Kuks, v němž jsou předně informace nemocniční a majetkové, oba uložené v SOA Hradec Králové.<sup>9</sup> Dalším fondem se stal Velkostatek Choustníkovo Hradiště, v jehož správní oblasti byl hospitál umístěn.<sup>10</sup> Ten obsahuje obsáhlejší dokumentaci staveb než ostatní vybrané archiválie, nicméně je zaměřen hlavně na samotnou obec Choustníkova Hradiště, tedy o zvonici bohužel nic.

S ohledem na dobu zániku zvonice se posledním zdrojem stal fond Východočeského krajského národního výboru (dále KNV), kde jsou uloženy některé spisy památkové péče, a hlavně zápisy z kontrolních dnů rekonstrukce komplexu hospitálu v 70. letech

<sup>4</sup> NAČR f. ČM Praha, inv. č. 2795, kart. 746.

<sup>5</sup> NAČR, f. Zemský výbor Praha, podací protokol č. 93.

<sup>6</sup> Ivo ŠULC – Jan UHLÍK – Kristina UHLÍKOVÁ, *František Schmoranz st. a rod Schromanzů ze Slatiňan,*  Praha 2020.

<sup>7</sup> NAČR, fond Památkový úřad Vídeň (dále NAČR, f. PÚ Vídeň).

NAČR f. ČM Praha, inv. č. 2140, kart. 126.

<sup>8</sup> Státní okresní archiv Trutnov, fond Archiv obce Kuks, inv. č 1.

<sup>9</sup> Státní oblastní archiv Hradec Králové (dále SOA HK), fond Milosrdní bratři Kuks.

Státní oblastní archiv Hradec Králové (dále jen SOA HK), fond Hospitál Kuks (1707–1945).

<sup>10</sup>SOA HK, fond Velkostatek Choustníkovo Hradiště (Kuks) (1591–1549).

20. století.<sup>11</sup> K této zmíněné rekonstrukci bylo čerpáno také z archiválií uložených v Národním památkovém ústavu (dále NPÚ). Zde jsou umístěny projekty z dané rekonstrukce.<sup>12</sup> Totožné spisy jsou uloženy i ve Státním oblastním archivu Hradec Králové (dále SOA Hradec Králové), ale vzhledem k doplňující fotodokumentaci a dodatečným informacím, bude tato dokumentace dále v textu citována z NPÚ.<sup>13</sup>

# <span id="page-15-0"></span>**1.1.1. Obrazové prameny**

Vzhledem k vizualizačnímu tématu této práce muselo být k modelaci dohledáno co nejvíce obrazových materiálů zvonice. Výchozím zdrojem k trojrozměrné vizualizaci zvonice je její stavební návrh od stavitele Františka Červenky z roku 1883, který je uložen přímo v hospitálu Kuks.<sup>14</sup> Jeho přesné umístění je však poněkud nešťastné, jelikož se nachází v nevhodném konzervačním prostředí, jeho barevné části ztrácí na kvalitě a blednou. Naštěstí je tento návrh digitalizován. Jeho přesnější analýza předchází modelační části této práce. Kvůli nedostatku obrazového materiálu k tvorbě modelu bylo využito i materiálů propagačních, jako jsou turistické brožury, letáky, průvodce

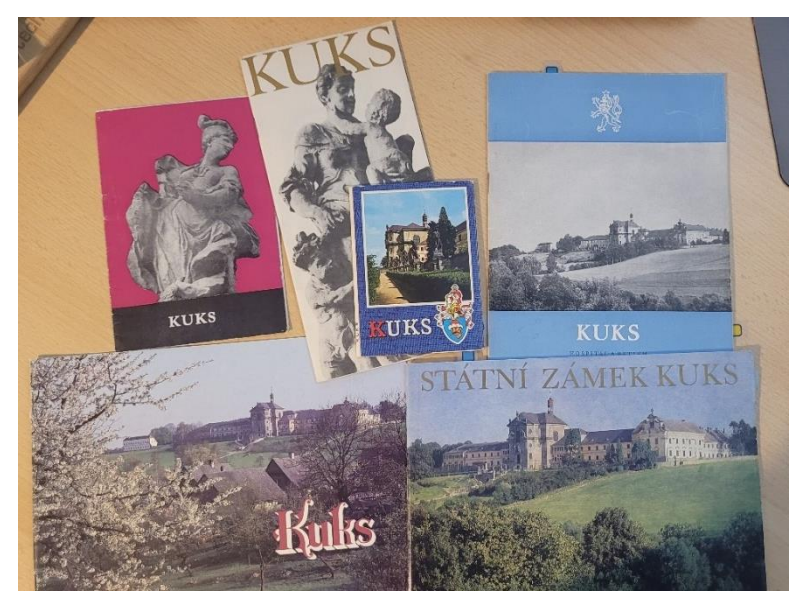

*Obrázek 1: Výběr propagačních brožur*

<sup>11</sup>SOA HK, fond Východočeský krajský národní výbor Hradec Králové (1960–1976) (dále f. Východočeský KNV HK), inv. č. 1253, 4547 kart. 568, 1508.

<sup>12</sup> Archiv Národního památkového ústavu (dále jen NPÚ), *Kuks - státní zámek : stavebně-historický průzkum, fotodokumentace*, 1978.

NPÚ, *Projektový úkol na rekonstrukci hospitalu: I. - III*, 1973.

NPÚ, *Prováděcí projekt zvonice*, 1973.

<sup>13</sup> SOA HK, f. Východočeský KNV, inv. č. 3167, kart. 1279, 1280.

<sup>&</sup>lt;sup>14</sup> Sbírka Hospitalu Kuks, inv. č. KU 3498, Plán zvonice 1883.

a pohlednice.<sup>15</sup> Textovým obsahem z nich čerpáno nebylo, pouze jejich obrazovým materiálem.<sup>16</sup>

Už během zběžného porovnání návrhu stavitele Červenky s dochovanými fotografiemi alespoň části zvoniční věže je patrné, že došlo k určitým změnám oproti původnímu plánu. Proto bylo nutné nashromáždit i materiál, který i třeba jen částečně zvonici zachycoval. Mírně úsměvným a nešťastným faktem je, že z nastřádaného materiálu ani jeden nenasvědčuje tomu, že cílem záznamu byla zvonice jako taková. V drtivé většině jde o zaznamenání soch Ctností, popřípadě sochy Anděla blažené smrti. Zbylé fotografie zaznamenávají hospitál jako takový a ze zvonice jsou identifikovatelné spíše jen obrysy nežli podnětný materiál k 3D modelaci. Svou hodnotu si však tyto obrazové záznamy z propagačních materiálů nesou ve svém barevném provedení, které záznamy z archivů a Národního památkového ústavu nemají. Veškerý tento materiál byl získán z vícero antikvariátů, kde se tyto brožury nacházeli. Specifickým a poněkud netradičním zdrojem se stal filmový snímek Anděl blažené smrti.<sup>17</sup> Toto filmové drama obsahuje dva přibližně vteřinové záběry (0:09:12–0:09:14) se zvonicí v pozadí.

# <span id="page-16-0"></span>**1.2. Literatura**

Literatura týkající se obecně kukského hospitálu je více než dosti obsáhlá. Bohužel zdejší zvonice zřejmě nebyla nikterak zajímavým tématem, a když už je o ní někde psáno, tak pouze způsobem "naproti vchodu se nachází zvonice". Většinou je kladen důraz na osoby Františka Antonína Šporka a Matyáše Bernarda Brauna, tedy na dobu do poloviny 18. století.<sup>18</sup> Lepšími literárními zdroji se ukázaly dokumentace a zmínky o zvonech

<sup>15</sup> Většina materiálů je nazvána jednoduše jako *Kuks*, výjimečně *Státní zámek Kuks*. Autoři textů se opakují, Oldřich Jakub Blažíček, Hugo Rokyta a Jaroslav Wagner. Fotografie pocházejí buď od Vladimíra Hyhlíka, Josefa Prokeše a Josefa Staňka, nebo z archivu Státního ústavu památkové peče a přírody. Všechny tyto materiály byly vydány Krajským střediskem státní památkové péče a ochrany přírody Východočeského kraje v Pardubicích nebo výjimečně komisí cestovního ruchu Východočeského krajského národního výboru v Hradci Králové.

<sup>&</sup>lt;sup>16</sup> Některé z nich obsahují i textovou zmínku o zvonici, jenže se tyto informace omezují pouze na jednořádkové konstatování o její existenci.

<sup>17</sup> Film *Anděl blažené smrti*. Režie Štěpán SKALSKÝ. Československo: Ústřední půjčovna filmů v Praze, 1965.

<sup>18</sup> Ignác Antonín HRDINA, *O hraběti Šporkovi, jeho Kuksu a Královédvorsku*, Červený Kostelec 2020. srov. Pavel PREISS, *František Antonín Špork a barokní kultura v Čechách*, Praha 2003.

srov. Oldřich J. BLAŽÍČEK – Hugo ROKYTA – Bohumír LIFKA, *Kuks, hospital a Betlém*. Praha 1959. srov. Josef PROŠEK, *Kuks*, Praha 1977.

Období působení mnohdy podivínského šlechtice a mistrného sochaře není předmětem zájmu této práce, a se zvonicí nemají nic společného, nicméně se těchto osobností nelze v textu netknout.

samotných. Záznamy o jejich osudech jsou po částech v různých zdrojích sepsané a k nim občas přibude nějaká informace o zvoniční stavbě.<sup>19</sup> O zvonici se tedy vycházelo z odborné literatury, která se zajímá o tuto problematiku obecně, s přihlédnutím na některé absolventské práce.<sup>20</sup> S tím pak úzce souvisela literatura o architektuře a stavitelství, která fungovala jako doplnění a vysvětlení obrazového návrhu.<sup>21</sup> V návaznosti s tím souvisí i osoba stavitele Červenky, jež je pod návrhem podepsán, a architekta Františka Schmoranze, který v té době na Kuksu zřejmě působil. Zmínky o osobě stavitele zvonice se v pár zdrojích nachází, ale jedná se spíše o kusé informace, které s Kuksem nesouvisí. 22

K 3D grafice, dynamicky se vyvíjející oblasti, bylo místy užito paradoxně starší literatury, nicméně se vycházelo předně ze základů, které se povětšinou nemění.<sup>23</sup> Doplněním těchto základů se staly internetové zdroje a mladší absolventské práce.<sup>24</sup> Tvorbu modelu doplňují dvě příručky speciálně vytvořené pro program, ve kterém modelace probíhala.<sup>25</sup> Modelaci staveb, předmětů, poškozených soch nebo i pozměněné krajiny se v poslední době věnuje stále více absolventských prací. Tímto směrem

srov. Emanuel POCHE, *Soupis památek historických a uměleckých v okresu královedvorském*, Praha 1937, s. 258.

- srov. Jakub KOREŇ, *Zvonice, zvonenie a krajina* [online]. Brno, 2016 [cit. 2022-07-29]. Dostupné z: https://theses.cz/id/989u6d/. Diplomová práce. Mendelova univerzita v Brně, Zahradnická fakulta.
- srov. Radek LUNGA Jaroslav SOLAŘ, *Kostelní věže a zvonice*, Praha 2010.

<sup>21</sup> Jiří ŠKABRADA, *Konstrukce historických staveb*, Praha 2003.

Ondřej ŠEVCŮ, *Architektura – Lexikon architektonických prvků a stavebního řemesla*, Praha 2012.

<sup>19</sup> Tomáš HALÍK, *Průvodce po Kuksu a Betlémě*, Dvůr Králové nad Labem 1929, s 28–30.

srov. Josef MATĚJKA, *Úplný popis zvonů na Jaroměřsku*, Hradecký kraj, ročník 3 č. 1, Hradec Králové 1906,

s. 118–119.

<sup>20</sup> Karel KUČA, *České, moravské a slezské zvonice*, Praha 2001.

srov. Vojtěch STODOLA, *Průzkum a dokumentace zvonice* [online]. Brno, 2022 [cit. 2022-07-29]. Dostupné z: https://theses.cz/id/6b7thu/. Bakalářská práce. Mendelova univerzita v Brně, Lesnická a dřevařská fakulta.

<sup>22</sup>Ed. Pavel VLČEK, *Encyklopedie architektů, stavitelů, zedníků a kameníků v Čechách,* Praha 2004, s. 127, 285–286.

<sup>23</sup> Jiří ŽÁRA – Bedřich BENEŠ – Jiří SOCHOR – Petr FELKEL, *Moderní počítačová grafika*, Brno 2004.

Bridgette MONGEON, *3D technology in fine art and craft*, Burlington 2016.

<sup>24</sup> Tomáš KIEC, *Věnná města českých královen – Mobilní klient*. Bakalářská práce. České vysoké učení technické v Praze, Fakulta informačních technologií, 2022.

Hanna KORNIUSHYNA, *Věnná města českých královen – Prototyp klienta v herním enginu Unreal Engine 4*. Bakalářská práce. Praha: České vysoké učení technické v Praze, Fakulta informačních technologií, Praha 2022.

Filip RUTA, *Věnná města českých královen – pokročilý export grafických formátů*. Bakalářská práce. České vysoké učení technické v Praze, Fakulta informačních technologií, Praha 2022. <sup>25</sup> *Učebnice SketchUpPro*, Praha.

Aidan CHOPRA – Laura TOWN – Chris PICHEREAU, *Introduction to google SketchUp*, New York 2013.

zaměřené práce jsou velmi různorodé, ať už shromažďováním potřebného materiálu, tak i technikou zpracování. Například práce zabývající se modelací výstrojí vojáka z napoleonského období se může opírat o dochované originální součásti, popřípadě dnešní precizní repliky.<sup>26</sup> Vizualizace historické krajiny obce na území Slovenské republiky ukazuje významný přesah do oblasti historické geografie a ukazuje možnosti jejích pramenů.<sup>27</sup> Modelace části josefovské pevnosti částečně představuje problematiku spojenou s tvorbou vizualizace podle dochovaných plánů stavby.<sup>28</sup> Tyto práce byly jakýmsi ukazatelem, jak se slučují badatelská činnost s 3D modelací a určitou inspirací k tvorbě této práce.

<sup>26</sup> Zuzana, HORNÍKOVÁ, *3D modely výstrojí staré císařské gardy císaře Napoleona* [online]. Hradec Králové, 2020 [cit. 2022-07-11]. Dostupné z: https://theses.cz/id/rtr4jg/. Bakalářská práce. Univerzita Hradec Králové, Filozofická fakulta.

<sup>27</sup>Mária KMOŠKOVÁ, *Rekonstrukce a 3D vizualizace historického stavu krajiny* [online]. Brno, 2022 [cit. 2022-07-11]. Dostupné z: https://is.muni.cz/th/h1nqh/. Bakalářská práce. Masarykova univerzita, Přírodovědecká fakulta.

<sup>28</sup> Vojtěch DESENSKÝ, *Modelace cornichonu pevnosti Josefov a tvorba webu pro prezentaci modelů pevnosti.* [online]. Hradec Králové, 2017 [cit. 2022-07-11]. Dostupné z: https://theses.cz/id/a9rer4/. Diplomová práce. Univerzita Hradec Králové, Filozofická fakulta.

# 2. Historická

<span id="page-19-0"></span>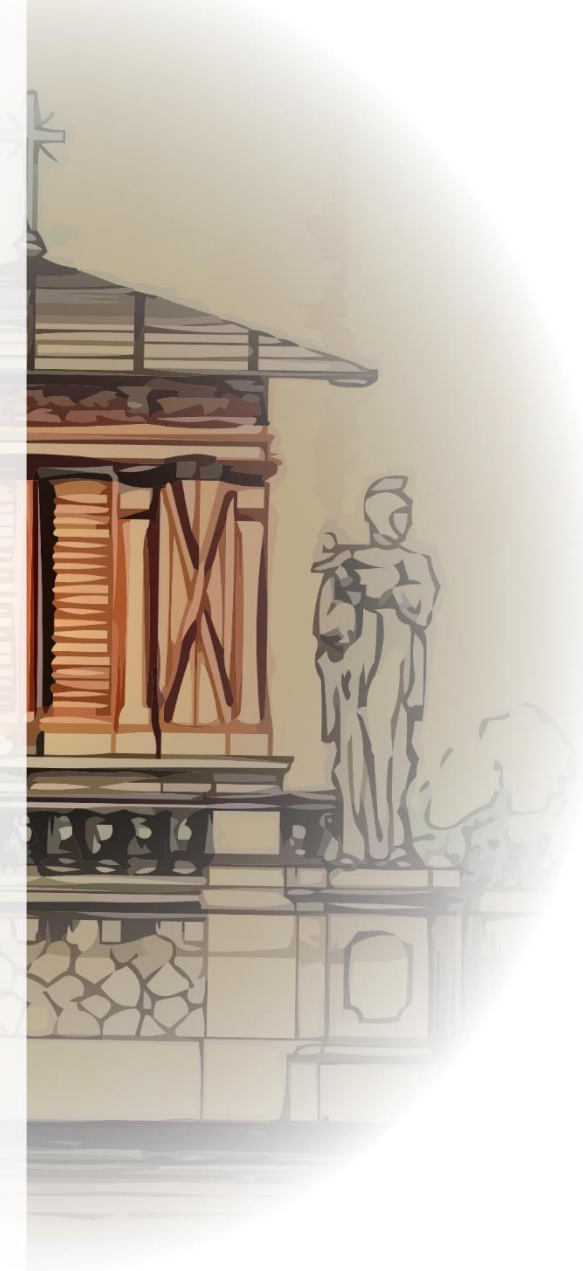

# <span id="page-20-0"></span>**2.1. Hospitál Kuks**

Na první pohled nevýznamná stavba zvonice stála v o to významnějším místě. Komplex kukského hospitálu byl zbudován na popud vlastníka zdejšího panství Františka Antonína hraběte Šporka (1662–1738). Zdejší oblast panství, se správním centrem v Choustníkově Hradišti, se stala útočištěm tohoto extravagantního šlechtice, který se zde svým působením nezapomenutelně podepsal. Sám zdědil svůj titul po otci, generálu Janu Šporkovi (1597–1679), který nepocházel z žádných vyšších vrstev, ale vydobyl si titul říšského hraběte v bojích proti Turkům. Svá nabytá panství poté získal skoupením zkonfiskovaných statků za třicetileté války, včetně Choustníkova Hradiště.<sup>29</sup>

Samotná obec Kuks v tomto panství stojí přibližně pět kilometrů vzdušnou čarou na sever od města Jaroměř. V Kuksu nechal ke konci 17. století František Antonín Špork vystavět lázně, které tehdy byly velmi oblíbenou kulturní kratochvílí šlechty. Dal si za cíl vsadit je na nejvyšší tehdejší úroveň, což se mu v mnoha ohledech dařilo.<sup>30</sup> V návaznosti na lázně nechal Špork naproti nim vystavět i kostel, s přiléhajícím klášterem a špitálem. Stavba započala v roce 1707 kostelem, který byl slavnostně vysvěcen 20. srpna 1717, vznikal pod taktovkou stavitele Giovanniho Battisty Alliprandiho (1665–1720) a kameníka Pietra Antonia Netolli.<sup>31</sup> V průběhu stavby kostela, jež byl zasvěcen Nejsvětější Trojici, se postupně stavebně napojoval i klášter s hospitálem. Ten byl zakládací listinou z roku ze 17. září 1711 odkázán hospitálnímu řádu svatého Jana z Boha – Milosrdným bratrům. 32

Hospitál, kostel Nejsvětější Trojice s kryptou a pozůstatky lázní jsou z architektonického hlediska jediné celistvé pozůstatky lázeňského komplexu, které se zachovaly do dnešních dní. Součástí tohoto areálu byl i zámeček, domy pro lázeňské hosty i služebnictvo, závodiště, hostince a další vedlejší stavení.<sup>33</sup> Zhruba v době těchto staveb se začíná s plastickou výzdobou areálu, na níž na počátku druhého desetiletí naváže druhá

<sup>29</sup> Pavel PREISS, *F. A. Špork*, s. 20–30.

<sup>30</sup> *Tamtéž, s.* 228–232.

<sup>31</sup> *Tamtéž, s.* 239–244.

<sup>32</sup> Ladislav SVATOŠ, *Počátky hospitální nadace Františka Antonína Šporka v Kuksu,* Theatrum historiae 9, Pardubice 2009, s. 100.<https://theatrum.upce.cz/index.php/theatrum/article/download/1951/1717> (31. 7. 2022).

Jedná se o druhou zakládací listinu. První byla z roku 1696, kterou o tři roky později schválil císař, ale po pro Šporka charakteristických obstrukcích byla vydána listina nová.

<sup>33</sup> Pavel PREISS, *F. A. Špork*, s. 245–253.

nejskloňovanější osoba spojená s Kuksem – sochařský mistr Matyáš Bernard Braun (1684–1738). Ten Kuks na popud Šporka proslavil svou sochařskou výzdobou, která byla tvořena Braunovou dílnou i Braunem samotným.<sup>34</sup> Nejznámějšími se staly jeho alegorické sochy před severním průčelím hospitálního komplexu. Podél terasy před kostelem soubor osmi soch Blahoslavenství se sochou Náboženství před schody vedoucími do kostela. Podél západního křídla se jedná o soubor soch Neřestí, kterou od kostela ohraničuje plastika Anděla žalostné smrti. Před východním křídlem se poté za Andělem Blažené smrti táhnou sochy Ctností. Mezi první z nich patří sochy Víry a Naděje, které mezi sebe o více než století poté pojali zvonici.<sup>35</sup>

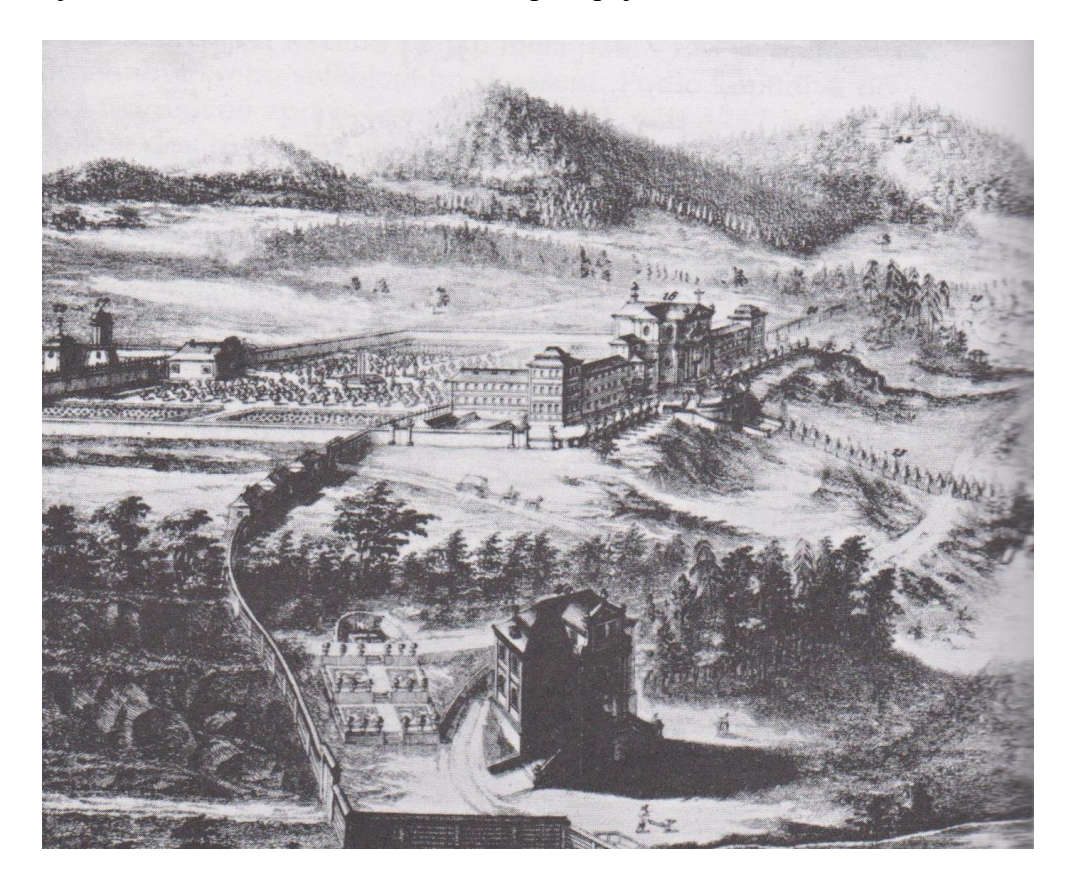

*Obrázek 2: Část "Malé" veduty se záběrem na hospitál – Pavel PREISS, F. A. Špork, s. 222.*

Po Šporkově smrti lázně zanikly a postupně se měnily v dnešní obec. Hospitál se ovšem dočkal zprovoznění a dalšího rozvoje. Došlo na přechod správy nad panstvím

<sup>34</sup> Pavel PREISS, *F. A. Špork*, s. 254–261.

<sup>35</sup> *Tamtéž*, s. 262–302.

Ikonograficky se sochám věnuje bakalářská práce: Marcela, VODRÁŽKOVÁ. *Ikonografie soch Ctností a Neřestí v Kuksu* [online]. České Budějovice, 2009 [cit. 2022-07-30]. Dostupné z: https://theses.cz/id/bcuqri/. Bakalářská práce. Jihočeská univerzita v Českých Budějovicích, Filozofická fakulta.

Choustníkova Hradiště pod nadaci, kterou spravoval řád Milosrdných bratrů. Ti zde dávají do činnosti nemocnici a lékárnu, která sloužila nejen návštěvníkům nemocnice, ale i místním obyvatelům. Klientelu hospitálu tvořily bez výhrady starci, kteří pocházeli z okolí, původní kapacita činila pouze sto mužů, ta se později navyšovala. O ně se v počátku staralo 12 Milosrdných bratrů, jejichž počet se postupně snížil na šest. Správa probíhala pod dohledem inspektora, což jsou dědičně Šporkovi potomci a koinspektora, kterýmž byl biskup královehradecké diecéze.<sup>36</sup> V roce 1824 došlo k přesunu administrace na stát, přesněji na České místodržitelství v Praze. To nadále jmenovalo administrátora nadace a dohlíželo na chod nadace. V letech1868-1881, tedy v době vzniku zvonice, byl administrátorem nadace Wilhelm Altner, v letech 1912-1933 funkci dokonce držel potomek zakladatel Gustav Adolf Sweerts-Sporck<sup>37</sup>. Na to se navázalo za do První republiky, kdy se po přísaze oddanosti státu, mohli Šporkové zůstat ve své pozici. Provoz hospitálu je průběžně ukončen německou okupací za 2. světové války a po ní zestátněn.<sup>38</sup>

## <span id="page-22-0"></span>**2.1.1. Okolnosti vzniku zvonice**

I přes význačné jméno stavitele a silný dohled fundátora nebyla stavba komplexu zcela precizní a musel se často opravovat. Velká rekonstrukce probíhala také od 70. let 19. století. Ta je nejprve vedena známým stavitelem a architektem Františkem Schmoranzem starším (1814–1902), toho času nejvíce působícím v Chrudimi.<sup>39</sup> Ten se v letech 1872 až 1876 zdá se podílel na přestavbě hlavně interiéru, nicméně se tyto události nedají blíže pramenně z té doby podložit.<sup>40</sup> Bohužel ani nahlédnutí do jeho restaurátorských spisů a nákresů nepřineslo žádné napojení na hospitál.<sup>41</sup> V roce 1877 dochází k výměně stavitelů, kdy Schmoranze nahrazuje stavitel Robert Herkner ze Dvora Králové. Ten dostavuje příslušenství, přidává schodiště, ale taký přestavuje některé poškozené části.<sup>42</sup>

Během těchto rekonstrukcí se také doplňuje topení pro chovance, zřizuje se nový vodovod a připojuje kanalizace. Roku 1882 navrhuje stavitel František Červenka obměnu

<https://theatrum.upce.cz/index.php/theatrum/article/download/1951/1717> (31. 7. 2022)

<sup>36</sup> Ladislav SVATOŠ, *Počátky nadace v Kuksu,* , s. 106.

<sup>37</sup> Antonín Ignác HRDINA – Jindřich KOLDA, *Historická knihovna Hospitalu Kuks a její romanistickokanonistický fond*, Červený Kostelec 2015, s. 73-74.

<sup>38</sup> Erik BOUZA –Lada KOUPILOVÁ, *Inventář Hospitál Kuks* (1707–1945), Zámrsk 1961, s. I–VI.

<sup>39</sup> Ivo ŠULC a kol., *František Schmoranz st. …*, s. 36, 165.

<sup>40</sup> O plánech na přestavbu nejen interiéru píše autor stavebně-historického průzkumu z mladší rekonstrukce. NPÚ, *Projektový úkol na rekonstrukci hospitalu: I.,* 1973, s. 96–97.

<sup>41</sup> NAČR, f. PÚ Vídeň, inv. č. 2140, kart. 114.

<sup>42</sup> NPÚ, *Projektový úkol na rekonstrukci hospitalu: I.,* 1973, *s. 98–99.*

komínů vedoucích ze sakristie a zaměřuje krovy nad kostelem a kaplemi, poškozené poté vyměňuje za nové.<sup>43</sup> Na to navazuje stavba zvonice, o niž se rozhodlo zřejmě během rekonstrukčních prací. S největší pravděpodobností byla narušena statika původního umístění zvonů a museli být přesunuty.<sup>44</sup>

# <span id="page-23-0"></span>**2.2. Zvonice**

Zvonici můžeme definovat jako samostatně stojící stavbu, plnící obdobnou funkci kostelní věže.<sup>45</sup> Jedním z častých důvodů stavby zvonic je nedostatečný prostor pro soubor zvonů v kostelní věži, popřípadě i snazší přístup. <sup>46</sup> České zvonice jsou v evropském měřítku zcela ojedinělou oblastí architektury. Jejich význam z pohledu uměleckohistorického a estetického pohledu není však vázán jen na ně samotné. Bývají součástí kostelních areálů, vesnic i osamoceny v krajině. Svým usazením dotváří architektonický vzhled nejen českého venkova. Na našem území jsou zvonice unikátní ve svých konstrukčních řešení, hlavně *Obrázek 3: Zvonice v pozadí plastiky Anděla*  u namáhaných zvonic dřevěných.<sup>47</sup> Ty jsou *blažené smrti – sbírka nezařazené* 

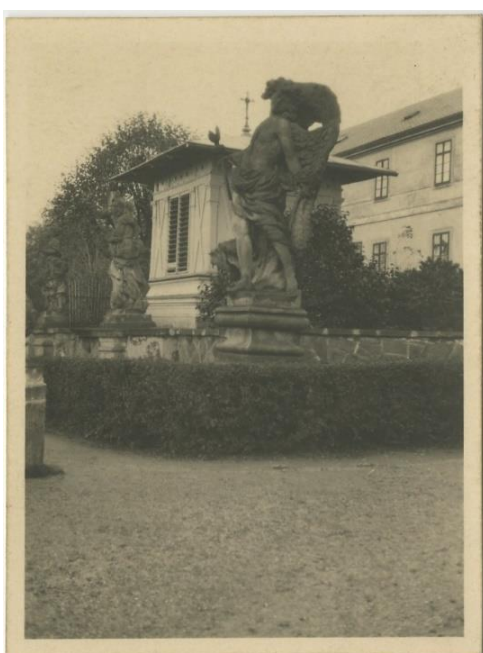

*fotodokumentace NKP Hospital Kuks*

charakteristické v našem prostoru pouze pro Čechy, na Moravě a v českém Slezsku bychom mohly čistě dřevěné zvonice spočítat na prstech jedné ruky. 48

Tento typ stavby se rozděluje podle stavebního materiálu, který byl primárně na stavbu použit. Většinou se jedná o zděné, dřevěné a polodřevěné zvonice, mohou se vyskytnout ale i kamenné, betonové a v poslední době i ocelové. Může se také jednat o kombinaci vypsaných. Pro základnu, na níž je kladena váha a zatížení zvonové soustavy, bylo použit zděný základ a na něm bylo vystavěno patro ze dřeva, které obalovalo zvonovou stolici.

<sup>&</sup>lt;sup>43</sup> U autora stavby zvonice se nepodařilo najít životní data. O tom blíže v příslušné kapitole podkapitole  $(2.3).$ 

<sup>44</sup> NPÚ, *Projektový úkol na rekonstrukci hospitalu: I.,* 1973,*s.* 99.

<sup>45</sup> Radek LUNGA – Jaroslav SOLAŘ, *Kostelní věže a zvonice*, Praha 2010, s. 8.

<sup>46</sup> Petr Rudolf MANOUŠEK, *Zvonařství*, Praha 2006, s. 18.

<sup>47</sup> Karel KUČA, *České, moravské a slezské zvonice*, Praha 2001, s. 13–20.

<sup>48</sup> Karel KUČA, *Dřevěné a polodřevěné kostely, kaple a zvonice České republiky*, Praha 2015, s. 23.

Samostatným typem může být i tzv. kampanila, což je architektonické označení pro osamocenou církevní nebo městskou zvoniční věž (kupříkladu Bílá věž v Hradci Králové). Půdorys zvonic bývá zpravidla čtvercový, kruhový, případně jakýkoliv pravidelný víceúhelník.<sup>49</sup> Hospitální zvonici můžeme tedy určit jako čtvercovou zděnou zvonici s dřevěným zvonovým patrem.

Důvod stavby hospitální zvonice byl zřejmě obdobný jako jinde. Soubor jejích zvonů byl původně umístěn v kostelní budově, ale kvůli jejich pohybu a narušování statiky došlo ke zřízení zvonice.<sup>50</sup> Umístěna byla ve východní části komplexu, naproti hlavnímu vchodu do budovy hospitálu, při zadní straně stěny se sochami mezi plastikami z řady Ctností, Vírou a Nadějí. Vstup do zvonice byl situován směrem na západ, tedy ke kostelu Nejsvatější Trojice. Konstruována byla pro 3 zvony, které jsou rozebrány v následující podkapitole. Patřila do skupiny polodřevěných zvonic, tedy základna byla zděná, pro větší stabilitu, a zvonové patro bylo dřevěné, jelikož na něj již nebyla kladena taková zátěž.<sup>51</sup> Zvonice byla čtvercová, šířka po všech stranách zděné části činila necelých 5 metrů, ve výšce dřevěného zvonového patra 4 metry a bez kříže, který byl na vršku umístěn, byla vysoká něco málo přes 6 metrů. Každá strana dřevěného patra by se dala rozdělit na čtvrtiny, kdy dvě krajní části jsou pouze fošny, které jsou překříženy dvěma prkny, a dvě prostřední části s dvěma rámy s roletami. V podkapitole 2.4.1 je veden bližší popis dle dochovaného návrhu.

Stavba zvonice kukského hospitálu vznikla na základě návrhu stavitele Františka Červenky z 24. 6. roku 1883.<sup>52</sup> Není to však to prvotní nákres, stavitel Červenka podal první návrh již 7. 2. téhož roku, ale z důvodu náročnosti a rušivé velikosti nebyla původní stavba realizována.<sup>53</sup> Druhý návrh byl možná i z tohoto důvodu doplněn o jednoduché náčrty soch, mezi kterými zvonice stála. Při porovnání návrhu a fotografií je rozpoznatelné, že došlo k jistým změnám. Ať už to je nerealizování menší terasy se

<sup>49</sup> R. LUNGA – J. SOLAŘ, *Kostelní věže a zvonice*, s. 9.

<sup>50</sup> Tomáš HALÍK, *Hospitál v Kuksu*, Dvůr Králové nad Labem 1934, s. 37.

<sup>51</sup> K. KUČA, *Dřevěné a polodřevěné zvonice ...*, s. 23–24.

<sup>52</sup> NPÚ, *Projektový úkol na rekonstrukci hospitalu: I.,* 1973, s. 99.

<sup>53</sup> *Tatáž.*

V projektovém úkolu na rekonstrukci je první návrh stavitele Červenky zmiňován a zřejmě jej měl autor časové osy stavebních úprav hospitálu k dispozici, ten nebyl však nalezen.

schodištěm a balustrádou, či pootočení celé stavby o 90° vchodem směrem ke kostelu.<sup>54</sup> K těmto úpravám mohlo být přikročeno z finančních nebo i estetických důvodů. Jedná se zřejmě o doplňující projekt po rekonstrukci hospitálu ze sedmdesátých let 19. století.

O následné stavbě, nebo vůbec o existenci samotné zvonice, nebyly nalezeny žádné zdroje. Stejně tak jako při modelaci musí stačit fotografie, které dokládají její stav. Kromě průběžných změn nátěrů se nejedná o žádné zásadní momenty. Z nejstarších dochovaných snímků se jeví, že zvonice měla světlý, až béžový, nátěr a původně částečně

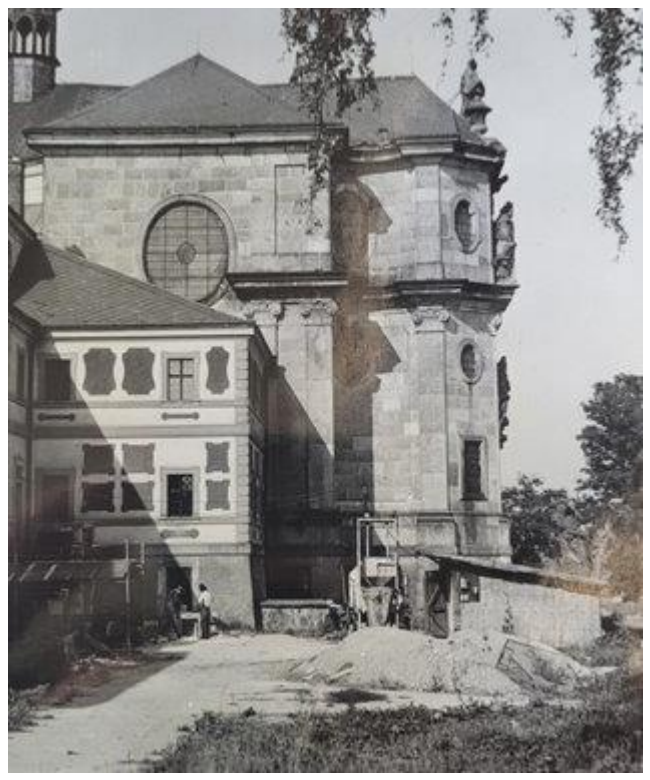

*Obrázek 4: Záběr na dočasnou kůlnu místo zvonice – NPÚ, Projektový úkol na rekonstrukci hospitalu, III. svazek*

ohrazovala klášterní zahradu (přílohy č. 11 a 12). <sup>55</sup> Postupně se zřejmě přechází k "přírodnějšímu" vzhledu dřevěné části, kdy se jedná o hnědší barvy, asi v průběhu 30. až 40. let 20. století (přílohy č. 3, 4, 5 a 6). Významněji působí ale fotografie po poslední rekonstrukci z let 1957 až 1968, kde má zvonice "živější" nátěr oproti předchozím monotónním rokům (přílohy č. 7, 8, 9, 13, 14, a 15). Barvy zřejmě vychází z nátěrů hospitální budovy a v té době možná ještě nebylo v plánu zvonici zbourat. 56

K likvidaci dochází s největší pravděpodobností až po červenci roku 1972, při rozsáhle rekonstrukci areálu. Ze situační a plánované obrazové dokumentace průvodní zprávy rekonstrukce areálu vyplývá, že zvonice bude nahrazena fontánou (jež nebyla realizována) a lavičkami.<sup>57</sup> Z písemné části dokumentu je uvedeno, že stávající zvonice

<sup>54</sup> Krom otočení stavby byly tyto škrty učiněny zřejmě přímo na místodržitelství, neboť na samotném plánku je spisové číslo psáno velmi podobným inkoustem, jako škrty. Blíže se o tom zmiňuje podkapitola  $2.4.1.$ 

<sup>55</sup> Sbírka NKP Hospital Kuks, nezařazeno.

<sup>56</sup> Vše je odvozováno pouze z fotografií, které jsou umístěny v příloze. Většinu fotek není možné přesněji časově umístit, proto jsou roky pouze orientační.

<sup>57</sup> NPÚ, Projektový úkol na rekonstrukci hospitalu, III. svazek, situační mapa 2 a 3.

bude zlikvidována z důvodu nevhodné polohy.<sup>58</sup> Přesné datum, či rok odstranění se nepodařilo dohledat. Výraz zvonice jako by na nějaký čas ze slovníku vymizel. Jednoduchý tabulkový harmonogram se pouze zmiňuje o první etapě demolice blíže neidentifikovaného objektu při východním křídle hospitálu k roku 1975.<sup>59</sup> K žádné zmínce nedochází ani v dokladové části dokumentu.<sup>60</sup> Absence jakéhokoliv řešení demolice může být způsobena architektonickou i historickou méněcenností zvonice.

Zbourání pravděpodobně proběhlo hned z počátku rekonstrukčních prací. Dá se tak usuzovat na základě obrázku č. 4, který ukazuje provizorní kůlnu na skladování materiálu, jež byla postavena místo zaniklé stavby.<sup>61</sup> Další indicií je zápis ze schvalování projektů odborné komise Krajského střediska státní památkové péče a ochrany přírody Východočeského kraje v Pardubicích z 21. 5. 1973. <sup>62</sup> Zde ožívá heslo zvonice a je v něm řešeno umístění zvonu z tehdy ještě stojící zvonice do zcela nové. Tento záznam se odkazuje na zápis z jednoho z kontrolních dní, které se konaly při rekonstrukci hospitálu za přítomnosti zástupců jednotlivých subjektů, jež se na rekonstrukci podílely, ten však nebyl ve spisech kontrolních dní nalezen. Nalezena byla pouze zmínka v zápisu

kontrolního dne z 8. 5. 1975, kde je plánováno její dokončení do 15. 7. 1975.<sup>63</sup>

Terminologicky správně byla nová zvonice spíše zvoničkou, což je stavba menších rozměrů, většinou s jedním zavěšeným zvonem. Umístěna byla mezi komplexem hospitálu a dnešní hospodou Na sýpce (viz. obrázek č. 5). Zvon byl později sundán a zvonička byla rozebrána během rekonstrukce v letech 2013 až 2015.

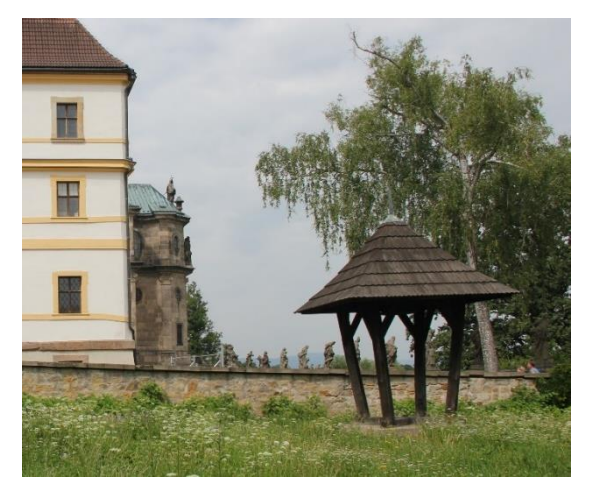

*Obrázek 5: Dřevěná zvonička nahrazující zaniklou zvonici – Foto Jindřich Kolda*

<sup>58</sup> NPÚ, sig. TU 147/a. 59. Projektový úkol na rekonstrukci hospitalu, III. svazek, s. 18.

<sup>59</sup> *Tamtéž*, harmonogram činností na jednotlivých objektech.

<sup>60</sup> *Tamtéž*, s. 336–340.

<sup>61</sup> NPÚ, sig. TU 16/5a 3. Kuks - státní zámek: stavebně-historický průzkum, fotodokumentace, 1978.

<sup>62</sup> NPÚ, sig. TU 148a 60. Prováděcí projekt zvonice, 1973.

<sup>63</sup> SOA HK, f. Východočeský KNV HK, inv. č. 1508, kart. 1279.

# <span id="page-27-0"></span>**2.2.1. Zvony**

Zvon lze definovat jako kovový hudební nástroj, jehož význam daleko překračuje hudební vlastnosti. Může mít svou historickou hodnotu, často bývá nositelem výtvarného díla, ale také má svůj technický význam. <sup>64</sup> Věda, jež se zvony a zvonařstvím zabývá, se nazývá kampanologie. Dnes máme zvon spojený hlavně s kostelní věží, potažmo zvonicí, ale historie tohoto nástroje sahá dále do předkřesťanských dob. Rozšíření do křesťanské liturgie můžeme datovat k počátku 7. století, kdy dochází k zavedení pravidelného zvonění k bohoslužbám.<sup>65</sup> Na území Čech se však zvon dostává až s prvními křesťanskými misemi a počátek českého zvonařství jako oboru výroby vlastních zvonů lze datovat až k 11. století. Tento kovový nástroj se mimo náboženských účelů začal využívat i k těm světským jako je ohlášení požáru či nájezd nepřátel, nebo i například k zahájení a ukončení trhů, signál k zahájení nebo ukončení prací, i k uzavření hospod.<sup>66</sup> Dnes už se v Čechách nacházejí pouze tři zvonárny, ty se zaměřují spíše na zvony menších rozměrů.<sup>67</sup>

Zvonařství má, i jako jiná řemesla, vlastního patrony, jímž je svatá Agáta. Jména se však objevují i u samotných zvonů, což je ukázkou určitého zlidštění tohoto předmětu. Převážně jde o jména světců a světic, jako například Augustin, Barbora či Vojtěch, nebo dárců, což je kupříkladu Zikmund, Lochmar nebo Zuzana. Některá jména zvonů jsou spojená s jejich samotným účelem, jako Poledník či Sanktusník. Po dlouhé době mohly některé zvony ztratit již svůj význam, ale ne jméno, proto u některých není možné zcela jejich účel zjistit.<sup>68</sup> Svěcením se zvon stává více než jen nástrojem hudebním, získává svou posvátnou hodnotu. S tím často přicházelo přisouzení nadpřirozených schopností, jako ovládání počasí, odpuzení povodní či nemocí. Tyto přísliby byly dotvářeny a stvrzeny slovními a výtvarnými prostředky. To byl původní význam textů a obrazů, který se rozrůstal o údaje vzniku a původu zvonu, autorskou dílnu, nebo vedlejší

<sup>64</sup> Petr Rudolf MANOUŠEK, *Zvonařství*, Praha 2006, s. 15.

<sup>65</sup> *Tamtéž*, s. 16–17.

<sup>66</sup> *Tatáž.*

<sup>67</sup>Jan KOPŘIVA, *Zvonařskou dílnu v Myslkovicích požehnal biskup*, [13. 6. 2020], [https://budejovice.rozhlas.cz/zvonarskou-dilnu-v-myslkovicich-kde-uz-vzniklo-200-zvonu-pozehnal](https://budejovice.rozhlas.cz/zvonarskou-dilnu-v-myslkovicich-kde-uz-vzniklo-200-zvonu-pozehnal-biskup-8225232)[biskup-8225232](https://budejovice.rozhlas.cz/zvonarskou-dilnu-v-myslkovicich-kde-uz-vzniklo-200-zvonu-pozehnal-biskup-8225232) (18. 7. 2022)

<sup>68</sup> P. R. MANOUŠEK, *Zvonařství*, s. 16.

dekorace. K této výzdobě bývali přizvání významní sochaři, často ale výzdobu vytvářeli sami zvonaři.<sup>69</sup>

Veškeré procesy, které jsou součástí tvorby zvonu, jsou pochopitelně velmi komplikované a zabírají spoustu času, ale nelze ve zkratce nezmínit některé prvky. Materiál, ze kterého se zvony vyrábějí, se nazývá zvonařská bronz nebo také zvonovina. Jedná se o slitinu dvou čistých kovů, mědi a cínu, nejčastěji v poměru 78% mědi a 28 % cínu. Někdy se poměr o jedno procento liší, ale cílem zůstává mít co nejčistší slitinu. Nahrazením (nejčastěji olovem) nebo příměsí (zlato či stříbro) dostává výsledný zvon už jiný tón a ztrácí na kvalitě. Zvonovina se po roztavení naleje do připravené formy, která je kvůli vysoké teplotě kovu zakopána v hlíně, a pak už se jen čeká, až zvon vychladne a vykope se.<sup>70</sup>

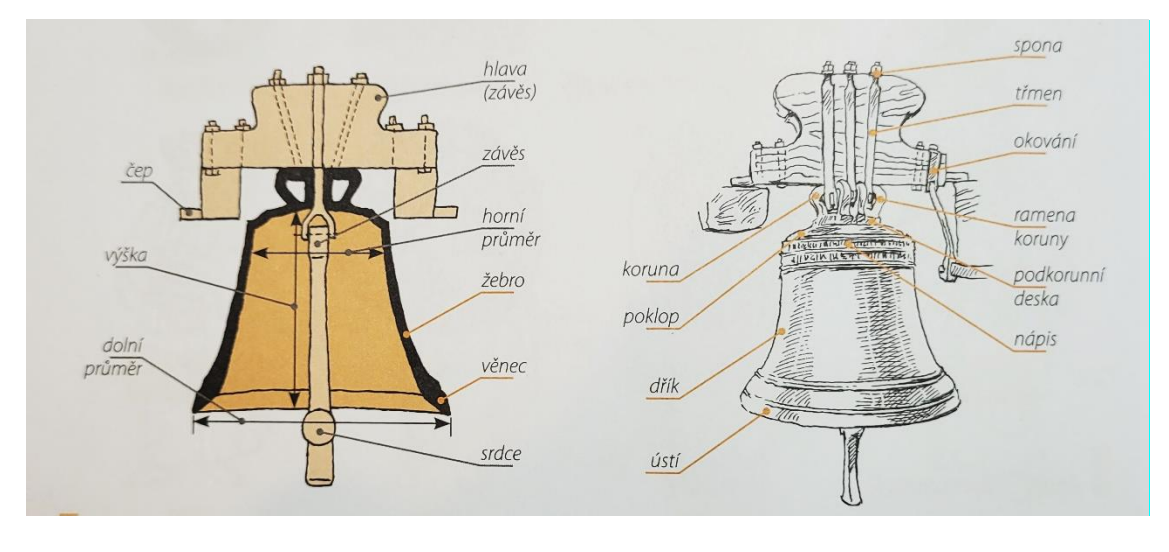

*Obrázek 6: Popisy jednotlivých částí zvonu – O. Ševců, Architektura, s. 212*

Vychladlé, pojmenované, naladěné, posvěcené a vyzdobené zvony jsou poté přidělány k většinou dřevěné hlavě a usazeny do zvonové stolice, což je robustní tesařsky vázaná konstrukce z pevného dřeva. Ta musí být skutečně precizní a stabilní, neboť musí udržet statickou, ale i dynamickou sílu zvonů ve směru jejich pohybu. Ideální konstrukci lze charakterizovat jako sestavu trojúhelníkových rámů, které jsou pro ještě větší stabilitu

<sup>69</sup> P. R. MANOUŠEK, *Zvonařství*, s. 75–79.

<sup>70</sup> *Tamtéž*, s. 50–54.

zpevněny šikmými vzpěrami. Celou tuto zátěž je potřeba brát v potaz při konstrukci zvonice.<sup>71</sup>

Dále budou postupně dle velikosti rozebrány tři zvony umístěné v hospitální zvonici, s jejich zachovalými popisy, zjištěnými osudy a plánovaným umístěním ve stavbě. Charakteristika výzdoby a nápisů na zvonech vychází z kombinace zdrojů. Výzdoba z knihy Tomáše Halíka a měsíčníku Hradecký kraj, nápisy opět od Tomáše Halíka a ze soupisu památek Emanuela Pocheho.<sup>72</sup>

<sup>71</sup> Ondřej ŠEVCŮ, *Architektura – Lexikon architektonických prvků a stavebního řemesla*, Praha 2012, s. 212–213.

<sup>72</sup> Tomáš HALÍK, *Průvodce po Kuksu a Betlémě*, Dvůr Králové nad Labem 1929, s. 28–30.

Josef MATĚJKA, *Úplný popis zvonů na Jaroměřsku*, Hradecký kraj ročník 3 č. 1, Hradec Králové 1906, s. 118–119.

Emanuel POCHE, *Soupis památek historických a uměleckých v okresu královedvorském*, Praha 1937 s. 258.

## **2.2.1.1. První zvon**

Výška: 65 cm | Průměr: 90 cm | Váha 346 kg

#### **Popis zvonu:**

Horní okraj pod korunou ozdoben velice bohatým rokokovým ornamentem, s hlavním bodem s podobou mušle. Mezi opakujícími se ornamenty se nacházejí vždy dva andílkové držící palmu v pravé ruce a vavřín v levé ruce. Pod nimi se na čelní straně pláště nachází reliéf sv. Barbory s korunou na hlavě, držící kalich s hostií v pravé ruce a palmu v levé ruce. Od jejích nohou se vzpínala věž s dveřmi a třemi okny.

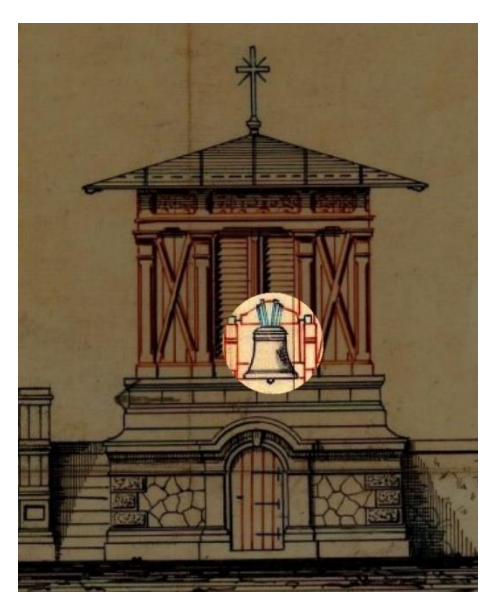

*Obrázek 7: Plánované umístění zvonu – Plán zvonice 1883*

Nad obrazem se nacházel nápis s chronogramem:

# BarbaraM DeCore et Corona eXaLtaVIt. *Barboru oslavou a korunou povýšil.* Rok 1746.

Pod obrazem se nacházel nápis s chronogramem:

EXaVDI VotVM, fLVCtVs et FVLgVra sterne, sVppLeX DVM pLorat CoetVs KVXensIs egenVs. *Vyslyš žádost, přívaly a blesky utiš, mezitím co prosebně volá nuzné shromáždění kukské.* Oba roky 1746.

Na druhé straně zvonu byly postavy bojovníků, sv. Jana a sv. Pavla s palmou v levé ruce. Oba byly opásáni mečem a čelem k sobě, jako by rozmlouvali.

Nad svatými byl nápis s chronogramem:

Deo Manet Chara Cohors NeXa Letho et Vita. *Bohu zůstává drahý hřbitov, spojený se smrtí a životem.* Rok 1746.

Pod svatými byl nápis autora zvonu:

Zacharias Dietrich divino auxilio fecit Vetero Pragae. *Zachariáš Dětřich s pomocí boží zhotovil na Starém městě pražském.* Po celé délce spodního okraje se vinul nápis s chronogramem:

# FVsa est LIbata DIVIs MartVrIbVs IoannI aC PaVLo sVb prIore PatrItIo VasserbVrger.

*Lit a věnován sv. mučedníkům Janu a Pavlu za převora Patricia Wasserburgera.* (Rok je v literatuře zmiňován jako 1745, ale chronogram vychází na rok 1744.)

Tento největší zvon ze souboru byl zhotoven roku 1745 a o rok pozděni vysvěcen opatem augustiniánského kláštera na Novém Městě v Praze Tomášem Josefem Girthem.<sup>73</sup> Zrekvírován zřejmě během první rekvizice zvonů za první světové války v roce 1916.<sup>74</sup> V roce 1927 byla uspořádána sbírka na náhradu tohoto zvonu. Jeho dominantou měly být vypouklé obrazy sv Heleny a sv. Jana Evangelisty. Velikostně zůstal zřejmě podobný, jeho průměr zůstal stejný a vážil 450 kilogramů. V průběhu druhé světové války také odebrán vojenskou mocí, tentokrát do Německa, a již neobnoven.<sup>75</sup>

# **2.2.1.2. Druhý zvon**

Výška: 55 cm | Průměr 70 cm

#### **Popis zvonu:**

Šest ramen koruny zvonu má podobu hlav.

Pod korunou se nachází nápis:

Johann Georg Kühner gosz mich in Prag 1765. *Jan jiří Kühner lil mě v Praze 1765.*

Pod tímto nápisem se táhne uměle proplétající se rokoková ozdoba, složená z úponků a listů révy, z níž visí kytice květin a hrozny různé velikosti. Tento obraz se souměrně opakuje. Níže jsou reliéfy zobrazující vlevo umírajícího sv. Jana z Boha, který leží na zemi

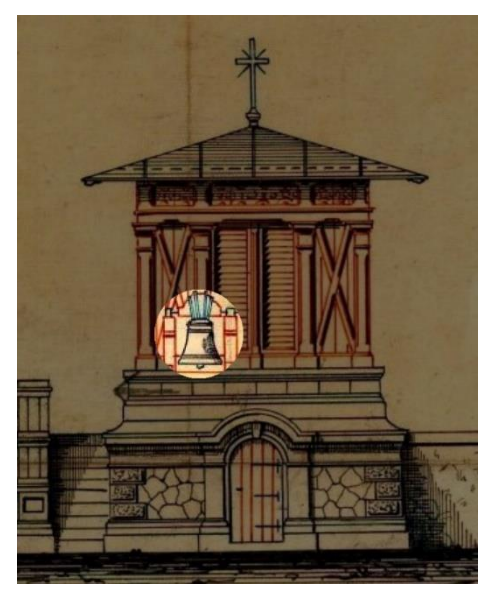

*Obrázek 8: Plánované umístění zvonu – Plán zvonice 1883*

s křížem v rukou. Nad ním se nalézá lampa a poodhrnutá záclona nad stolicí. Vpravo se vznáší taktéž umírající sv. František Xaverský, který je opřen o kmen se složenýma

<sup>73</sup> T. HALÍK, *Průvodce po Kuksu a Betlémě*, s. 29.

<sup>74</sup> E. POCHE, *Soupis památek, s. 258*.

<sup>75</sup> Archiv Biskupství královéhradeckého, fond Biskupská konzistoř (dále AB HK, f. BK), kart. Zvony II. světová válka.

rukama a s křížem na prsou v chýši, jež je mírně zdobená z kmenů a větví. Nalevo od něj leží kniha, klobouk a hůl, nad ním v oblacích se vznášejí andělíčci a obličej, z něhož vedou paprsky.

Pod těmito výjevy je nápis:

A fulgure et tempestate libera nos, domine Jesu Christe!

*Od blesku a bouře vysvoboď nás, pane Ježíši Kriste!*

Na opačné straně od popsaných reliéfů se nachází erb Františka Antonína Šporka. Při dolním okraji se táhne palmová výzdoba, klonící se na levou stranu.

Velikostně střední zvon ze souboru byl zhotoven v Praze roku 1765 na žádost hraběte Šporka.<sup>76</sup> Tento zvon válečné rekvizice přečkal, stejně tak i rekonstrukci hospitálu a byl usazen do nyní již neexistující dřevěné zvoničky ze 70. let 20. století. Nyní se nalézá v hospitální sbírce, kde je poněkud nedbale uložen na chodbě, hned vedle pověšeného plánku zvonice.<sup>77</sup>

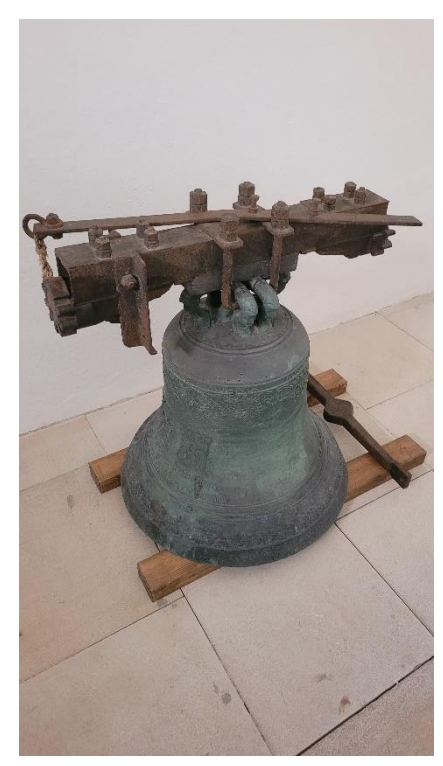

*Obrázek 9: Současné umístění druhého zvonu – foto Tomáš Pechánek*

<sup>76</sup> T. HALÍK, *Průvodce po Kuksu a Betlémě*, s. 29.

<sup>77</sup> Sbírka Hospitalu Kuks, inv. č. KU 1493, Zvon značený Johann Georg Kühner 1765.

# **2.2.1.3. Třetí zvon**

Výška: 39 cm | Průměr: 50 cm

#### **Popis zvonu:**

Pod poklopem zvonu se nacházel nápis:

Franciscus Antonius S. R. I. comes de Sporck. *František Antonín svaté římské říše hrabě ze Šporku.*

Pod ním se vinula novější výzdoba. Na přední straně byl vypouklý reliéf Panny Marie s Ježíškem. Marie měla na hlavě korunu a v ruce držela liliový květ.

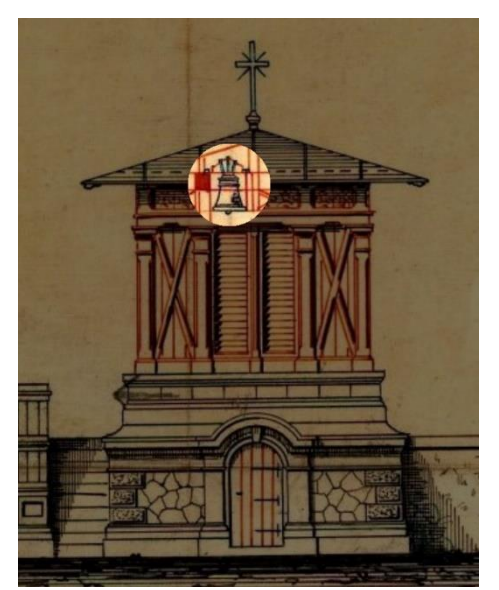

*Obrázek 10: Plánované umístění zvonu – Plán zvonice 1883*

Na spodním okraji se nacházel nápis:

Gegossen im Jahre 1717. – Umgossen von Adalbert Hillers W. we. und Sohn in Brünn 1883.

*Lit v roce 1717. – přelit od Vojtěcha Hillera vdovy a syna v Brně 1883.*

Nejmenší zvoniční nástroj pod jménem *Panna Maria* byl vyhotoven v roce 1717, ale později z neznámého důvodu přelit.<sup>78</sup> Zřejmě během poškozování zvoniční věže zvoněním došlo i k poškození tohoto nástroje. K přelití došlo v roce 1883, tedy byl zřejmě rovnou umístěn do tehdy nové zvonice. Svůj vzhled nejspíše pozměnil, ale vyobrazení Panny Marie by mělo pocházet z otisku původního zvonu.<sup>79</sup> Vysvěcen byl tehdejším brněnským biskupem Baurem.<sup>80</sup> Tento zvon postihl obdobný osud jako první. Zrekvírován v roce 1916, v roce 1927 se na jeho náhradu utvořila sbírka, která byla také zrekvírována během druhé světové války. Náhradní zvon nesl vypouklé obrazy Panny Marie a sv. Josefa. Oproti původnímu se vytvořil o něco větší kus, spodní průměr měl 65 centimetrů a vážil 180 kilogramů.<sup>81</sup>

<sup>78</sup> T. HALÍK, *Průvodce po Kuksu a Betlémě*, s. 29.

<sup>79</sup> J. MATĚJKA, Úplný p*opis zvonů na Jaroměřsku*, Hradecký kraj ročník 3 č. 1, s. 119.

<sup>80</sup> T. HALÍK, *Průvodce po Kuksu a Betlémě*, s. 30.

<sup>81</sup> AB HK, f. BK kart. Zvony II. světová válka.

# **2.2.1.4. Rekvizice zvonů**

Jak již bylo psáno výše, zvon je sléván ze směsi zvané zvonovina, která by měla být v ideálním případě tvořena z dvou čistých kovů. Ty se stali během první světové války v tehdejším Rakousko-Uhersku nedostatkovým zbožím. Od poloviny roku 1915 začalo docházet k rekvizici cínových předmětů ze soukromého majetku, vybraných liturgických předmětů z mědi, mosazi, bronzu cínu a tombaku, a také k rozebírání určených měděných střech. V té době také začíná výpočet zvonů určených k odebrání státním aparátem. Těch je na území Čech napočítáno na 9000, z nichž je třetina určena k zrekvírování. Postupuje se dle nařízení, kdy mají všechny vikariáty docílit třetinové váhy zvonů skrze ponechání farním kostelům dva zvony a filiálním pouze jeden.<sup>82</sup>

První kolo rekvírování bylo zahájeno 8. srpna 1916, kdy byly vybírány přednostně mladší kusy, včetně kukského nejmenšího zvonu. Tomuto výběru podlehl zřejmě i největší kukský zvon. Sice v soupisu památek není rok uveden, ale kostel Nejsvětější trojice v komplexu hospitálu byl filiálním kostelem, proto nejspíše došlo k zabavení dvou zvonů. Nutno podotknout, že doposud byly veškeré rekvizice pod dohledem restaurátorů a probíhala podrobná dokumentace (místy i fotodokumentace) jednotlivých předmětů.<sup>83</sup> Následující kolo rekvizice zvonů probíhalo od 22. května 1917, které již tolik pečlivé nebylo. K dalšímu rekvírování již nedošlo, původně bylo plánované ke konci roku 1918.84

Dva zrekvírované kukské zvony byly díky sbírce v roce 1927 nejen kukských občanů nahrazeny. Vybráno bylo 19 342 československých korun, od více 105 přispěvatelů.<sup>85</sup> Autorem těchto zvonů byl Herold z Chomutova, který je vyhotovil ještě v témže roce.<sup>86</sup> Ty byly mezi lety 1941 až 1942 zrekvírovány Němci a odvlečeny do Říše. Během tohoto zabavování je dokumentace vedena zpětně, a hlavně církevní správou, rekvírování probíhá často i násilně a spousta zvonů bývá během toho poškozena.<sup>87</sup> Muzeum

<sup>82</sup> Zdeněk WIRTH, *Rekvisice zvonů*, Památky archeologické ročník 29, č. 1, Brno 1917, s. 103.

<sup>83</sup> *Tamtéž,* s. 104.

<sup>84</sup> *Zrekvírované zvony za první světové války.* [http://www.vhu.cz/exhibit/zrekvirovane-zvony-za-1-svetove](http://www.vhu.cz/exhibit/zrekvirovane-zvony-za-1-svetove-valky/)[valky/](http://www.vhu.cz/exhibit/zrekvirovane-zvony-za-1-svetove-valky/) (27. 5. 2022)

<sup>85</sup> SOA HK, fond Rodinný archiv Šporků, inv. č. 335, kart. 19.

<sup>86</sup> T. HALÍK, *Průvodce po Kuksu a Betlémě*, s. 30.

<sup>87</sup> Památkou na tyto události bude v dohledné době umístěn zvon #9801 na Rohanském nábřeží v Praze. <https://9801.cz/> (25. 7. 2022).

Východních Čech v Hradci Králové uchovává sádrové odlitky ještě původních zvonů ve svém depozitáři.<sup>88</sup>

# <span id="page-35-0"></span>**2.3. Stavitel František Červenka**

Autor návrhu zvonice je bohužel jedna z menších neznámých a v důsledku absence podstatnějších informací o jeho osobě se vychází i ze zdrojů, které se týkají i jiných stavitelů té doby. Už od nahlédnutí do encyklopedie, obsahující jména známějších stavitelů, se ukazuje první problém v dalším tvoření obrazu autora zvoniční stavby. U jména Františka Červenky je zmíněno, že se ve sledované době možná objevují dvě osoby s tímto jménem a oba stavitelé.<sup>89</sup> Nelze je však od sebe s určitostí bezpečně oddělit. Proto bude nahlíženo na další projekty a působení jako na práci jedné osoby, s přihlédnutím na lokaci staveb, podle níž by bylo dva možné autory oddělit.

Stavitel či architekt se v době 19. století stává komplexnějším pojmem. V tomto období velkého technického posunu ztrácí svou unikátní pozici umělecké akademie vzdělávající architekty. Ty jsou nahrazovány polytechnickými instituty, které se soustředí na technické vzdělávání a výchovu stavitelů a inženýrů, čímž začíná být vyšší architektonické umění mírně upozaďováno všeobecným stavitelstvím. Termín stavitel v té době také znamená již něco poněkud jiného než dříve. Stavitel byl povětšině do konce 18. století osobou, která měla na starosti dozor výstavby, a zároveň i architektem a tvůrcem návrhu. V 19. století se tyto pozice v důsledku již zmíněného rozdělují, ale jedná se o postupný proces. 90

Jedním z těchto nových stavitelů je také František Červenka. Podle stavebně-historického průzkumu z rekonstrukčních prací v 70. letech minulého století byl Červenka mladším spolupracovníkem Františka Schmoranze,  $91 \text{ co } z$  se nepodařilo s jistotou potvrdit. Jisté je, že na Kuksu se zasadil nejen o zvonici, ale i o již zmíněné další rekonstrukční práce. Určení jeho působení komplikují i rekonstrukční návrhy samotné, kdy ty počáteční (týkající se hlavně krovů kukského kostela) jsou datovány v Nymburce a další (včetně návrhů zvonic) již v Hradci Králové.<sup>92</sup> Zúčastnil se také soutěže o nový návrh radnice

<sup>88</sup> Muzeum východních Čech v Hradci Králové, inv. č. VT/04-00116, VT/04-001508, VT/04-001889.

<sup>89</sup> P. VLČEK (Ed.), *Encyklopedie architektů … v Čechách,* s. 127.

<sup>90</sup> Tomáš KORBEL, *Čeští architekti a stavitelé v 19. století*, Praha 2022, s. 34–49.

<sup>91</sup> NPÚ, *Projektový úkol na rekonstrukci hospitalu: I.,* 1973, s. 99.

<sup>92</sup> *Tatáž.*
v Josefově.<sup>93</sup> Dalším projektem byla i přístavba epidemické nemocnice v Hradci Králové předaná městu v roce 1889.<sup>94</sup> V témž městě vedl některé stavby činžovních domů.<sup>95</sup> František Červenka mohl těchto projektů v Hradci Králové zřejmě řídit více a delší dobu. ale z dostupných zdrojů tomu nic nenasvědčuje.<sup>96</sup> Trochu vzdáleněji působí stavba evangelického kostela v Mělníku z roku 1896, ta je vedena z Prahy.<sup>97</sup> Další jeho stavby nejsou zpracovány.

Pro lepší poznání autora zvonice byly prohledány dostupné schematizmy Hradce Králové a Prahy, konkrétněji Prahy-VII, kde 23. června 1909 zemřel stavitel toho jména.<sup>98</sup> Jméno se objevuje také ve zprávách spolku architektů a inženýrů, což je zřejmě cesta k rozklíčování hypotézy o dvou osobách. Starší vydání se zmiňuje o Červenkovi jako o staviteli v Hradci Králové.<sup>99</sup> Ve Stavitelských listech, kde je psáno datum jeho úmrtí, se nachází již v Praze.<sup>100</sup> Nabízí se tedy možnosti, že se jednalo o jednoho stavitele, jenž měnil průběžně působení a skončil v Praze, nebo byli Červenkové skutečně dva a shodou okolností oba stavitelé ve stejné době. Úvaha o jedné osobě se zdá být pravděpodobnější, ale s jistotou se to dá rozhodnout pouze dalším výzkumem.

# **2.4. Analýza zdrojových materiálů**

Nashromážděná pramenná i literární základna vypovídá hlavně o jedné neblahé skutečnosti, a to že zvonice z konce 19. století od stavby až po likvidaci nebyla pro nikoho něčím zajímavým.<sup>101</sup> Je to pochopitelné, stavba byla provedena v době blíže současnosti nežli k samotnému vzniku hospitálu v Kuksu, takže je v době své existence do poloviny

<sup>93</sup>Martin HORÁČEK, *Soutěž na plány josefovské radnice a její vítěz – architekt Arnošt Jenšovský*. Ročenka knihovny a muzea v Jaroměři IV, Jaroměř 2000. s. 49.

<sup>94</sup> Stará nemocnice v Hradci Králové, [13. 10. 2021]. Dostupné na: [https://www.turistika.cz/mista/stara](https://www.turistika.cz/mista/stara-nemocnice-v-hradci-kralove/detail)[nemocnice-v-hradci-kralove/detail](https://www.turistika.cz/mista/stara-nemocnice-v-hradci-kralove/detail) (31. 7. 2022).

<sup>95</sup> Ladislav ZIKMUND-LENDER, *Tři generace architektů*, Hradec Králové 2012, s.15–16, 30.

<sup>96</sup> Václav Rejchl st. Dostupné na[: https://kam.hradcekralove.cz/stavitel/88-vaclav-rejchl-st](https://kam.hradcekralove.cz/stavitel/88-vaclav-rejchl-st) (4. 8. 2022).

<sup>97</sup> Petr SLÁDEČEK, *Novorenesanční kostely v Čechách a na Moravě*. Dizertační práce. Univerzita Karlova, Katolická teologická fakulta, Praha, 2015, s. 120. Dostupné na:

<https://dspace.cuni.cz/bitstream/handle/20.500.11956/2266/140042419.pdf?sequence=1&isAllowed=y> (10 8. 2022)

<sup>98</sup> Kol. autorů, Stavitelské listy ročník 5 č. 12, Praha 1909, s. 213.

<sup>99</sup> Kol. autorů, Zprávy Spolku architektův a inženýrů v Království českém ročník 21 č. 1, Praha 1887 s. 40. <sup>100</sup> Kol. autorů, Stavitelské listy ročník 5 č. 12, s. 213.

<sup>101</sup> Martin HORÁČEK, *Úvod do památkové péče*, Olomouc 2015, s. 50.

Jedná se o obecný problém spousty staveb pocházejících z 19. století a jejich vnímání ve století následujícím, kdy jsou popisovány jako méněcenné. Je to částečně způsobeno dvěma hlavními směry, kterými se tyto stavby vydávají. Buď se málo podobají starším projektům a narušují je, nebo jsou odvozené od starších stavebních slohů, což bylo vnímáno jako absence vlastní invence.

20. století stále dosti mladou stavbou. Také se dá předpokládat, že ke stavbě došlo spíše z nutnosti lepšího umístění pro samotné zvony, a ne ze záměru vyplnění volného prostoru, či tvorby architektonicky zajímavého díla. To bohužel ústí ve skutečnost, že z dostupných zdrojů nelze ani určit přesnější dataci stavby a demolice. Písemné zmínky se v odborné literatuře prakticky nevyskytují. Proto byly jako východisko pro další práce určeny čtyři skupiny podkladů, ze kterých by bylo možné vybrat vhodné k samotné počítačové modelaci. Ani z jedné skupiny však nebylo možné určit podobu interiéru stavby nad rámec historické plánové dokumentace, tedy přesnější barvy, vzhled ze směru od samotného hospitálu nebo od řady soch Ctností. Není možné využít ani hmotných pramenů, jelikož se ve sbírkách hospitálu (kromě zvonu a stavebního návrhu) nepodařilo nic bližšího identifikovat.<sup>102</sup> Kombinace analýz všech zdrojů přivedlo i množství hypotéz, které jsou řešený v modelační části práce.

#### **2.4.1. Stavební návrh**

Prvním a nejdůležitějším podkladem k další práci se stal druhý návrh zvonice od stavitele Červenky, nadepsaný jako *"Plán über die Erbaung eines Glockenthurmes bei der zum Hospital gehörigen Kirche in Kukus"* ("Plán výstavby zvonice u hospitálu náležící ke *kostelu Kuks"*) (Příloha č. 1). <sup>103</sup> Ten obsahuje nákresy šesti různých pohledů ve dvou řadách. Červené vybarvení v nákresech zvýrazňuje dřevěný materiál, v nákresech s řezem značí nové části, šedé zase již existující, což je pouze zeď, ke které stavba přiléhá. První pohled je veden od průčelí (*Hoffasade)* je pouze kresba zvonice z pohledu od vchodu do hospitálu. Druhý je zakreslen z boku, záběrem od kostela (*Profil)*. Zakreslen je s řezem vedeným středem od vchodu do zvonice ke zdi s plastikami a je doplněn o množství rozměrů některých částí. Hlavně se jedná o výšky dřevěné a zděné části, spolu se střechou, dále o některé rozměry interiéru a velikosti základů. Sochy jsou na tomto místě i dále nakresleny o něco vyšší, při porovnání s fotodokumentací je vidět značný rozdíl. Je zde k vidění rozšíření zdi mezi sochami, a to zřejmě nejen z důvodu zamýšleného ochozu, ale i větší stability zvonové stolice. Tyto pískovcové desky se na svém původním místě stále nacházejí. Součástí jsou i zamýšlené pozice jednotlivých zvonů. Třetí pohled (*Vordere fasade)* nabízí také pouze kresbu, stejně jako první, ale

 $102$  Na rozdíl od zbořené hřbitovní kaple, z níž se zachovala část vnitřního zařízení a jedno okno. – Ústní zpráva od Jindřicha Koldy, bývalého správce sbírek kukského hospitálu.

<sup>&</sup>lt;sup>103</sup> Sbírka Hospitalu Kuks, inv. č. KU 3498, Plán zvonice 1883.

pohledem směrem od obce Kuks na hospitál. Je zde i patrná úprava líce zdi, směrem ke kukské obci, která nebyla zřejmě nebyla realizována po vyškrtnutí ochozu, nebo se jedná pouze o estetickou úpravu nákresu.

Druhá řada obsahuje pouze půdorysy. První ukazuje základy (*Fundamente*), které mají být pod zemí s jejich délkou a šířkou. Také jsou zde vidět dva zděné pilíře uprostřed, které mají zřejmě podepírat ukotvení dřevěné konstrukce. Na další kresbě (*Ebener* Erde) jsou k vidění rovinné základy, jenž mírně poodkrývají podobu interiéru, avšak se více soustředí na úroveň dřevěné nástavby na zděné základně. Třetí a poslední obrázek (*Glockenstuhl und dachwerksatz*) v této řadě odhaluje bližší umístění spodních zvonů a doplňuje rozměry ochozu a dřevěné nástavby. Kromě popisů jednotlivých pohledů a rozměrů se zde nachází i podpis neznámé osoby jménem Weber, jenž stvrzuje kolaudaci stavby, a podpis autora návrhu, stavitele Františka Červenky s datací v Hradci Králové 24. července 1883. Červenou barvou je mezi podpisy Webera a Červenky s největší pravděpodobností místodržitelská spisová značka samotného dokumentu. Číselnou hodnotou i uvedeným rokem se číslo pohybuje velmi blízko mezi spisy, jež byly prozkoumávány ve fondu Českého místodržitelství, bohužel kopie či související spis nebyly nalezen. Stejným inkoustem jsou vedeny i škrty balustrády a schodiště, k nimž došlo tedy s největší pravděpodobností právě na místodržitelství.

V dolní části uprostřed se také nalézá metrické měřítko. Po kontrole rozměrů na originálu návrhu v Kuksu bylo zjištěno, že znázorněné měřítko odpovídá skutečným zapsaným deseti centimetrům, s navíc přidanými milimetry pro lepší měření. Poměr oproti skutečným rozměrům je 1:100 (1 centimetr v nákresu = 1 metr ve skutečnosti). Při přeměřování nákresů podle měřítka bylo však zjištěno, že většina zapsaných rozměrů neodpovídá přiloženému měřítku a místy jsou rozdíly v řádech desítek centimetrů ve skutečných rozměrech. Odpovídající nebo přibližné rozměry jsou především v půdorysných nákresech, výškové rozměry se liší daleko více. Poslední a na první pohled špatně viditelnou informací, kterou návrh nabízí, je přeškrtání schodů a zídky k zamýšlenému ochozu na zdi mezi sochami.

#### **2.4.2. Obrazová dokumentace**

Jak je již zmiňováno výše, nešťastným faktem je, že žádná z fotografií, na níž je zvonice zaznamenána, nemá za cíl zvěčnit tuto stavbu. To se podepisuje na množství tak potřebných detailů, které jako podklady k modelaci chybí. Přesto fotografie dávají některé nejasnosti na pravou míru a v některých momentech zcela mění původní návrh. Vycházelo se hlavně z fotografií uložených ve sbírce samotného hospitálu, z obrazových záznamů z rekonstrukčních prací v 70. letech minulého století a snímků v literatuře a propagačních materiálech.<sup>104</sup> Prvním jasně viditelným rozdílem je schodiště a ochoz, které už dle škrtů v návrhu nebyly v úmyslu realizovat. Další zásadní změnou je pootočení celé stavby o 90°, kdy vchod do zvonice původně směřující ke vchodu do hospitálu stojí čelem ke kostelu. To samozřejmě vybízí k otázkám, jak bylo řešené připojení k přiléhající zdi, s tím i zdali jsou rozměry zapsané na nákresu stále validní a hlavně, jestli došlo k otočení i vnitřní konstrukce.

Na první dvě otázky se podařilo odpovědět prozkoumáním materiálu, který se v Kuksu nachází. Na otázku interiéru se nedá s jistotou odpovědět, nicméně se dá předpokládat, že i nosná konstrukce zvonů musela být situována na zděném základu obdobně, jako je v návrhu, tedy že k otočení zvonové konstrukce došlo. Určité nepoměry v návrhu ukazuje i samotná zeď, na kterou byla zvonice napojena. Její výška je téměř o třetinu nižší, než jak je zakreslena v návrhu. To může být způsobeno i chybným měřením autora, ze strany hospitálu je totiž zeď nižší nežli z druhé strany, u které příslušný rozměr dává větší smysl. To vytváří další spekulaci, zdali se v návrhu skutečně nejedná o zamýšlenou změnu zdi, či chybu autora. Liší se i počet lamel rolet, které jsou po dvou umístěné v rámech uprostřed dřevěné nástavby. V návrhu jich je zakresleno 19, ale dle fotografií počet vychází na 15.

Problémem se zde ukazuje kříž, který je umístěn vprostředku střechy. V návrhu se objevuje jen jednoduchá kresba, obrazové záznamy však ukazují ukřižovaného Krista na květnatějším tvaru kříže. Bohužel žádný neukazuje dostatečný detail, aby bylo možné provést čistou modelaci, v případě tohoto prvku by bylo praktičtější jít cestou skenování, popřípadě nahradit jej jednoduchým obrázkem. V době stavby zvonice byla již běžná sériová výroba těchto křížů z litiny, což je slitina železa a uhlíku. V průběhu 19. století začali nahrazovat dřevěné kříže, které neměly takovou trvanlivost a odolnost. Vyráběly se ve slévárnách podle předvytvořených šablon. Výroba křížů tímto způsobem byla velmi levná a rychlá. Jednotlivé slévárny se zdá se udržovaly dobré vztahy a zřejmě si

<sup>104</sup> Všechny dostupné a využité jsou uloženy v příloze.

i navzájem vyměňovaly návrhy, takže by se vzor pro kříž na zvonici dal zřejmě dohledat.<sup>105</sup> Nejpodobnější z dostupného materiálu byl shledán litinový kříž z katalogu rokycanských železáren, jedná se však o náhrobní kříž. <sup>106</sup> Skutečný kříž zřejmě nebyl tak propracovaný a byl spíše určený na umístění na jednoduché stavby či jako dekorace, jistá shoda však nalezena nebyla.<sup>107</sup>

Z fotografií bylo cílem získat ještě informace o důležitých datech – barvách. Hlavně barvách dřevěné nástavby, které se průběhu let měnily. V tomto případě byl výběr velmi omezený, drtivá většina materiálu je pouze v černobílých odstínech. Z kreslených pohlednic (zřejmě dodatečně obarvený tisk) z počátku 20. století se zdá, že původně měla dřevěná nástavba přirozenou barvu (příloha č. 17). Někdy v prvních třech dekádách stejného století dochází k nátěru světlejší barvou (pravděpodobně světle béžová), kterou nelze blíže zadatovat (přílohy č. 10, 11 a 12). Mladší snímky, hlavně po druhé světové válce, ukazují menší zbytky tohoto nátěru, ale hlavně se jedná opět o přirozeně hnědou barvu dřevěné nástavby (příloha č. 16, 3, 4, 5 a 6). Na dvou barevných snímcích (r. 1969 a 1973, přílohy č. 2 a 7) dochází k záznamu dvou různých barevných nátěrů dřevěné nástavby zvonice. Větší barevnost ukazuje snímek z knihy, která zaznamenává detaily soch (příloha č. 7). Materiál nástavby musel být pravidelně udržován a lakován, což se zdá se celkem dařilo. Ze snímků z 50. let je patrné mírné odlupování naneseného laku, tudíž docházelo i k jisté degradaci dřeva. Poslední změna barev nátěru dřevěné nástavby proběhla zřejmě těsně před počátkem samotné rekonstrukce, v německém propagačním letáku z roku 1969 je zvonice ještě stále v hnědém odstínu (příloha č. 2), kdežto fotografie z evidenčního listu NPÚ ukazují již barevnější nátěr (přílohy č. 13, 14 a 15).<sup>108</sup> Hlavní model zvonice vychází hlavně z posledního známého vzhledu této stavby. Nejedná se sice o nejbohatší období na detailnější snímky, ale tehdejší vzhled zvonice by do dnešní doby s hospitálem stále korespondoval, a navíc bude ukazovat i větší odlišení od zbylých modelů.

<sup>105</sup> Martina PALL– Angela MOHR –– Jana BELOVA, *Kreuze aus gusseisen*, Kichberg am Walde 2013, s. 2–3. Dostupné na:

[https://www.marterl.at/fileadmin/user\\_upload/Publikationen/Gusseiserne\\_Kreuze\\_\\_Anton\\_Stoeger\\_webv](https://www.marterl.at/fileadmin/user_upload/Publikationen/Gusseiserne_Kreuze__Anton_Stoeger_webversion.pdf) [ersion.pdf](https://www.marterl.at/fileadmin/user_upload/Publikationen/Gusseiserne_Kreuze__Anton_Stoeger_webversion.pdf) (31. 7. 2022)

<sup>106</sup> *Tamtéž,* s. 14.

<sup>&</sup>lt;sup>107</sup> K bližšímu určení kříže bylo užito příloh č 8, 11 a 16.

<sup>108</sup> Fotografie v publikaci Josefa Proška budou zřejmě o něco mladší, snímky z této doby povětšinou ukazují zastavění prostoru kvůli rekonstrukčním pracím. K nátěru inspirovaném v nových barvách samotného hospitálu dochází nejdříve na počátku 70. let.

#### **2.4.3. Další plánová dokumentace**

Zajímavým a důležitým zdrojem se stala situační půdorysná mapka z roku 1972 severní části hospitálu s připojeným kostelem na obrázku č. 11. Důležitá je v dataci likvidace zvonice, protože zachycuje stav z července zmíněného roku, kdy stavba zdá se ještě stála.

Zajímavým zdrojem je v jednom detailu, který vyřešil zvláštnost, která byla objevena fyzicky při návštěvách místa, kde zvonice stávala. Na východní straně spojení zdi nesoucí sochy Ctností a zvonice, je patrné šikmé napojení, oproti západní straně, kde je čára vedena rovně. Na nedočištěných zbytcích zvonice je tento šikmí spoj také mírně viditelný. Žádné takové napojení není ve stavebním návrhu viditelné. K této skutečnosti bylo přihlédnuto při poslední plánovou dokumentací je

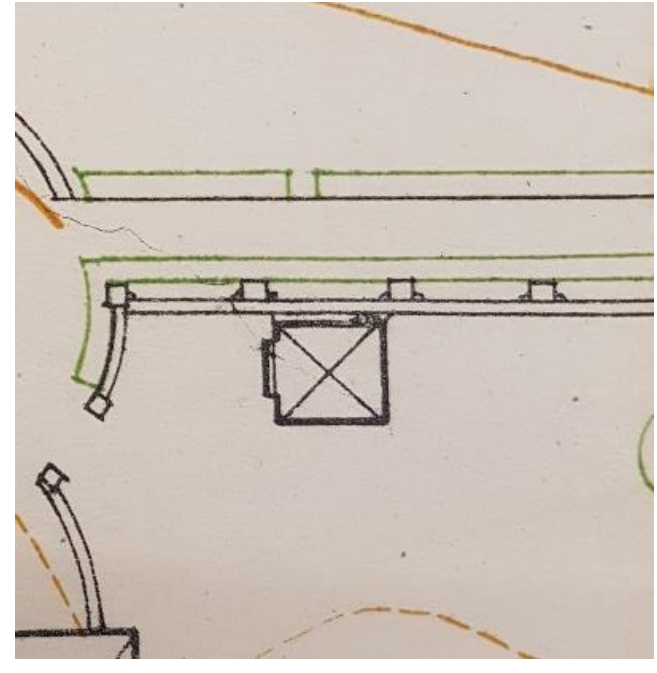

modelaci třetího modelu. Druhou a *šikmé spojení zdi a zvonice – NPÚ, Projektový úkol na rekonstrukci Obrázek 11: Situační plánek z roku 1972 ukazuje na východní straně hospitalu, III. svazek, situační mapa 2*

schématický plán odvodňovacích kanálů hospitálu z konce 19. století, kde je již zvonice zakreslena. Ta ukazuje určité ohraničení zahrady konventu, jehož zvonice byla součástí. Tento plán není pro modelaci nikterak důležitý, nicméně se z něj dá usuzovat, že plůtek, který je u zvonice často zaznamenán je součástí tohoto ohraničení.<sup>109</sup>

#### **2.4.4. Současný stav**

Původní prostor, ve kterém byla zvonice umístěna, nese stále stopy zaniklé stavby. Pískovcové desky, kryjící korunu zdi mezi sokly pro Braunovy sochy Ctností, mezi plastikami Víry a Naděje, přesahují čáru zdi směrem k hospitálu. Desky zajišťovali připojením ke zdi větší stabilitu pro ukotvení dřevěné konstrukce zvonice na zděné přízemí. Viditelné jsou i zbytky kovových vzpěr, které stabilitu podporovaly. Dále se jedná o neúplně dočištěné zbytky zdí kamenné části stavby, rovněž napojené na zeď se

<sup>109</sup> Schématický plán odvodňovacích kanálů hospitálu, sbírka Hospitálu Kuks, nezařazeno.

sochami. Rozměr délky desek napojených na zvonici ukazuje, že rozměr připojení desek a zvonice je téměř na milimetr shodný s plánovaným rozměrem v návrhu.

S nimi je spojena i vyčnívající část přibližně 25 cm široká, která se nachází již za deskami, ale přesto působí, že byla ke zděným základům připojena. Fotografie z tohoto směru nebyly dostupné, až na záběr na menší kůlnu, která zde byla provizorně vystavěna během rekonstrukcí, ta však není ke zdi připojena. Řešením této neznámé se stal právě půdorys z rekonstrukčních prací na obrázku č. 11.Ten při zákresu zvonice ukazuje zvláštní šikmé napojení pohledem od hospitálu z pravé strany. Na prokázání hypotézy, že zde takové napojení bylo, jsou tyto podklady dostačující, nicméně k přesné modelaci z těchto zdrojů je třeba nahlížet opatrně.

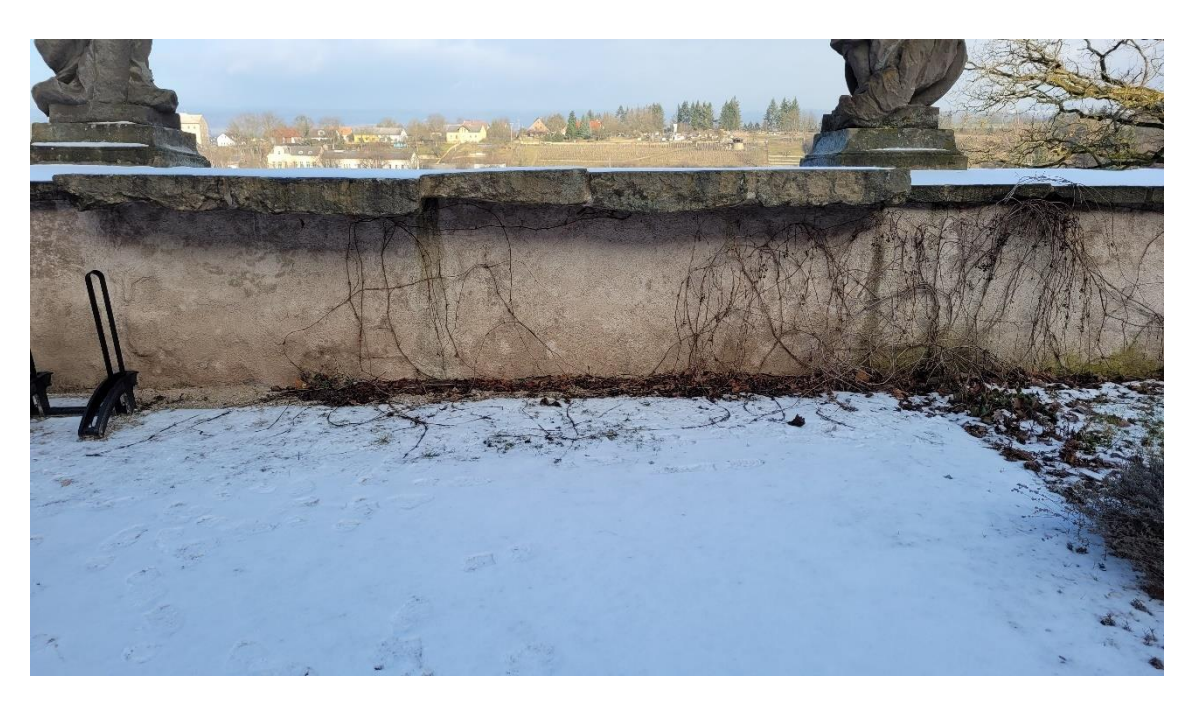

*Obrázek 12: Původní místo zvonice – foto Tomáš Pechánek*

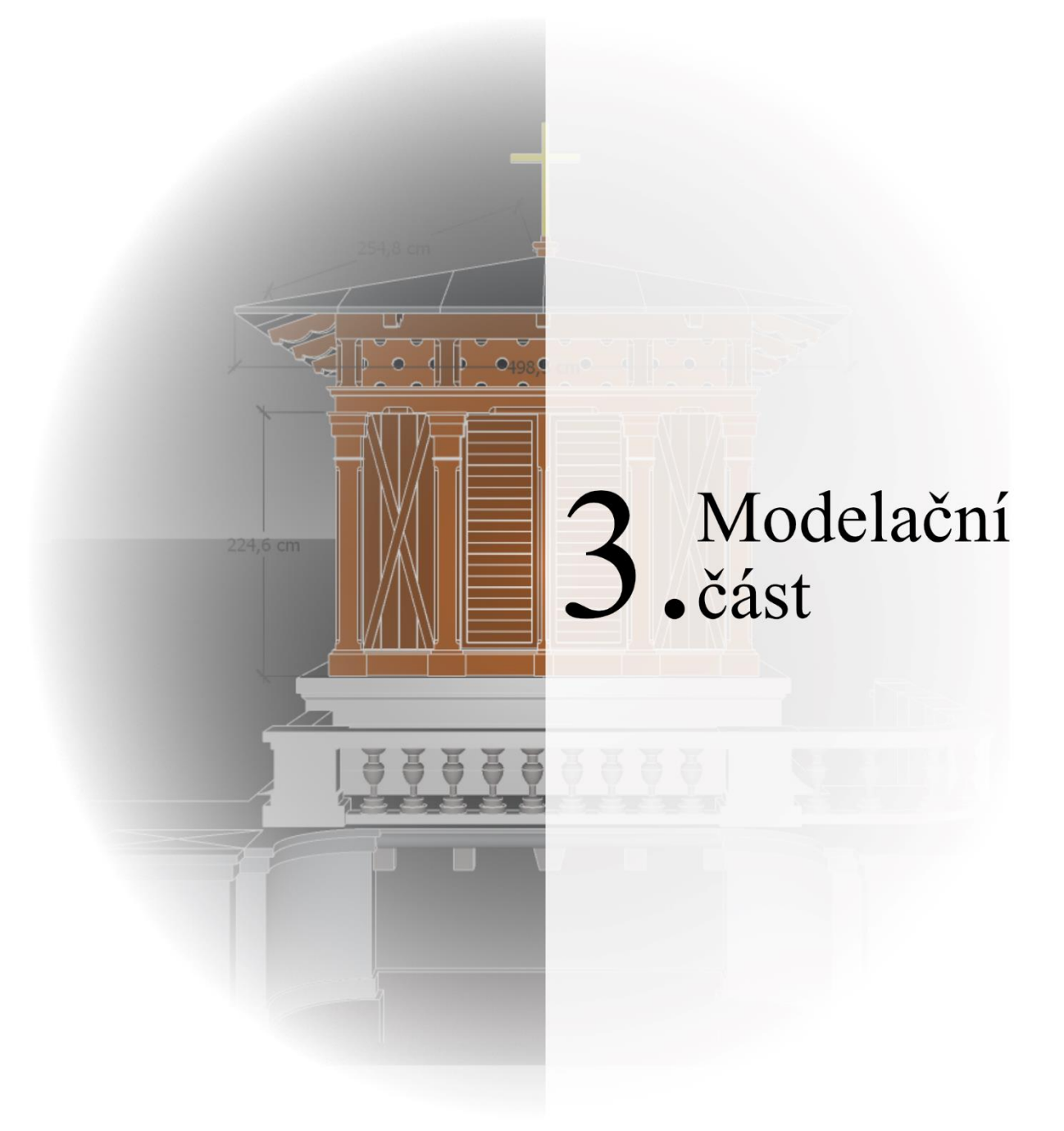

## **3.1. Počítačová grafika**

Grafické zobrazení, neboli vizualizace, je pro člověka nejjednodušší a zároveň nejefektivnější sdělovací prostředek. Grafická informace může být nositelem téměř čehokoliv a na našem světě se nachází už od pravěkých dob. Počítačová grafika je v poměru s prvními kresbami v jeskyních mladičkou oblastí zájmu, ale zato neskutečně rychle rostoucí. Cílem této práce však není postihnout vývoj a význam grafiky jako takové, ale představit 3D počítačovou grafiku a její možnosti s významným postihnutím modelace trojrozměrných objektů.

Počítačová grafika se v základu dělí na dvě hlavní oblasti a tou je grafika dvourozměrná (2D – dvoudimenzionální) a trojrozměrná (3D – trojdimenzionální). Zjednodušeně se 2D grafika vyobrazuje na osách *x* a *y* (výška a šířka). Dále se dělí na rastrovou a vektorovou grafiku. V rastrové se pracuje se sítí čtvercových pixelů, kde se informace o vzhledu čtverců ukládají do daného pixelu. Vektorová pracuje s aritmeticko-logickými výpočty vektorů samotných bodů, které nejsou vázané na žádnou síť. <sup>110</sup> Oboje však pracují s objekty ve dvourozměrném prostoru, i když se dá speciálními postupy docílit trojrozměrného obrazce, který bude však pouhou iluzí trojrozměrné scény, nikoliv 3D objektem.

Trojrozměrná počítačová grafika pracuje pomocí daleko složitějších procesů, zato jsou její možnosti téměř neomezené. Nesnadno se v dnešní době hledá technický průmysl, který by nějakým způsobem nevyužíval jejích možností. Ať už to je modelace strojírenských součástek, návrh reklamy nové vlajkové lodi automobilových průmyslníků, nejnovější počítačová hra, speciální efekty filmových novinek na filmových plátnech, nebo současný vývoj a tvorba metaversu. Začátek druhé části této práce představuje oblasti, metody a aplikace počítačové grafiky, díky nimž bylo možné přivést zvonici z návrhu na papíře do trojrozměrné digitální podoby.

## **3.1.1. 3D počítačová grafika**

Trojrozměrnou grafiku vyobrazujeme pomyslně na třech osách, a to *x*, *y* a *z*. Přidáním hloubky získáváme objekt, který již není pouhým dvourozměrným obrazem, ale vnímáme jej více jako hmatatelnější fyzický předmět. Tvorbu počítačových modelů je nazýváno

<sup>110</sup> S obecnými pojmy a základní problematikou dvourozměrné počítačové grafiky se zabývá například portál Teorie grafiky. Dostupné na:<https://3zskadan.cz/grafika/teorie.html> (10. 8. 2022).

CAD/CAM. CAD je zkratkou pro *computer-aided design*, tedy počítačem podporované projektování, CAM pro *computer-aided manufacturing*, tedy počítačem podporovaná výroba/zpracování. CAD slouží pro tvorbu návrhů a projektů skrze grafické programy. CAM software je dá se říci trošku samostatnější, využívá se více ve strojírenství, kde se software přizpůsobí například podle zadaných parametrů a stroje, který předmět vyrábí. Modelace v trojrozměrném prostředí se opírá o spoustu rozsáhlých teorií, vzorců a výpočtů, od kterých se odvíjí i modelační techniky. Následující kapitoly se pokusí části užité teorie jednoduše představit.<sup>111</sup>

#### **3.1.1.1. Reprezentace těles**

Trojrozměrná počítačová tělesa je nutné umět určitým způsobem popsat, jejich části pojmenovat a tím je lépe usadit než jen jako vyobrazení na monitoru. Obecně lze 3D model, jako počítačový objekt, definovat jako množinu bodů v trojrozměrném prostoru, splňující určitá kritéria. Tento objekt je chápán jako útvar spojený v jednom celku, s případnými otvory. Množiny bodů rozdělujeme na vnitřní a hraniční. Vnitřní body zpravidla sousedí s body vnitřními nebo hraničními, zato hraniční sousedí alespoň s jedním bodem hraničním, vnitřním a vnějším. Tímto vymezením jsou vynechány některé objekty, jako je kupříkladu úsečka nebo přímka, ale i přesto jsou využívány k samotnému popisu těles, či jejich částí. $112$ 

Výše uvedená definice je pro práci ve 3D editorech dostačující, z praktického hlediska je ale příliš rozsáhlá. V těchto editorech je totiž možné vytvořit tělesa, které není možné v reálném vyrobit. Z tohoto důvodu byly zavedeny pojmy jako **manifold**, pro tělesa, která mohou odpovídat skutečnému tělesu, a **nonmanifold**, která naopak skutečném světě vyrobit nelze. Ve 3D

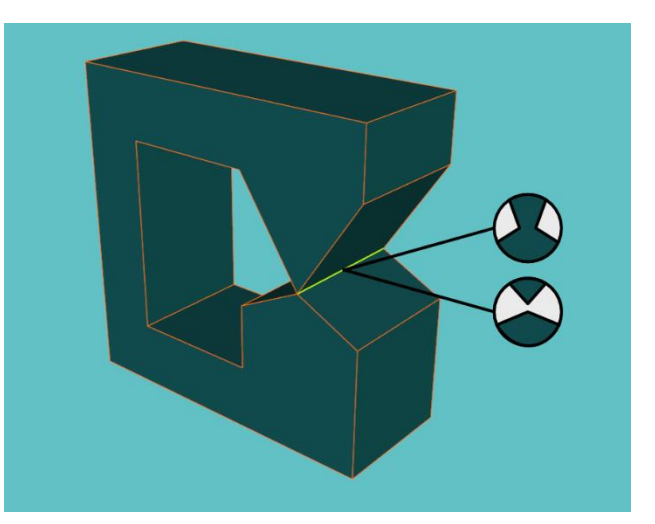

*Obrázek 13: Nonmanifold s ukázkou dvou možných převedení na manifold*

<sup>111</sup> J. ŽÁRA a kol., *Moderní počítačová grafika*, s.176.

<sup>112</sup> *Tamtéž, s. 237.*

editorech jsme schopni pomocí matematických a geometrických výpočtů vytvořit těleso, které nebude v reálném světě možné vyrobit, například přímku, která je nekonečně tenká a dlouhá, nebo propojení dvou těles v jednom bodě. Obrázek č. 12 vizualizuje pro lepší představu oba případy. 113

Těleso můžeme reprezentovat vícero způsoby. Hraniční reprezentací, která je ideální k budoucí úpravě tělesa, není ani toliko náročná na grafické procesory. Další možností je reprezentace objemová, která se soustředí předně na určité body a jejich specifické atributy, bez geometrického popisu těles. Navazující a pro účely této práce nejvyužívanější reprezentací je tzv. konstruktivní geometrie těles. Posledním zmíněným způsobem je procedurální reprezentace, ta patří více do oblasti 3D skenování.

#### **3.1.1.1.1. Hraniční reprezentace**

Základním prvkem většiny hraničních reprezentací těles je mnohoúhelník (polygon). Hranice těchto těles popisujeme jednoduchými prvky jako vertex (vrchol), edge (hrana) a face (stěna). Často využívaným tvarem je trojúhelník. Hlavně díky své jednoduchosti a vlastnostem, které mu umožňují snadné a rychlé výpočty, nezatěžující již tak zkoušený hardware. Trojúhelníky se spojují ve skupinách pomocí sdílení hran. Tyto skupiny nazýváme jako *triangle mesh* – trojúhelníková síť. Jedním z hlavních pravidel při modelování je potřeba sledovat jejich množství a jejich pozicování. Modelovaný objekt by měl být konstruován co nejmenším počtem sítí, aby nedocházelo ke komplikovanějším výpočetním operacím. Zároveň je nutné počet sítí řešit kvůli vyhovujícímu výsledku modelu. Proto je nutné model optimalizovat do podoby, kdy bude co nejpřesněji vyjadřovat požadovaný tvar, ale zároveň z co nejmenšího počtu obrazců.<sup>114</sup>

Způsobem hraničního reprezentování těles je například hranová reprezentace. Ta se vytváří pomocí hran a vrcholů, je tak snadno představitelná jako drátový model. Při implementaci se vytvoří dva seznamy se souřadnicemi, jeden s vrcholy a druhý s hranami. Každá hrana musí být spojena se dvěma vrcholy z protějšího seznamu. Výsledek je ovšem jen zmíněný drátový model, o kterém nejsou žádné informace k jeho tvaru ani pozicování, proto se nedá bezpečně interpretovat.<sup>115</sup> Menším rozšířením

<sup>113</sup> J. ŽÁRA a kol., *Moderní počítačová grafika*, s. 240–241.

<sup>114</sup> *Tamtéž*, s. 237–239.

<sup>115</sup> *Tamtéž*, s. 243.

předchozího je jednoduchá plošková reprezentace. Ta obsahuje už o něco více informací, avšak ne všechny. Zde se dá využít již zmíněného trojúhelníku, popřípadě jiného obecného polygonu. Stále je zde ale absence topologických informací, jako údaje o typu hran, nebo o sousedících ploškách. Tyto nedostatky dotahuje strukturovaná plošková reprezentace, známá jako okřídlená hrana. Jedná se o komplexnější řešení, datový záznam hrany obsahuje údaje o sousedních plochách, hranách a vrcholech.

## **3.1.1.1.2. Objemová reprezentace**

Objemová reprezentace pracuje hlavně s informacemi daných bodů, zdali jsou součástí určeného objektu. Kromě souřadnic mohou tyto body uschovávat data například o různých fyzikálních veličinách. Data jsou uložena ve voxelech (buňkách), které jsou rozmístěné většinou v mřížkách, ne vždy nutně pravidelných. Díky svým predispozicím je tato možnost reprezentace užívána hojně v technických oblastech a medicíně. Obrázek č. 14 ukazuje pro představu jednoduché schéma voxelů s porovnáním s hraniční reprezentací.<sup>116</sup>

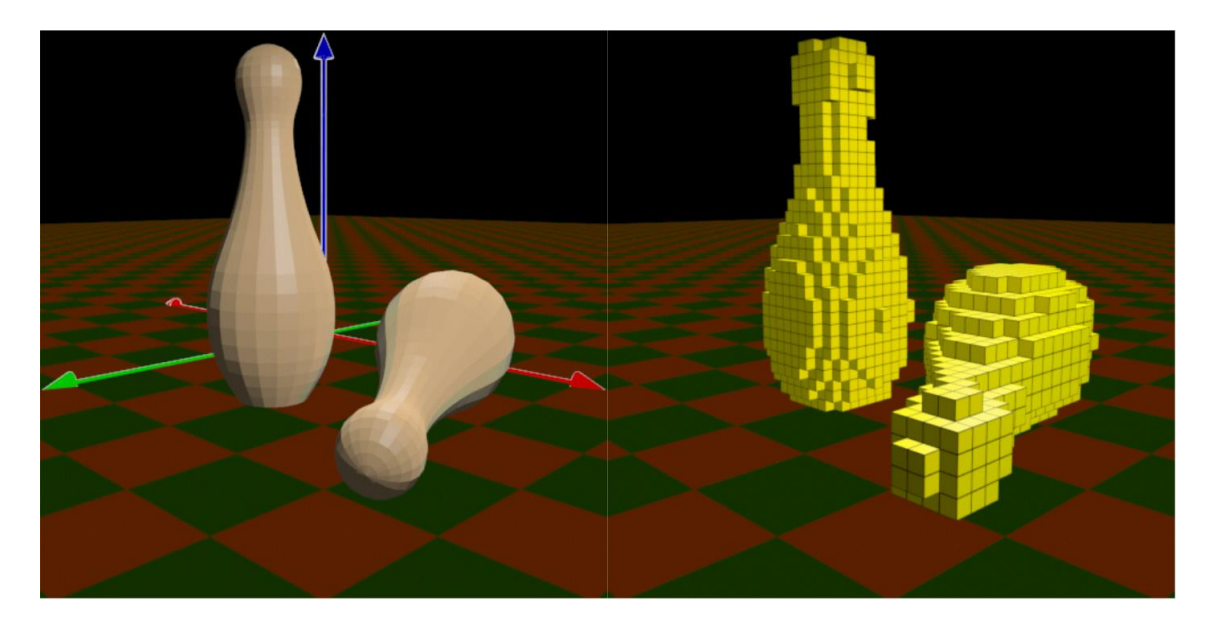

*Obrázek 14: Hraniční reprezentace, kde jsou vyplněny jednotlivé plochy ohraničnení, a reprezentace pomocí voxelů (které nemusí být nutně pravidelné) – dostupné na: [https://wikisofia.cz/wiki/Z%C3%A1klady\\_reprezentace\\_trojrozm%C4%9Brn%C3%A9ho\\_prostoru\\_v\\_po%C4%8D%](https://wikisofia.cz/wiki/Z%C3%A1klady_reprezentace_trojrozm%C4%9Brn%C3%A9ho_prostoru_v_po%C4%8D%C3%ADta%C4%8Di) [C3%ADta%C4%8Di](https://wikisofia.cz/wiki/Z%C3%A1klady_reprezentace_trojrozm%C4%9Brn%C3%A9ho_prostoru_v_po%C4%8D%C3%ADta%C4%8Di) (10. 8. 2022)*

Pro účely modelace byly užity předně metody CSG – Konstruktivní geometrie těles. Tato reprezentace se svými možnostmi pohybuje mezi objemovou a hraniční, ale svojí

<sup>116</sup> J. ŽÁRA a kol., *Moderní počítačová grafika*, s. 255–259.

charakteristikou se více blíží k objemové. Jde o způsob využívaný právě při modelaci tvarů těles v CAD programech. Tělesa jsou složena stromovou strukturou (CSG strom) z jednotlivých jednoduchých geometrických objektů (CSG primitiv), jako je například kvádr či válec, dají se ale použít i složitější entity. Tyto stromy a primitivy se množinovými operacemi spojí v jeden objekt. Základní operace se nazývají *průnik* (Ո), *sjednocení* (Ս) a *rozdíl* (-). Těchto operací je více, souvisí nejen s propojováním a oddělováním těles, ale i s jejich pozicováním. Obrázek č. 15 ukazuje jednoduchý příklad CSG stromu. Při tvorbě těles tímto způsobem je nutné hlídat již zmíněný manifold.<sup>117</sup>

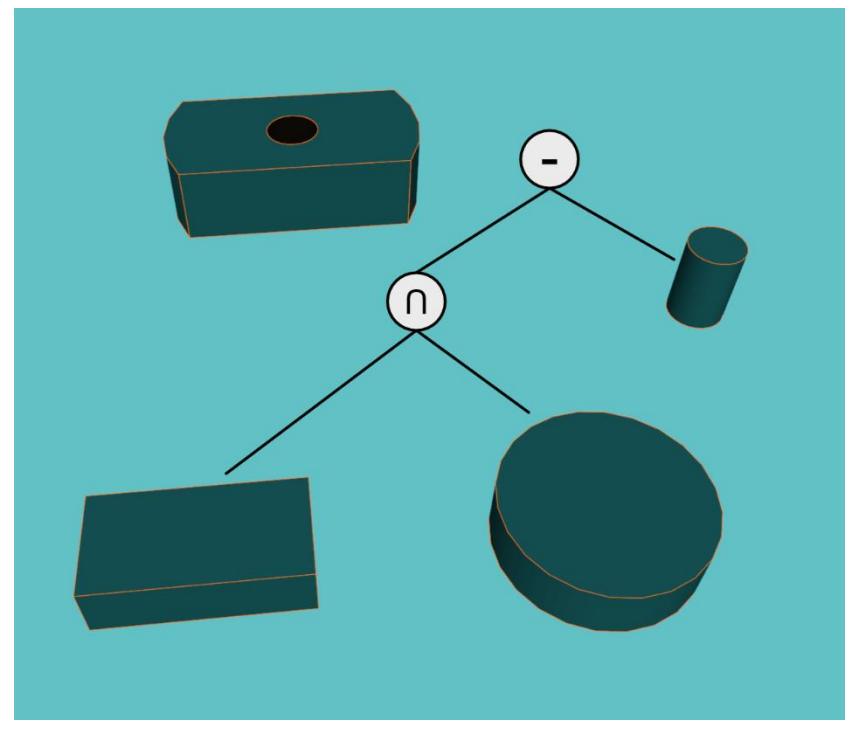

*Obrázek 15: Jednoduchý CSG strom ukazující operace průniku, rozdílu a výsledný objekt*

#### **3.1.1.2. Techniky 3D modelování**

Možností, jak postupovat při modelaci cíleného objektu, je spousta. V této kapitole budou představeny užité metody, s přesahem jejich dalších možností. Podrobněji budou techniky představeny v kapitole o realizaci, kde budou i spojeny s funkcemi zvoloného softwaru. Modelování, jako tvarování těles, prakticky vychází z tvorby a úprav primitivních ploch a tvarů, jehož cílem je realizace zamýšleného modelu. Jednoduchým způsobem modelace může být tvorba a úprava těchto objektů, například již zmíněné

<sup>117</sup> Pavel TIŠNOVSKÝ, *Konstruktivní geometrie těles (CSG)*, 11. 3. 2008, dostupné na: <https://www.root.cz/clanky/konstruktivni-geometrie-teles-csg/> (15. 7. 2022).

operace CSG, a poté složení z jednotlivých dílů v zamýšlený objekt. Sestavování modelu pomocí těchto klasických plošek může být zbytečně zdlouhavé, ale zato efektivní.

Technika, jež byla využita předně na první model, pracuje s nákresem modelovaného objektu. Do grafického editoru se zavede obrázek, podle nějž se objekt obkreslí body a hranami. Plochy, které tímto obkreslením vzniknou, se poté vytáhnou do požadované délky. Snadno se takto pracuje s půdorysy budov, kdy se vymodeluje pouze obvod stěn a ty se poté vytáhnou do potřebné výšky. Další možností můžou být tzv. modifikátory, které (dle možností editoru) upraví označený objekt. Může se jednat o širokou škálu funkcí, například o zkosení hran, animace, úpravu velikosti polygonové sítě, zrcadlení, ale i úpravu textur nebo simulační modifikace.<sup>118</sup>

Některé způsoby modelace mohou být až příliš náročné. Proto se užívá při modelaci kromě modifikátorů i různých možností deformací. Jedním ze základních typů těchto operací jsou Barrovy globální deformace. Jejich aplikace je prováděna na část, nebo celý objekt, a mění tím tvar daného tělesa. Na obrázku č. 16se jedná pouze o představení základních typů těchto deformací.<sup>119</sup>

<sup>118</sup> Martin NĚMEC, *Modelování v grafických aplikacích*, Ostrava 2012, s. 61.

<sup>119</sup> J. ŽÁRA a kol., *Moderní počítačová grafika*, s. 248–251.

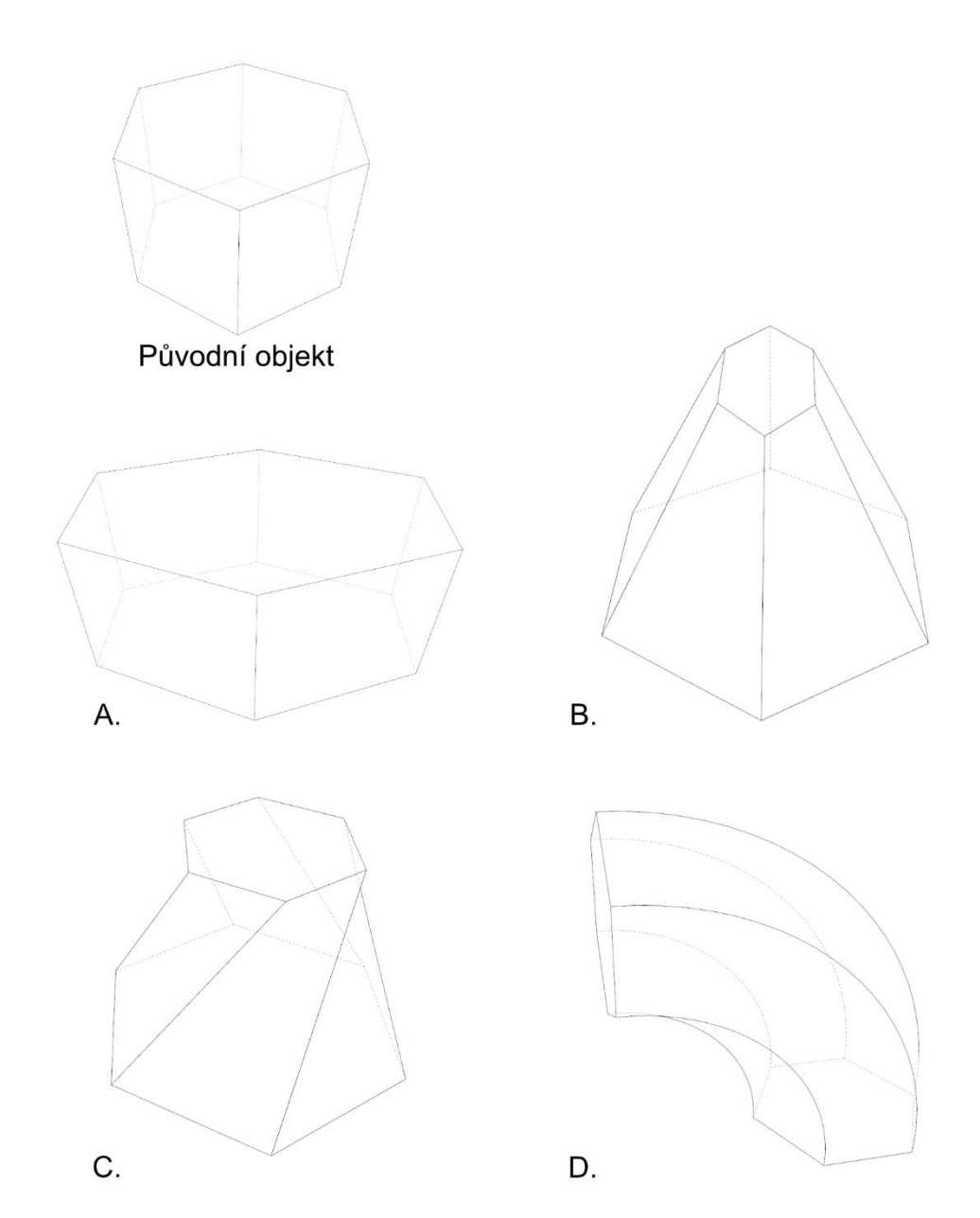

*Obrázek 16: Ukázka globálních deformací*

- A. Změna měřítka stlačuje natahuje těleso ve směru podle určené osy.
- **C. Zkroucení** (*twisting*) obdobně jako zeslabování, jen se jedná o rotaci tělesa kolem určené osy.
- B. **Zeslabování** nebo **zašpičatění** (*tapering*) mění měřítko tělesa ve směru určené osy.
- D. **Ohýbání** (*bending*) rozděluje těleso na dvě oblasti. Ohýbací, kde probíhá kruhová deformace a vnější, kde dochází k posunu a natočení.

#### **3.1.2. Virtuální a rozšířená realita**

Virtuální realita (VR – Virtual reality) dává možnost se skrze příslušné zařízení podívat do virtuálního světa, jehož prostředí je tvořeno počítačově. Tato iluze je postavena tak, že působí předně na zrak, ale podle vybavení může tvořit umělý svět pro všechny smysly. Tato reprezentace umělé reality by měla být v ideálním případě uzpůsobena reálným fyzikálním zákonům, aby nevytvářela nežádoucí prostředí pro uživatele a dokonale jej zasadila do simulovaného prostředí.<sup>120</sup> Pomocí virtuální reality je s potřebným vybavením možné hrát počítačové hry, sportovat, využívá se v medicíně, ale i armádě, a třeba i pro modelaci a úpravu 3D objektů. Hlavní síla virtuální reality spočívá v principu, kdy je možné v uměle vytvořené realitě simulovat různá prostředí, situace a jevy, kterých může být uživatel pozorovatelem i součástí. <sup>121</sup>

Jedním z cílů tvorby modelu zvonice je její promítnutí do jejího původního umístění u kukského hospitálu. Toho se dá docílit jednoduchou fotomontáží nebo přímo fyzicky za pomocí rozšířené reality. Rozšířená realita (AR – Augmented reality) funguje na principu vložení virtuálního objektu do reálného světa.<sup>122</sup> Toho je možné docílit polopropustnými brýlemi nebo chytrým telefonem s potřebným softwarem. V dnešní době existuje spousta aplikací umožňujících si pomocí mobilního telefonu promítnout historický předmět na poličku, chtěný produkt z e-shopu na stůl nebo i historickou budovu do jejího původního umístění.<sup>123</sup>

#### **3.1.3. Textury**

Jestli dává něco při modelaci objektům život, jsou to právě textury. Aplikováním dvourozměrné textury na povrch je trojrozměrnému objektu dodána notná dávka požadovaného vizuálu. Nespornou výhodou je možnost náhrady složitě modelovaného tvaru objektu, který by se zbytečně texturoval na vícero plochách. Správně a pečlivě vytvořená textura totiž dokáže nahradit složitější tvar. Ukázkovým příkladem se dá určit cihlová stěna. Složitá modelace stěny s jednotlivými cihlami a pečlivou tvorbou spár je

<sup>120</sup> J. ŽÁRA a kol., *Moderní počítačová grafika*, s. 523–524.

<sup>121</sup> F. RUTA, *Věnná města – Pokročilý export formátů,* s. 12.

<sup>122</sup> T. KIEC, *Věnná města – Mobilní klient*, s. 5–6.

<sup>123</sup> F. RUTA, *Věnná města – Pokročilý export formátů,* s. 12–13.

zbytečně nákladná, textura se správnými atributy bude daleko snazší. Tímto způsobem se šetří spousta práce.

Jednoduše by se mohla textura připodobnit k něčemu jako je tapeta na zdi, ale tak snadné to není. Tapeta si nese svou hlavní vlastnost jen ve svém vzhledu (barvy, napodobenina materiálu). Textura sice v základu také, jen by jí měly být přidány další atributy, které dotvoří realističnost vzhledu. Podle nich se také rozdělují. Hlavním atributem je barva nebo materiál povrchu, dalšími je průhlednost a odraz světla, který může simulovat zrcadlové vlastnosti s odrazem nebo odrazy okolního prostředí na povrch objektu. Šikovné jsou také tzv. hypertextury, které se používají při modelaci ohně, vlasů nebo travnatého povrchu.<sup>124</sup>

U textur, popisující například lesk, hrubost, nebo kovový vizuál materiálu, se vychází z černobílého barevného pole, kdy bílá znamená lesklejší, hrubší, nebo kovovější povrch a černá opak.<sup>125</sup>

Zde je výběr některých základních textur a informace, které uschovávají:

- Base color barva a odrazivost materiálu.
- **•** Diffuse barva materiálu.
- Glossiness lesklost materiálu.
- Metallic kovový vzhled materiálu.
- Normal simuluje detaily povrchu tělesa.
- Rougness hrubost materiálu.
- Specular odrazivost materiálu.

Snad nejpodstatnějším atributem textury je normálový vektor. Jedná se o označení kolmice k povrchu plochy tělesa. Vypočítává se jednoduchým vektorovým součinem. Jeho změnami lze měnit tvar textury povrchu beze změny tvaru objektu. Výsledkem těchto změn se může upravovat podoba i takzvané **bumb** (hrbolaté) textury, která vytváří dojem například zprohýbaného povrchu.<sup>126</sup>

<sup>124</sup> J. ŽÁRA a kol., *Moderní počítačová grafika*, s. 379–381.

<sup>125</sup> F. RUTA, *Věnná města – pokročilý export formátů,* s. 7.

<sup>126</sup> *Tamtéž,* s. 6.

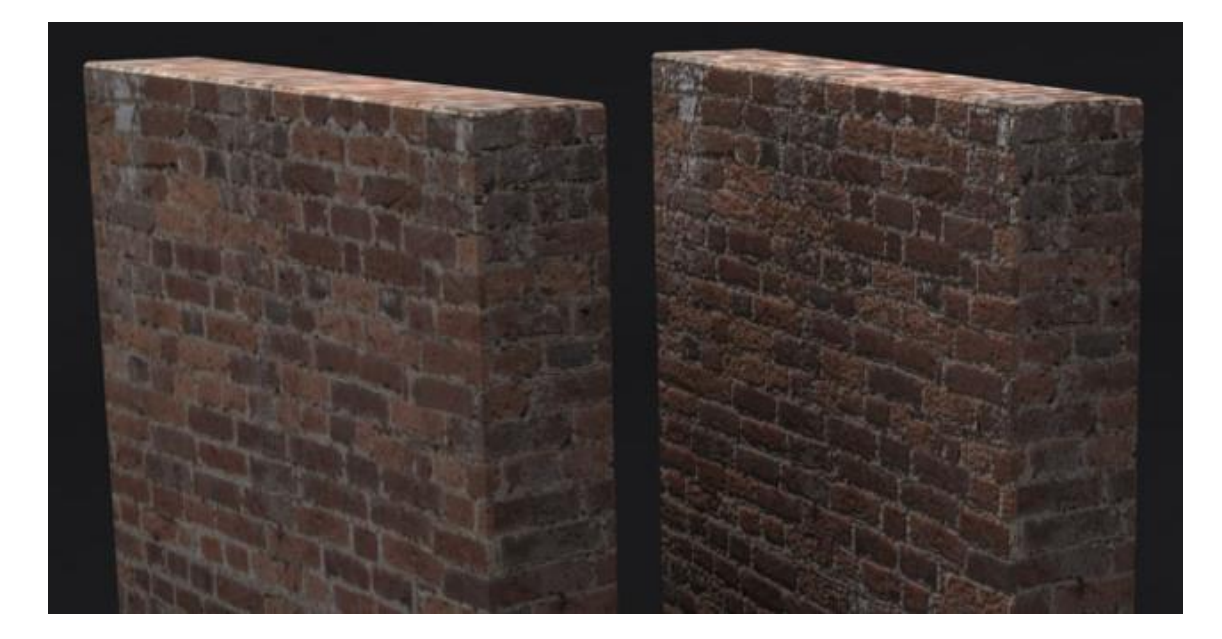

*Obrázek 17: Ukázka mapování textury bez i s tzv bumb texturou – dostupné na: <https://connormc98.wordpress.com/2016/12/08/texturing-map-types/> (10. 8. 2022)*

Aplikování textur na objekty nazýváme mapování textur. Také se dělí na různé typy. Ty se užívají podle potřeby, jakým způsobem chceme, aby byl objekt texturou potažen. Zde ale nejvíce záleží na tvaru mapovaného tělesa. Na jednoduchý tvar se textury nanáší snadno, ale na složitější tvar je mapování komplikovanější. Při tomto procesu řešíme, o jakou texturu se jedná, dále na jaký povrch ji nanášíme a také jakým způsobem je nanášena. <sup>127</sup>

Při vykreslování trojrozměrného modelu textury velmi pomáhají k určitému realistickému vzhledu. K jejich dokonalosti však chybí práce se světlem, které ve skutečném světě tvoří odrazy, stíny, lesk a podobné jevy. Tato problematika je řešena různými vzorci a modely, které dodávají modelům přirozenější vzhled. Jedním z řešení absence těchto jevů je Phongův osvětlovací model. Ten pracuje se součtem tří světelných složek. Ambientní světlo (ambient light), nebo také globální, dopadá na těleso stejnou intenzitou ve všech směrech. Napodobuje tak okolní odražené světlo, čímž umožňuje zobrazovat části těles, které nejsou přímo ve směru zdroje světla. Difuzní světlo (diffuse light) udává intenzitu světla odrážejícího se rovnoměrně ve všech směrech. Tato složka sama o sobě dodává objektu určitou plastičnost. Doplnění lesklého světla (specular light) dodává objektu složku, která se stará o intenzitu odrazu zdroje světla. Klasický a známý

<sup>127</sup> J. ŽÁRA a kol., *Moderní počítačová grafika*, s. 381–382.

obrázek č. doplňuje pro lepší představu princip Phongova modelu. Jedná se o kombinaci realistického a zároveň časově ekonomického řešení.<sup>128</sup>

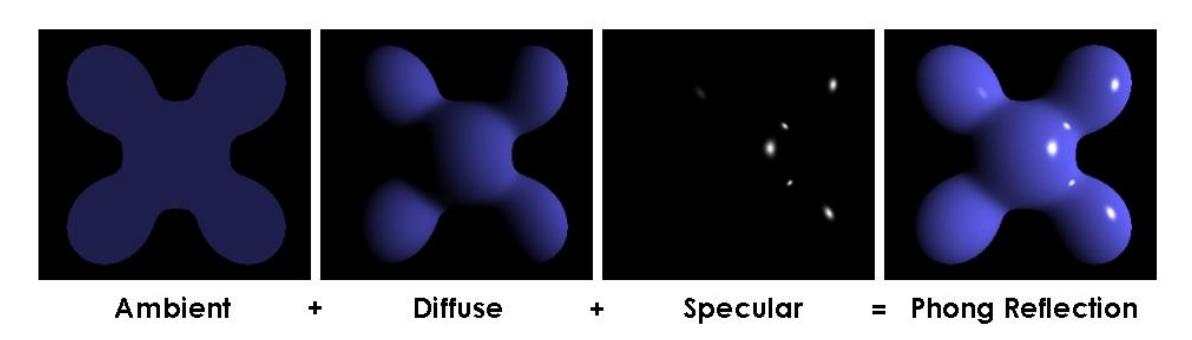

*Obrázek 18: světelné složky Phongova osvětlovacího modelu – dostupné na: [https://commons.wikimedia.org/wiki/File:Phong\\_components\\_version\\_4.png](https://commons.wikimedia.org/wiki/File:Phong_components_version_4.png) (10. 8. 2022)*

## **3.1.4. Formáty**

Stejně jako u dvourozměrné grafiky se i u té trojrozměrné řeší výstupní formáty. U 2D formátů fungují mírně jednodušší kritéria, kdy můžeme formáty základně dělit na rastrové a vektorové, kdežto 3D výstupy jsou značně složitější, je u nich potřeba dbát zvýšené pozornosti na spoustu dalších požadavků a také na to, co chceme, aby nám z vytvořeného modelu takzvaně vylezlo. V základu, podobně jako u 2D, má každý software svůj vlastní nativní formát, v němž byl model vytvořen. Následný export do méně rozměrného, kompaktního a funkčního formátu není vždy ve všech programech stejný. Každý formát má svá vlastní specifika, kdy například nějaký může nést informace o základních barvách, ale ne o složitějších texturách, jiný o skupinách vícero objektů, ale ne o světelném nastavení scény. Tyto kritéria řešíme podle toho, na co a jak chceme výsledný model použít. K exportu modelů zvonice bylo užito dvou formátů, které byly vybrány na základě svých předností a následného použití.

▪ Filmbox FBX – Proprietární formát vlastněný společností Autodesk. Velmi složitý formát užíván předně softwarem z rodiny Autodesk, ale i hojně herními enginy. Kromě toho slouží u k přesunu modelu mezi softwary. Umí ukládat kromě modelu i materiály, animace, hierarchii scény a další hodnoty.<sup>129</sup>

<sup>128</sup> *Tamtéž*, s. 343–346.

<sup>129</sup> Irene LEWIS, *3D File Format for Furniture CGI.* Dostupné na: [https://cgifurniture.com/3d-file-format-](https://cgifurniture.com/3d-file-format-10-types/)[10-types/](https://cgifurniture.com/3d-file-format-10-types/) (31. 7. 2022).

▪ glTF/GLB – Otevřený formát, umožňující ukládat modely reprezentované pomocí bodů, hran nebo trojúhelníků. Úsporný a nenáročný formát zjednodušující třeba promítnutí ve virtuální, či rozšířené realitě.<sup>130</sup>

# **3.2. Výběr softwaru**

Programů umožňující práci s trojrozměrnými objekty je celá řada. Liší se uživatelským prostředím, podporou různých funkcí a formátů, licencemi a různým zaměřením na specifické oblasti zájmu. Některé jsou jednoduché, snadno veřejně dostupné, jiné jsou opravdu profesionální s nepřeberným množstvím funkcí. 3D programy byly dříve doménou hlavně herních vývojářů, stavitelů, architektů, strojařů a elektrotechniků. Velkému zájmu o práci s trojrozměrnými počítačovými objekty dopomohl rozmach 3D tisku mezi běžnou veřejností. I tento zájem rozšířil paletu programů pracujících v modelačním prostředí.

Pro modelování zvonice bylo vybíráno z užšího souboru profesionálních programů, spíše známějších a ve většině všestranných. K užšímu výběru bylo postupováno dle jednoduché porovnávací metodiky, aby byl skutečně vybrán ideální software jak pro samotné modely, tak i uživatele. Výběr probíhal s požadavky na cenu a typ licence, podporu zásuvných modelů a podpůrných pluginů, podporu modelování podle plánku či fotografie, hardwarové nároky, dostupnost návodů a exportní možnosti, s přihlédnutím i na podporu virtuální a rozšířené reality, a vlastní zkušenost s daným programem. Všechny tyto programy však mají možnost doinstalování zásuvných modulů, jež umožňují export do různých požadovaných formátů, některé mají obdobné sady nástrojů a liší se spíše jen prostředím.

## **3.2.1. 3ds Max**

Celým původním názvem 3D Studio Max je software určený pro modelování, ale i kvalitní renderování a animace. Jeho hlavní silou je, že do vytvořených modelů vkládá svými funkcemi realistický vzhled. Tím pádem je ale samozřejmě o něco náročnější na grafický procesor a paměť počítače. Familiárně označovaný Max patří do skupiny programů společnosti Autodesk, která je vlastníkem dalších známých produktů pro práci v 3D prostoru, jako je AutoCAD, Fusion 360, Maya, ShotGrid a další. Většina hlavních

<sup>130</sup> Sonia SCHECHTER, *Everything You Need to Know About Using GLB Files*, 5. 5. 2020. Dostupné na: <https://www.marxentlabs.com/glb-files/> (31. 7. 2022).

softwarů Autodesku má jedno kritérium společné, a to že pro studenty jsou zdarma v základní verzi. Hlavním důvodem vyřazení tohoto softwaru je jeho zaměření předně na konečnou úpravu výstupu modelu.<sup>131</sup>

## **3.2.2. AutoCAD**

Jeden z nejznámějších modelovacích nástrojů nabízí opravdu velkou univerzalitu v modelační práci. AutoCAD má k dispozici sady dodatečných nástrojů, které umožňují zvýšit efektivitu práce, včetně sady pro architektonické návrhy. Nemalá pozornost je věnována modelaci dle nahraného plánu. Jeho prostředí je mírně složitější, to je však způsobeno opravdu skvělou zásobou sekundárních funkcí. Od tohoto programu bylo upuštěno kvůli nulovým zkušenostem v jeho prostředí a nadbytku funkcí, které jsou určené pro složitější návrhy staveb i s elektroinstalací, potrubím a dalším příslušenstvím. Nutno však podotknout, že to byl jeden ze dvou finalistů.<sup>132</sup>

## **3.2.3. Blender**

Snad nejznámější program pracující s trojrozměrnými objekty. Blender svou má svou ojedinělost v licencování, která je svobodná. Jedná se totiž o otevřený software, a to pro jakékoliv účely, je tedy zcela zdarma pro jakéhokoliv uživatele a je možné jeho kód jakkoliv upravovat. Je také dostupný pro širokou škálu operačních systémů, má velmi nízké hardwarové nároky a má působivou uživatelskou základnu, která se stará o rozšiřování samotného softwaru. Tento program umožňuje pomocí rozhraní programovacího jazyku Python svou základní výbavu nástrojů takřka neomezeně rozšiřovat o množství složitých pluginů i jednoduchých skriptů. Díky početné skupině uživatelů existuje spousta tutoriálů, článků i tištěných knižních pomůcek k nauce nejen modelování. Tato podpora k zaškolení ve složitějším prostředí Blenderu je velice důležitá, protože umět v něm pracovat chce určité zkušenosti. Pro nového uživatele může na první dojem působit zmateně, ale po potřebné době zapracování a modifikaci dle vlastních potřeb se práce stává rychlejší. Bohužel to byl jeden z důvodů od odstoupení od

<sup>&</sup>lt;sup>131</sup> Dostupné na:<https://www.autodesk.cz/products/3ds-max/overview?term=1-YEAR&tab=subscription>  $(31.7.2022)$ 

<sup>132</sup> Dostupné na:<https://www.autodesk.cz/products/autocad/overview?term=1-YEAR&tab=subscription> (31. 7. 2022)

tohoto softwaru, delší doba nauky v jeho prostředí a další čas k přizpůsobení jeho prostředí k pohodlné práci. 133

#### **3.2.4. Cinema 4D**

Produkt společnosti Digital media by se svým zaměřením dal připodobnit programu 3ds Max. Je více zaměřený na plastičnost a realističnost objektů než na jejich samotné tvoření. Umožňuje import od spousty profesionálních programů pracujících ve 3D, nejen architektonických, a dotvoření modelů propracovanými materiály a světelnými efekty. Podmínky studentských licencí jsou mírně složitější než je tomu u ostatních programů z výběru, hlavně kvůli průkaznosti studentského statutu a dodatečnému ověřování. To je ovšem vykompenzováno sníženou cenou tohoto profesionálního programu za 11,29 EUR na 6 měsíců. Důvody nevyužití Cinema 4D jsou podobné jako u jeho zmíněné konkurence, a to zaměření hlavně na konečné doladění vzhledu vymodelovaného objektu.<sup>134</sup>

#### **3.2.5. Maya**

Jestli nějaký z výběru softwaru dává výsledným modelům život, tak je to právě Maya. Její zaměření a nástroje jsou totiž zaměřené na tvorbu vizualizací postav, a to nejen lidských. Je také vhodný na tvorbu simulací počasí nebo vizuálních efektů, stejně tak i na imitaci složitějších materiálů. Stejně jako všechny aplikace společnosti Autodesk má Maya oficiální stránky na povětšinou ověřené zásuvné modely a propracované video návody na naučení práce v jeho prostředí. I přes zdárně úzké zaměření by i v tomto programu bylo možné model zvonice vytvořit, ale sady jeho nástrojů by nebyly k její tvorbě zcela ideální.<sup>135</sup>

## **3.2.6. SketchUp**

Tento program pro modelování se silněji dostal do povědomí během doby, kdy jej vlastnila americká společnost Google. Nynější vlastník, společnost Trimble, udělala z tohoto softwaru profesionální komerční program, předně pro tvorbu stavebních návrhů. Svými nástroji a prostředím je tento software pro modelaci zvonice ideální. SketchUp je

<sup>133</sup> Dostupné na:<https://www.blender.org/> (31. 7. 2022).

<sup>134</sup> Dostupné na:<https://www.cinema4d.cz/> (31. 7. 2022).

<sup>&</sup>lt;sup>135</sup> Dostupné na:<https://www.autodesk.cz/products/maya/overview?term=1-YEAR&tab=subscription> (31. 7. 2022).

zaměřen předně na tvorbu modelů architektonického původu, kdy jednoduché sady nástrojů umožňují modelovat podle plánku zvonice nebo vycházet ze zachované fotodokumentace. Podobně jako ostatní programy z výběru má oficiální i neoficiální zdroje zásuvných modulů a pluginů. Má vlastní zásobu materiálů a textur, které se dají přímo v programu upravovat. Vzhledem k zaměření na vizualizaci, disponuje i knihovnou stylů, podle níž je možné model "obléknout" kupříkladu do podoby ruční křídové kresby nebo jednoduchého drátového modelu. Práce v tomto softwaru je jednoduchá a intuitivní, to spolu s možností doupravení jeho prostředí pomocí pluginů a speciálního nástroje na modelaci podle fotografií bylo víc než dosti rozhodujícími faktory, pro výběr tohoto programu. Velkým přínosem je také vlastní zkušenost v jeho prostředí. Jediným rozdílem oproti obdobným programům je cena. Ta je pro studentskou licenci vyčíslena na 1300, bez DPH a platí na jeden rok.<sup>136</sup>

#### **3.2.7. Výsledný software**

Pro modelaci kukské zvonice byl vybrán program SketchUp Pro. I přes finanční nákladnost oproti ostatním aplikacím k němu bylo přihlédnuto hlavně z důvodu zkušeností a známosti prostředí. To byly rozhodující faktory, které vyřadily více než srovnatelný AutoCAD. Sice je to jednodušší program, který nemá nepřeberné množství funkcí a možností, ale skvěle splňuje požadované nároky. Případné nedostatky se dají snadno dotáhnout pluginy a zásuvnými moduly. Jeho zaměření na jednoduchou vizualizaci objektů předně architektonického rázu je pro tuto práci ideální. Výhodou je i vlastní aplikace pro chytré telefony, která umožňuje promítnout vytvořený model v rozšířené realitě. Požadavky na dostatečnou výpočetní techniku k zvládnutí náročného softwaru vybraného softwaru nepřekračovalo více než vyhovující dostupné zařízení, v němž byl model vytvořen.

## **3.3. Návrh modelu zvonice**

Tato část nepřímo navazuje na kapitolu analyzující zdrojové materiály, ze kterých byla zvonice modelována. Z omezené zásoby zdrojů bylo nutno vybrat vhodné podklady, ze kterých by se stala dostatečná základna k modelaci stavby. Po analýzách návrhu od stavitele Červenky, textové dokumentace a fotodokumentace z rekonstrukce,

<sup>136</sup> Dostupné na:<https://www.sketchup.com/> (31. 7. 2022)

a fotografií z doplňujících zdrojů bylo učiněno rozhodnutí takové, že dva modely nebudou zcela vypovídající. Původním cílem práce bylo zpracovat jeden model podle plánové dokumentace a druhý model, který by se měl co nejvíce přiblížit skutečnému vzhledu zaniklé zvonice. Bohužel nedostatek materiálů, nevycházející rozměry, změny oproti plánu, a hlavně absence pohledů na stavbu z jiných úhlů tuto možnost jednoznačně zavrhlo. Proto bylo přikročeno k složitějšímu postupu.

Modelační práce se rozdělila na tři návrhy. První model bude vytvořen pouze z nákresů, které učinil Červenka ve svém dostupném návrhu. A to i s částmi, které nakonec nebyly realizovány. Druhý model bude vycházet z předchozího, s doplněním rozměrů, které jsou v návrhu napsány. Kvůli tomu, že některé rozměry nevycházejí poměrem s měřítkem a nákresem, bylo rozhodnuto o jeho realizaci. Velikosti, které se v nákresech neobjevují, budou dopočítány a detailnější části budou dodělány podle nákresu, jako první model. Zároveň nebude obsahovat vyškrtnuté prvky, jako je ochoz a schodiště. Třetí, poslední model, se bude opírat předně o fotografie stavby a bude se snažit postihnout reálný zevnějšek. Tento postup na jednu stranu komplikuje modelaci, ale ukazuje určitou skutečnost, kdy se podoba od zamýšleného návrhu reálně liší od skutečnosti. Umožňuje to rozšíření hypotéz nejen o realizaci zvonice, ale obecně o stavebních plánech v této době.

V ideálním případě by model zvonice doplňovaly plastiky sochy Ctností, mezi nimiž stála, ale nebylo tak učiněno ze dvou důvodů. Zaprvé by bylo nutné sochy naskenovat, jejich nepravidelný tvar by modelaci velmi komplikoval. Jenže to by snad ani do budoucna nebylo třeba. Druhým důvodem totiž je, že všechny sochy jsou již naskenované společností More.is.More, která je zpřístupňuje skrze svojí aplikaci Visit.More, kde je možné je shlédnout i v rozšířené realitě pomocí chytrého telefonu s příslušným softwarovým vybavením. 137

# **3.4. Realizace modelu**

Modelace všech částí modelů probíhala skrze program SketchUp Pro 2021. Po pečlivé analýze zdrojů bylo rozhodnuto o provedení modelace pouze zevnějšku zvonice, interiér by modelační práce velmi komplikoval, a hlavně k němu nejsou dostatečné materiály pro

<sup>137</sup> Dostupné na:<https://www.visitmore.cz/> (31. 7. 2022)

tvorbu. První model byl tvořen pouze dle dochovaného návrhu. Druhý byl vytvořen podle rozměrů z návrhu i s úpravou ze znázorněných vpisků. Třetí a finální model vychází ze všech dostupných zdrojů a má snahu se přiblížit co nejvíce reálnému stavu. Výsledné modely byly vyexportovány do obou již zmíněných formátů, a to vždy ve dvou verzích. Verze A vychází je bílý model, bez jakýchkoliv dodatků. Verze B je doplněna o textury. V modelech 1 a 2 se jedná pouze o doplnění textur dle plánku, nejsou žádným způsobem podložené. Model 3 nese textury inspirované z dochované fotodokumentace, jejichž snaha je co nejvíce se přiblížit realitě.

#### **3.4.1. Model 1**

#### **Externí příloha Model\_1\_A a Model\_1\_B**

Modelace pomocí dochované stavební dokumentace je nejjednodušší možností, jak rychle a kvalitně zpracovat zaniklou stavbu (příloha č. 1) . Zvonice sice nebyla zvěčněna ze všech stran, ale pro potřeby modelu to postačilo. Do prostředí programu byl vložen plánek stavby, který se postupně obkresloval a jednotlivé části se pomocí dostupných nástrojů vytahovaly do prostoru. Nejprve byla vymodelována zeď, která je ve skutečnosti nižší, a k ní se začal připojovat kamenný základ stavby. Ten se vytvořil jednoduchým obtažením hran a poté se celý roztáhl pomocí připraveného obvodu. Na zeď a kamennou základnu se poté začalo dotvářet schodiště s ochozem.

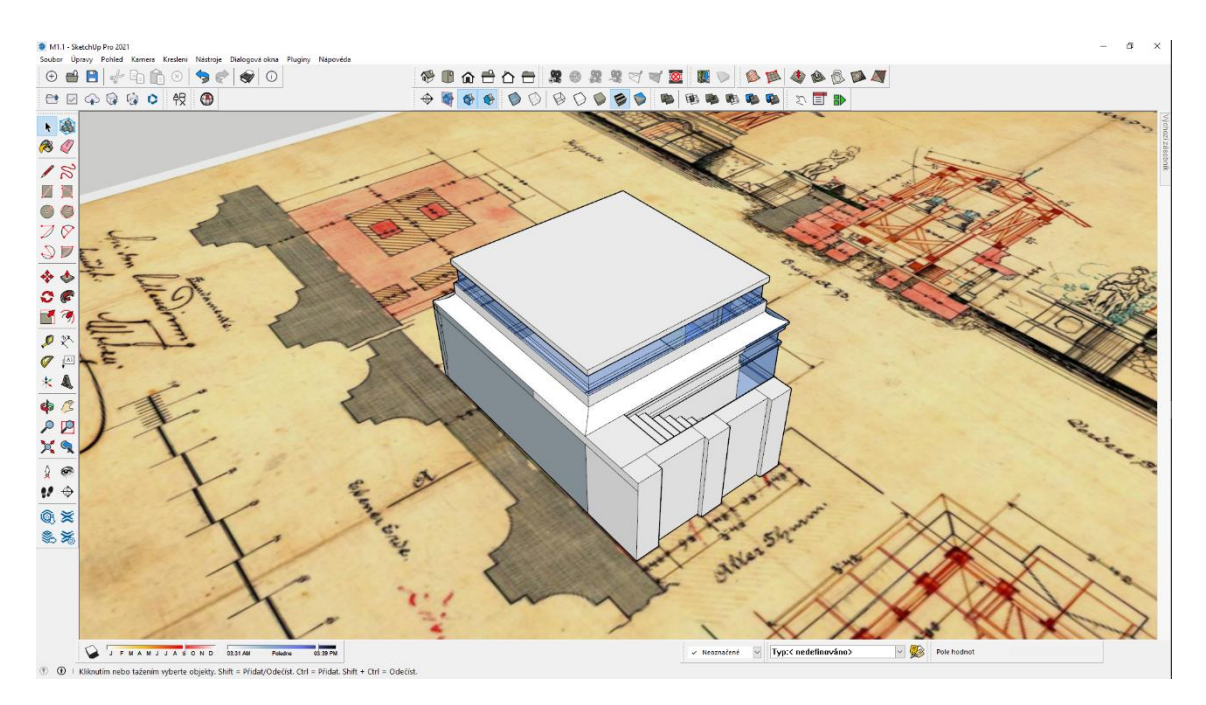

*Obrázek 19: Tvorba kamenného základu i se schodištěm.*

Zde vyvstal zásadní problém, který nebyl při prvotní analýze objeven. Při změně jednotlivých půdorysů bylo zjištěno, že se rozměry dosti rozcházejí a modelace podle jednoho, neodpovídá druhému. Proto bylo přistoupeno ke kompromisu, kdy se postupovalo stále podle půdorysů, ale později byla hlavně zídka na ochozu upravena tak,

aby vypadala přirozeně. Skutečnost, že tyto nákresy si navzájem stoprocentně neodpovídají, byla zjištěna dodáním průhlednosti jednotlivým kresbám a přeskládáním na sebe půdorysů a profilů. Po dotvoření každé části bylo pro kontrolu přistoupeno k porovnání se všemi kresbami a případně dotvořen prvek, který by vyhovoval nejlépe všem možnostem.

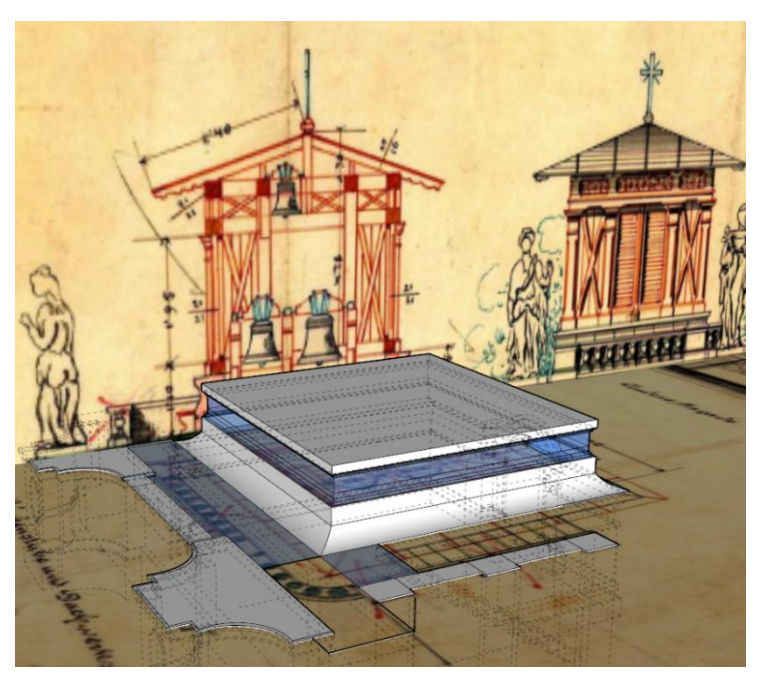

*Obrázek 20: Ukázka nesouměrnosti nákresů. Zděný základ je vytvořen dle půdorysu, nákres s řezem z profilu však ukazuje menší rozdíly.*

Rozdíl oproti skutečnosti je znatelný hlavně při pohledu na dřevěnou nástavbu. Plochy po bocích, které jsou zvýrazněny překříženými prkny, a rámy s roletami jsou vsunuté více do vnitřního prostoru. Také určité zvýraznění, které se nachází na spodním obvodu dřevěné části u nosných sloupů nebylo ve skutečnosti realizováno. Poměrově však tento model ostatním v celku odpovídá. Části, které nebyly zakresleny, jako je zakončení ochozu s napojením jeho zídky k zvonici a zídka podél schodiště, byly vytvořeny pouze podle dostupných kreseb. Model byl vyhotoven ve dvou barevných verzích. V bílé barvě, pro jednoduché odevzdání a hardwarovou nenáročnost, a barevné. Ta vychází také pouze z návrhu zvonice a barvy s texturami jsou pouze vlastní hypotézou, jakou podobu materiálu asi plánoval autor stavby.

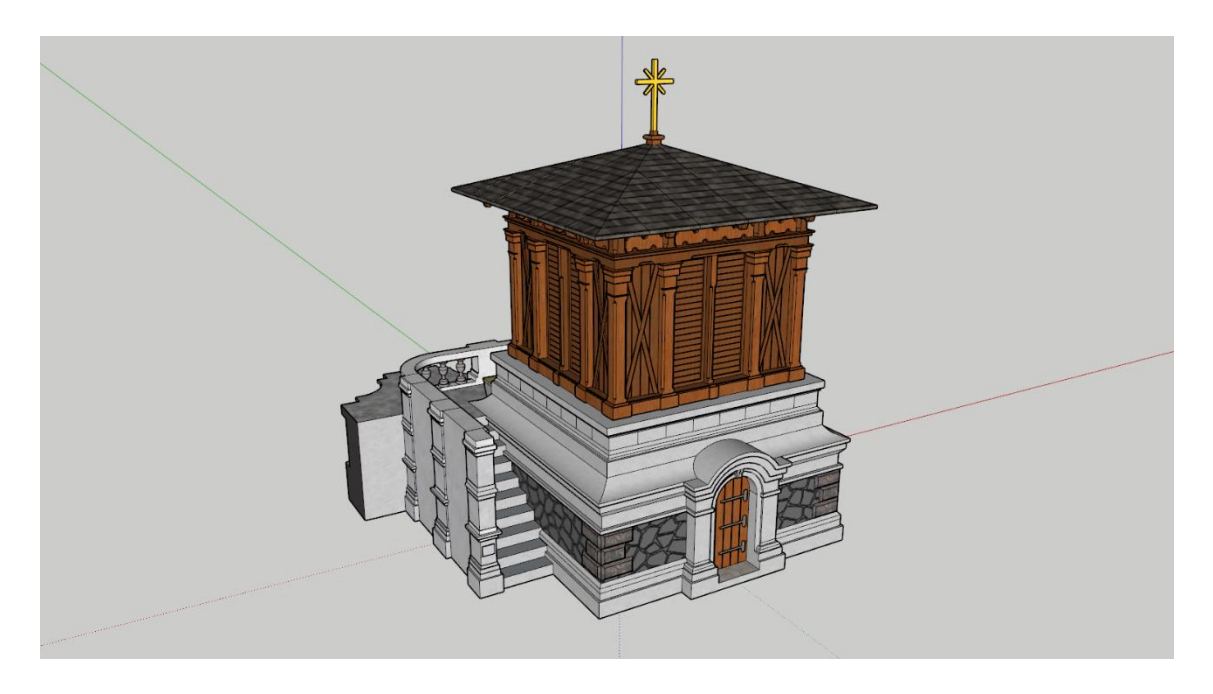

*Obrázek 21: Vyhotovený model 1 čistě podle nákresů s texturami*

### **3.4.2. Model 2**

#### **Externí příloha Model\_2\_A a Model\_2\_B**

Tento model měl původně vycházet z prvního, pouze se mělo jednat o upravení rozměrů a zanesení změn z návrhu. Při změnách rozměrů se však ukázal velký nepoměr některých částí a bylo přistoupeno k čisté modelaci od základu. Opět bylo započato kamenným základem stavby, ten byl vytvořen obkreslením profilu základu s přihlédnutím na výškové rozměry a poté byl opět roztažen podle již naměřeného obvodu. Bez ochozu a schodů byla tvorba této verze daleko snazší a rychlejší. Menší komplikací byl právě kamenný základ s dveřmi, neboť jeho nákres neobsahoval dostatečné rozměry pro rychlé zadávání a jednotlivé části se museli dělat ručně, ovšem s přihlédnutím na celkový rozměr. Jednalo se tedy o tvorbu jednotlivých komponent s příslušnými rozměry, které byly postupně skládány.

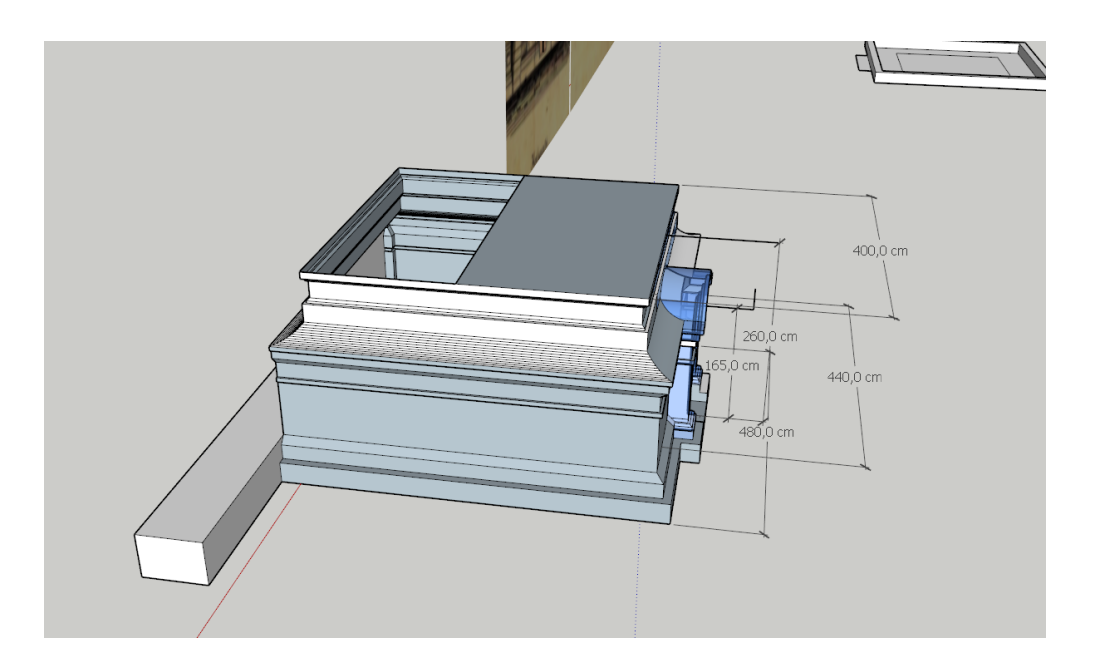

*Obrázek 22: Veškeré rozměry byly vždy po modelaci kontrolovány a porovnávány s dochovaným plánkem*

Dvířka zůstala orientována stejně jako u prvního modelu, tedy ke vchodu do hospitálu. Tento model vykazuje menší nepoměr oproti prvnímu. Nákres je na takto jednoduchou stavbu přinejmenším kvalitní, ale ukazuje to určitou problematiku porovnání zamýšleného vzhledu objektu a jeho plánovaných rozměrů. Nabízí to i myšlenku, že tento návrh stavby vychází z prvního, který Červenkovi nebyl schválen, zřejmě kvůli jeho velikosti. Model je exportován opět ve dvou provedeních, jednobarevné a barevné, která vychází návrhu stavby.

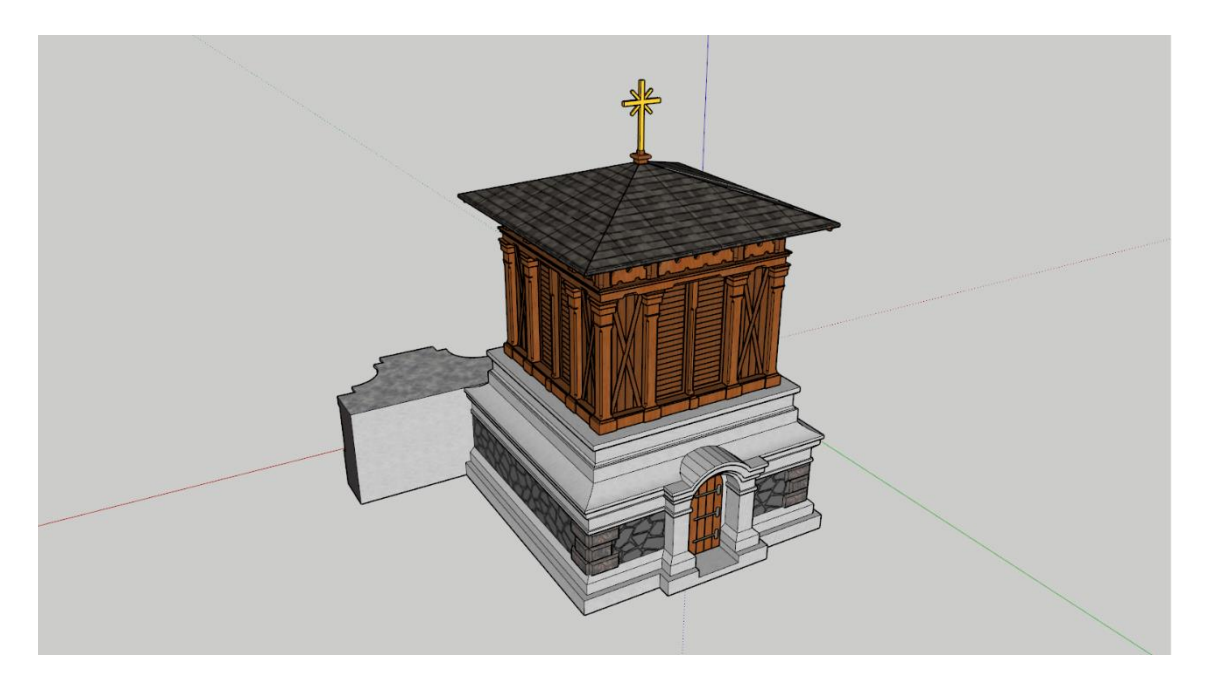

*Obrázek 23: Vyhotovený model 2 podle rozměrů s texturami*

## **3.4.3. Model 3**

#### **Externí příloha Model\_3\_A a Model\_3\_B**

Třetí model byl ze všech nejnáročnější. Vychází hlavně z posledního známého stavu zvonice. Nedá se říci, že by fotodokumentace nebyla obsáhlá, jen nebyla dostatečná. Také je nutné počítat se možným skreslením fotoaparátu, navíc i rozmazáním záznamu stavby, neboť z dostupných materiálů nebyla nikdy předmětem záznamu samotná stavba. V ideálním případě by pro modelaci bylo potřeba snímků ze všech stran zvonice, s dodatečnými detaily některých částí, jako jsou dvířka, dřevěná nástavba, nebo na zvonici umístěný kříž. V případech, kde nebyla dostatečná kvalita fotografie nebo scházela úplně, se vycházelo z hypotéz.

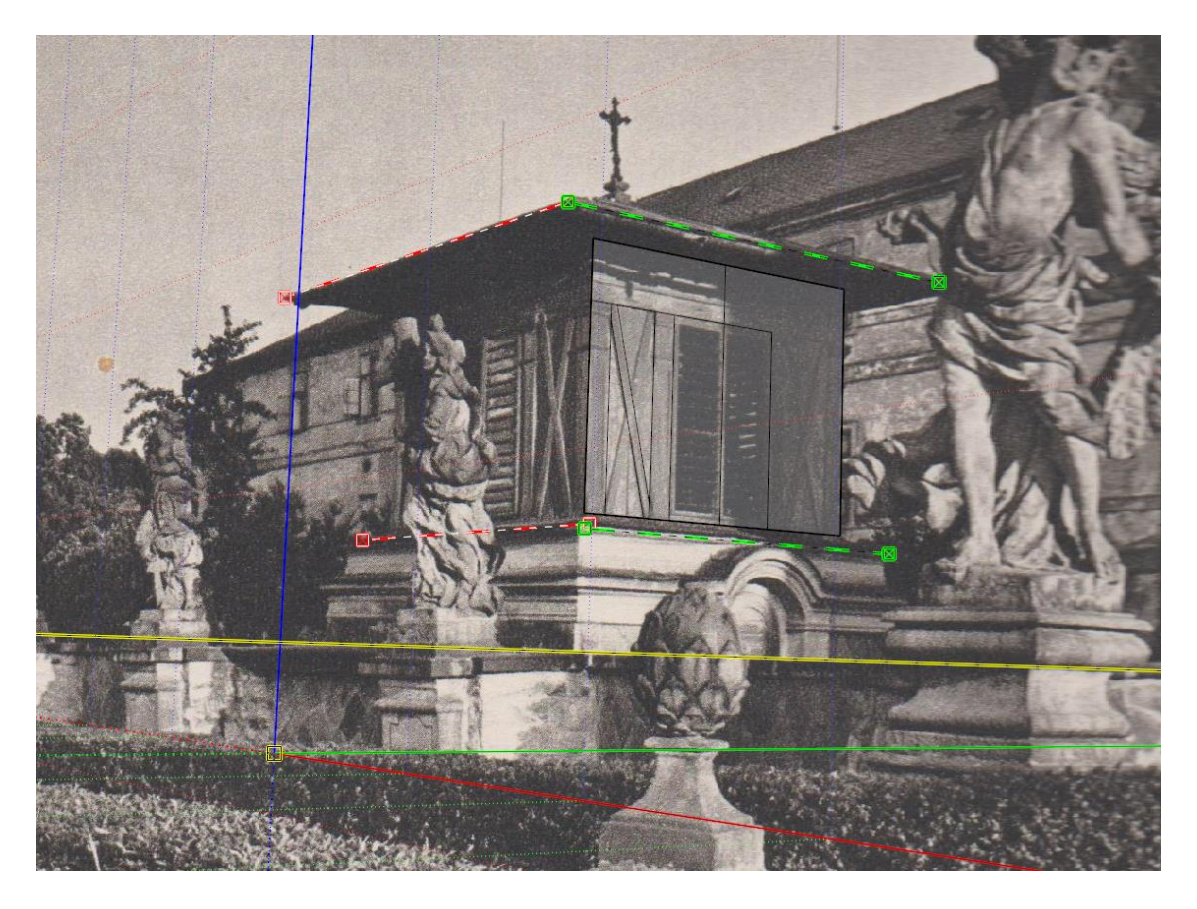

*Obrázek 24: Modelace dřevěné nástavby pomocí fotografické předlohy*

Při tvorbě modelu bylo vytvořeno vícero verzí jednotlivých částí, které byly postupně po analýzách spojovány do jednoho modelu. Aplikace SketchUp nabízí možnost importu obrázku, podle něhož je možné modelovat. Lze takto modelovat i podle více obrázků. Rovinný základ byl vytvořen dle rozměrů v návrhu. Kontrola pozůstatků po zvonici ukázala, že tyto větší rozměry by měly být shodné s realitou. Plochy, které byly do výšky 135 cm (skutečná výška zdi mezi sochami při které zvonice stála), byly zkopírovány od druhého modelu, neboť žádné záznamy do této výšky nebyly nalezeny. Zbytek zděné základny vymodelován podle detailních fotografií z publikace o sochách (přílohy č. 3 a 4). Z tohoto nepříliš kvalitního záznamu byl dotažen obvod kamenného základu, obdobně jako v předešlých modelech.

Dřevěná nástavba vycházela z více podkladů, díky vyššímu postavení se objevuje na záběrech častěji. Některé části byly taktéž převzaty z druhého modelu. Bylo provedeno povytažení dřevěných fošen a rolet, které byly předělány podle dokumentace. Nejisté je posazení střechy na dřevěném patře, nicméně trámy byly upraveny dle fotografií a prostor dotyku střechy a patra byl jednoduše vyplněn. Samotná střecha byla také mírně rozměrově pozměněna. Díky pravidelnosti zvonice, se dá snadno usoudit, že podoba alespoň dřevěné nástavby byla ve všech směrech identická, i přesto že důkazy chybí.

Nakonec na řadu přišly dvě hlavní komplikace a nedokonalosti tohoto modelu. Prostor vchodu je částečně místy zaznamenán, ale jedná se jen o jeho vrchní část (přílohy č. 2, 3, 8 a 15). Rozměry vchodu proto zůstali podle druhého modelu, vrchní část byla utvořena ze snímků a poté byla dodána jednoduchá imitace dveřních pantů a koule. Druhým problémem byl kříž, jež stál na středu střechy zvonice. Jeho modelace zcela postrádala kvalitní dokumentaci. Obrysy jsou rozpoznatelné, například v přílohách č. 8, 11 a 16, ale detailnější záznamy chybí. Jak již bylo zmíněno v jeho krátké analýze, bylo by možné najít podobný, popřípadě identický, ale to se během tvorby práce nepodařilo. Kříž byl tedy vytvořen na základě záznamů pouze ve svých obrysech a vytažen do hloubky. Jedná se tedy spíš o estetický doplněk modelu. Na dvou fotografiích se u střechy nachází okap, ten však modelován nebyl, z fotodokumentace rekonstrukce, ze které časově model vychází, se na zvonici již nenacházel.

Zeď nesoucí sochy není v tomto modelu součástí, předně z důvodů jejího plánovaného napojení na zeď skrze virtuální realitu. Došlo ještě k doplnění malé části do modelu, která byla šikmým napojením zvonice z druhé strany od vchodu a byla již rozebírána v analytické podkapitole. Tento prvek byl vytvořen pouze jako menší doplněk, k jeho jistější a podrobnější modelaci by bylo zapotřebí více zdrojů. Export modelu zvonice proběhl taktéž ve dvou verzích, jednobarevné a barevné s texturami. Druhá verze se opírá hlavně o dostupné barevné fotografie, zbytek barev a odstínů jsou pouze vlastní hypotézy, odvozené z dostupných zdrojů.

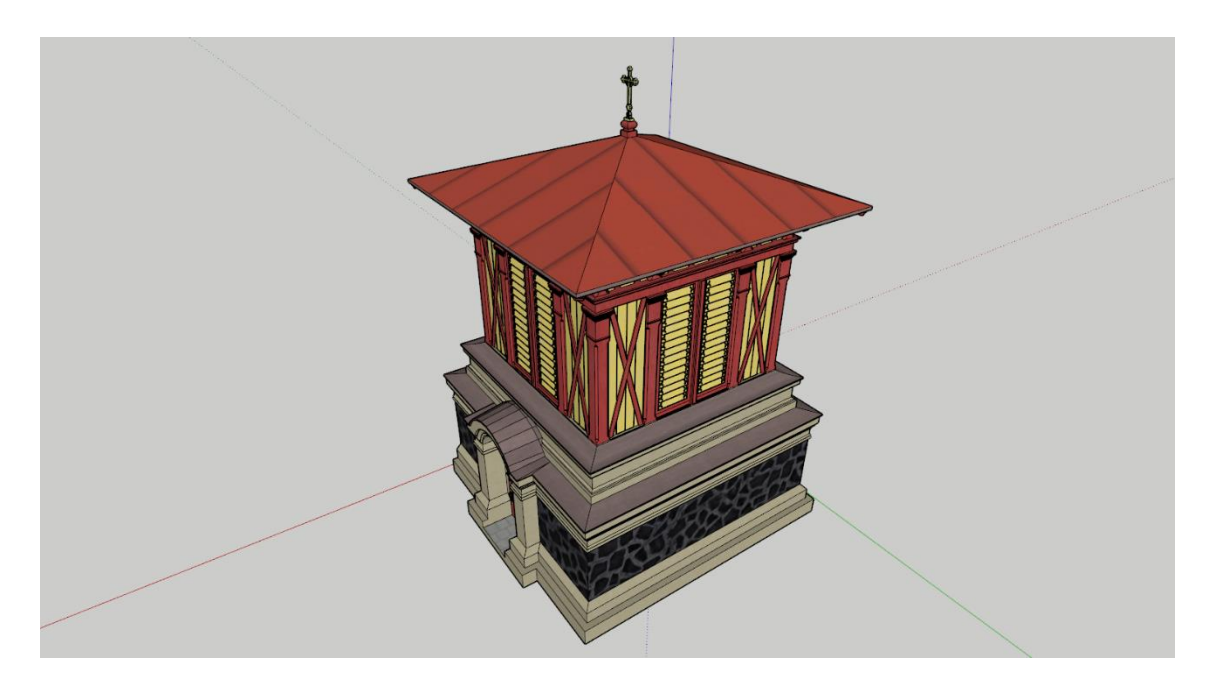

*Obrázek 25: Model 3 s doplněnými texturami*

## **3.5. Zhodnocení modelů**

Vyhotovené modely se porovnávaly s dochovanými záběry i mezi sebou. Jednotlivé zvonice se tolik neliší, alespoň ne základním tvarem. Rozměry jsou pochopitelně rozdílné, ale jedná se ve většině o jednotky centimetrů, místy o desítky. Hlavní rozdíly jsou především ve výškách, kdy je zvonice podle plánku o kousek vyšší než ostatní. To ukazuje, že modelace více verzí byla sice nadbytečná, ale pomohla rozklíčovat některé rozměrové údaje, které při modelaci chyběly. Cílem práce byla především vizualizace zvonice, která by měla být co nejpodobnější poslednímu vzhledu skutečné stavby. I přes nedostatek zdrojových materiálů poslední model moc rozdílně od fotodokumentace nepůsobí, ale nejlepší by ho

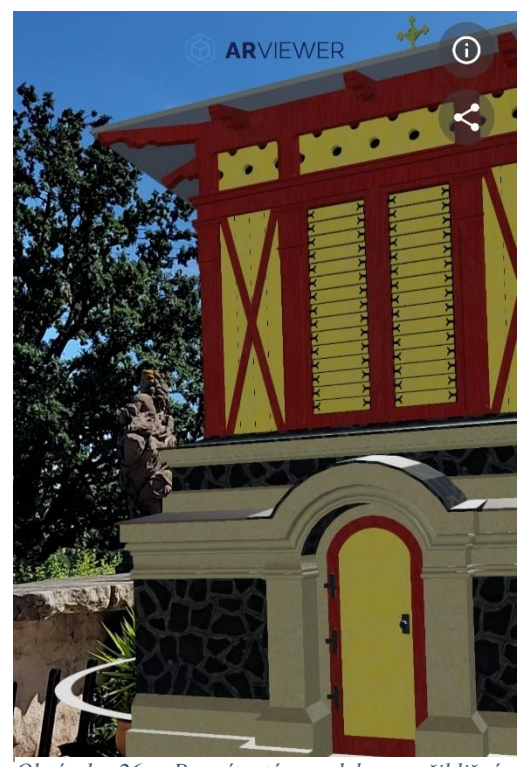

*Obrázek 26: Promítnutý model v přibližném prostoru původního umístění objektu pomocí aplikace AR Viewer – foto Tomáš Pechánek*

bylo komparovat se snímkem, který zabírá celou zvonici. K jeho nelezení snad někdy dojde a výsledné modely budou moci být řádně vyhodnoceny.

Třetí model byl posléze vyexportován a pomocí rozšířené reality promítnut do prostoru, kde dřív zvonice stála. Bohužel je toto místo často zalidněné, a hlavně zde překáží doplněné lavičky a okrasné rostliny, které zabraňují přesnému napojení promítacího softwaru na toto místo. K promítnutí bylo užito mobilní aplikace SketchUp, která v omezené míře umožňuje takto model promítnout, hlavní prostředkem se však stala aplikace AR Viewer.<sup>138</sup> Model se zde špatně klíčuje, nicméně se ukazuje, že velikostně a proporcionálně na své původní místo sedí.

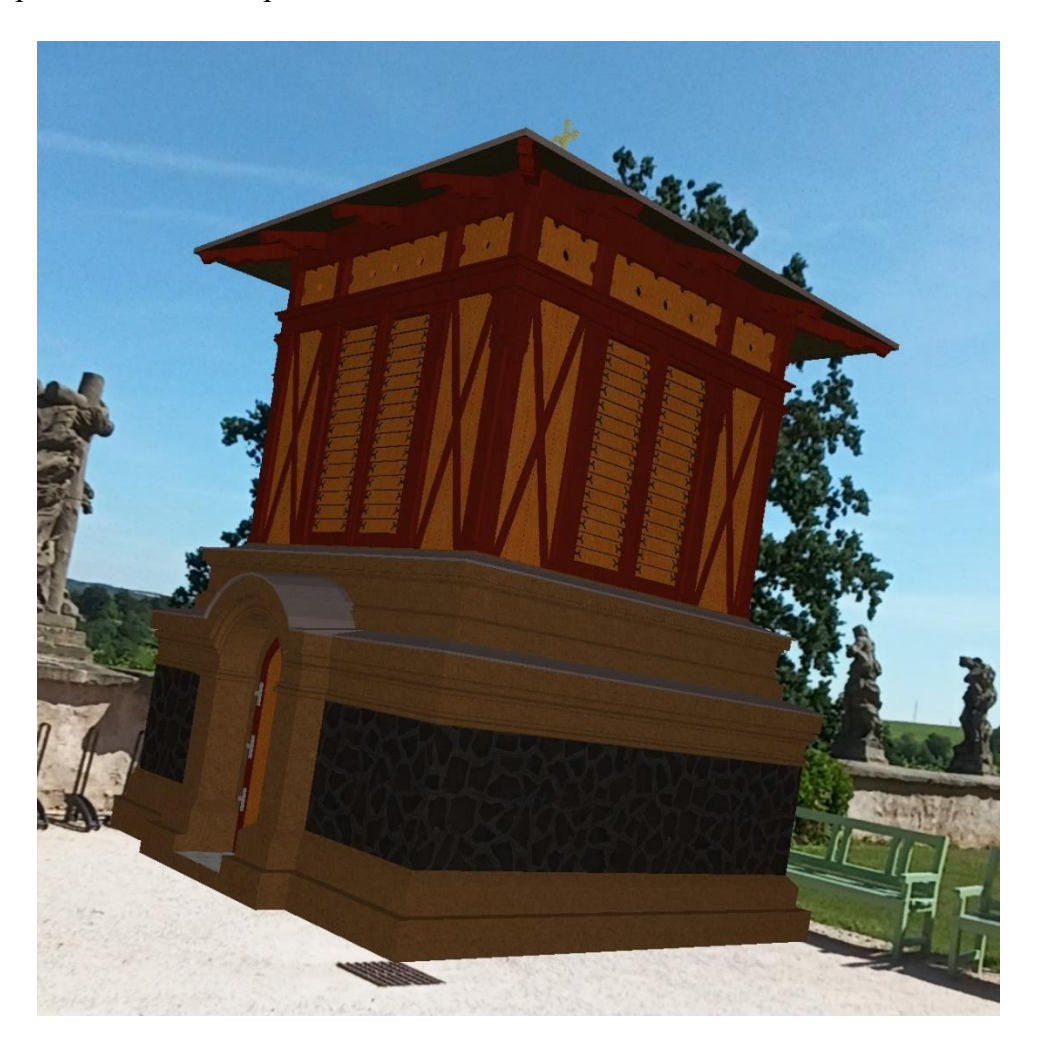

*Obrázek 27: Promítnutý model v přibližném prostoru původního umístění objektu pomocí aplikace SketchUp – foto Tomáš Pechánek*

<sup>&</sup>lt;sup>138</sup> Dostupné na:<https://sevend.de/> (10. 8. 2022).

# **Závěr**

Tato práce si klada za cíl vyhotovit vizualizaci zaniklé kukské zvonice a dohledat dostatečnou dokumentaci k utvoření dějové linky stavby, a to s přihlédnutím na období výstavby i zániku budovy, osudů jednotlivých zvonů i samotného stavitele. To jsou z většiny cíle historické části, která se snaží představit problematiku badání po historicky a architektonicky méněcenném objektu uprostřed umělecky nabytého komplexu. Širší badatelská sondáž bohužel vyšla víceméně naprázdno, alespoň tedy v případě okolností počátků zvonice. O něco lépe na tom byly zdroje k pozadí její likvidace, ty umožňovaly alespoň rozšíření hypotéz a bylo možné na jejich základě odpovědět na pár vyvstalých otázek. Tyto odpovědi a vyplněná prázdná místa, kde chybí podstatné i nepodstatné informace jsou opírány o závěry, které vycházejí především z autorových úvah a napojení na obdobné či identické případy. Ukazuje se, že konkrétně při rekonstrukci historického kontextu takové stavby, i snaze nastřádat co nejvíce obrazového materiálu prakticky neexistují hranice, kde by nebylo možné hledat. K ucelenému obrazu by byl potřeba dlouhodobější výzkum i se zohledněním alternativních možností, jako je třeba orální historie, či menší archeologický průzkum.

Více zpracovaným tématem jsou zvony, které byly ve zvonici umístěny. Jejich složitější osudy se podařilo v této práci uceleně zmapovat a zpracovat jejich popisy. Stejně jako u zvonice se na zvony dá napojit obecná problematika, která dopomáhá k celkové představě o jejich významu a využití. Obdobně se také ukazují zdroje popisující zvony, u nichž se nedá zcela stanovit hranice bádání. Přesto všechno se podařilo vytvořit časovou osu jednotlivých zvonů. To se bohužel nedá říci o samotném autorovy zvoniční stavby, Františkovi Červenkovi. Jeho nezpracovaná osoba by si zasloužila vlastní práci. Identifikované stavby, jejichž je autorem, by rozhodně posloužili jako ideální základ, problémem však zůstává jeho nestálé působení. Základem by muselo každopádně být určení správného počtu stavitelů tohoto jména.

Modelační část představuje obecné pojmy a základy trojrozměrné grafiky a 3D vizualizací. Na ně navazují modelace zvonice, které byly provedeny dle předem určených postupů s některými úpravami "za pochodu". Cesta více modelů byla možná zbytečně náročná, ale nakonec se stala naprosto ideálním základem pro finální model, který se měl co nejvíce přiblížit již zaniklé stavbě. Třetí model zvonice však ani tak nelze považovat na identickou náhradu, takové nároky nejsou téměř možné u žádných vizualizací zaniklých staveb. Práce si nečiní nárok na dokonalý výsledek modelace, ba naopak, ukazuje možnosti, kterými se dá jít, i když jsou něktz nichž některé jsou zcela slepé. Počítačová rekonstrukce nemůže být (alespoň prozatím) zcela dokonalá, avšak dává nám možnost oživit kousky zaniklé historie, které umožňují dále rozvíjet celkový obraz dějin. Ostatně digitalizace a i rekonstrukce staveb představuje v dnešní době rozšíření možností pro historické vědy.

Hlavním cílem celé práce bylo vyhotovený model promítnout na své původní umístění, skrze příslušný software. Hodnotnější a propracovanější zobrazení pomocí virtuální reality by potřebovalo hlubší průzkum současných pozůstatků, a hlavně kooperaci se správci hospitálního komplexu. To se snad do budoucna podaří a model zvonice by si zde mohl najít své virtuální místo, i třeba jen pro zvídavé turisty. I přes své nedostatky a slepé cesty by se práce mohla stát určitým ukazatelem a inspirací pro obdobné projekty a rozšířit tak paletu modelů zaniklých staveb.

# **Seznam pramenů a literatury**

# **Seznam použitých pramenů:**

Archiv Biskupství královéhradeckého, fond Biskupská konzistoř, fascikl Zvony II. světová válka.

Národní archiv České republiky, fond České místodržitelství Praha – všeobecné (1856–1910)

Národní archiv České republiky, fond Památkový úřad Vídeň

Národní archiv České republiky, fond Zemský úřad Praha. (1918–1953).

Národní archiv České republiky, fond Zemský výbor Praha (1713–1928).

Národní kulturní památka Hospital Kuks, Plán zvonice 1883, inv. č. 3498.

Spisovna Národního památkového ústavu, *Kuks - státní zámek: stavebně-historický průzkum, fotodokumentace*, 1978.

Spisovna Národního památkového ústavu, *Projektový úkol na rekonstrukci hospitalu: I-III,* 1973.

Spisovna Národního Památkového ústavu, *Prováděcí projekt zvonice*, 1973.

Státní oblastní archiv Hradec Králové, fond Hospitál Kuks (1707–1945).

Státní oblastní archiv Hradec Králové, fond Milosrdní bratři Kuks.

Státní oblastní archiv Hradec Králové, fond Velkostatek Choustníkovo Hradiště (Kuks) (1591–1549).

Státní oblastní archiv Hradec Králové, fond Východočeský krajský národní výbor Hradec Králové (1949–1990).

Státní okresní archiv Trutnov, fond Archiv obce Kuks.

## **Seznam použité literatury:**

BLAŽÍČEK Oldřich J. – ROKYTA Hugo – LIFKA Bohumír, *Kuks, hospital a Betlém,* Praha 1959.

BOUZA Erik – KOUPILOVÁ Lada, *Inventář Hospitál Kuks (1707–1945),* Zámrsk 1961.

HALÍK Tomáš, *Hospitál v Kuksu,* Dvůr Králové nad Labem 1934.

HALÍK Tomáš, *Průvodce po Kuksu a Betlémě,* Dvůr Králové nad Labem 1929.

HORÁČEK Martin, *Soutěž na plány josefovské radnice a její vítěz – architekt Arnošt Jenšovský*, Ročenka knihovny a muzea v Jaroměři IV, Jaroměř 2000.

HORÁČEK Martin, *Úvod do památkové péče*, Olomouc 2015.

HRDINA Ignác Antonín – KOLDA Jidřich, *Historická knihovna Hospitalu Kuks a její romanisticko-kanonistický fond*, Červený Kostelec 2015.

HRDINA Ignác Antonín*, O hraběti Šporkovi, jeho Kuksu a Královédvorsku*, Červený Kostelec 2020.

HRUBÝ Petr – ALTOVÁ Eva – KADLEC Antonín, *Metodika dokumentace drobných památek*, Ústí nad Labem 2015.

HŮRKOVÁ Ludmila – MEZIHORÁKOVÁ Klára, *Proměny venkovské architektury s důrazem na vývoj v 19. a 20. století – vybrané stavby,* Praha 2019.

CHOPRA Aidan – TOWN Laura – PICHEREAU Chris, *Introduction to google SketchUp,* New York 2013.

Kol. autorů, Stavitelské listy, ročník 5 č. 12, Praha 1909.

Kol. autorů, Zprávy Spolku architektů a inženýrů v Království českém, ročník 21 č. 1, Praha 1887.

KORBEL Tomáš, *Čeští architekti a stavitelé v 19. století,* Praha 2022.

KUČA Karel, *České, moravské a slezské zvonice,* Praha 2001.

KUČA Karel, *Dřevěné a polodřevěné kostely, kaple a zvonice České republiky,* Praha 2015.

KUČA Karel, *Zděné zvonice České republiky,* Praha 2015.

LUNGA Radek –SOLAŘ Jaroslav, *Kostelní věže a zvonice,* Praha 2010.
MANOUŠEK Petr Rudolf, *Zvonařství,* Praha 2006.

MATĚJKA Josef, *Úplný popis zvonů na Jaroměřsku,* Hradecký kraj 3. ročník č. 1, Hradec Králové 1906.

MONGEON Bridgette, *3D technology in fine art and craft,* Burlington 2016.

MONGEON Bridgette*, 3D technology in fine art and craft,* Burlington 2016.

NĚMEC Martin, *Modelování v grafických aplikacích,* Ostrava 2012.

NEUMANN Jaromír – PROŠEK Josef, *Matyáš Braun – Kuks,* Praha 1959.

PALL Martina – MOHR – Angela – BELOVA Jana, *Kreuze aus gusseisen*, Kichberg am Walde, 2013.

POCHE Emanuel, *Soupis památek historických a uměleckých v okresu královedvorském*, Praha 1937.

PREISS Pavel, *František Antonín Špork a barokní kultura v Čechách,* Praha 2003.

PROŠEK Josef, *Kuks*, Praha 1977.

ŠEVCŮ Ondřej, *Architektura – Lexikon architektonických prvků a stavebního řemesla,* Praha 2012.

ŠKABRADA Jiří, *Konstrukce historických staveb*, Praha 2003.

ŠULC Ivo – UHLÍK Jan – UHLÍKOVÁ Kristina, *František Schmoranz st. a rod Schmoranzů ze Slatiňan,* Praha 2020.

VLČEK Pavel (Ed.), *Encyklopedie architektů, stavitelů, zedníků a kameníků v Čechách,* Praha 2004.

WIRTH Zdeněk, *Rekvisice zvonů,* Památky archeologické, ročník 29, č. 1*,* Brno 1917.

ZIKMUND-LENDER Ladislav, *Tři generace architektů,* Hradec Králové 2012.

ŽÁRA Jiří – BENEŠ Bedřich – SOCHOR Jiří – FELKEL Petr, *Moderní počítačová grafika, Brno 2004.*

## **Seznam absolventských prací:**

DESENSKÝ Vojtěch, *Modelace cornichonu pevnosti Josefov a tvorba webu pro prezentaci modelů pevnosti*, Univerzita Hradec Králové, Filozofická fakulta, diplomová práce, Hradec Králové 2017. Dostupné na:<https://theses.cz/id/a9rer4/> (10. 8. 2022).

HORNÍKOVÁ Zuzana, *3D modely výstrojí staré císařské gardy císaře Napoleona*, Univerzita Hradec Králové, Filozofická fakulta, bakalářská práce, Hradec Králové 2020. Dostupné na: <https://theses.cz/id/rtr4jg/> (10. 8. 2022).

KIEC Tomáš, *Věnná města českých královen – Mobilní klient*, České vysoké učení technické v Praze, Fakulta informačních technologií, bakalářská práce, Praha 2022. Dostupné na: [https://dspace.cvut.cz/bitstream/handle/10467/101876/F8-BP-2022-Kiec-](https://dspace.cvut.cz/bitstream/handle/10467/101876/F8-BP-2022-Kiec-Tomas-thesis.pdf?sequence=-1&isAllowed=y)[Tomas-thesis.pdf?sequence=-1&isAllowed=y](https://dspace.cvut.cz/bitstream/handle/10467/101876/F8-BP-2022-Kiec-Tomas-thesis.pdf?sequence=-1&isAllowed=y) (10. 8. 2022).

KMOŠKOVÁ Mária, *Rekonstrukce a 3D vizualizace historického stavu krajiny*, Masarykova univerzita, Přírodovědecká fakulta, bakalářská práce, Brno 2022. Dostupné na:<https://is.muni.cz/th/h1nqh/> (10. 8. 2022).

KOREŇ Jakub, *Zvonice, zvonenie a krajina,*. Mendelova univerzita v Brně, Zahradnická fakulta, diplomová práce, Brno 2016 Dostupné na:<https://theses.cz/id/989u6d/> (10. 8. 2022).

KORNIUSHYNA Hanna, *Věnná města českých královen – Prototyp klienta v herním enginu Unreal Engine 4*, České vysoké učení technické v Praze, Fakulta informačních technologií, bakalářská práce, Praha 2022. Dostupné na: <https://dspace.cvut.cz/handle/10467/101586> (10. 8. 2022).

RUTA Filip, *Věnná města českých královen – pokročilý export grafických formátů*, České vysoké učení technické v Praze, Fakulta informačních technologií, bakalářská práce, Praha 2022. Dostupné na: <https://dspace.cvut.cz/handle/10467/101771> (10. 8. 2022).

SLÁDEČEK Petr, *Novorenesanční kostely v Čechách a na Moravě,* Univerzita Karlova, Katolická teologická fakulta, dizertační práce, Praha 2015. Dostupné na: [https://dspace.cuni.cz/bitstream/handle/20.500.11956/2266/140042419.pdf?sequence=1](https://dspace.cuni.cz/bitstream/handle/20.500.11956/2266/140042419.pdf?sequence=1&isAllowed=y) [&isAllowed=y](https://dspace.cuni.cz/bitstream/handle/20.500.11956/2266/140042419.pdf?sequence=1&isAllowed=y) (10 8. 2022).

STODOLA Vojtěch, *Průzkum a dokumentace zvonice*, Mendelova univerzita v Brně, Lesnická a dřevařská fakulta, bakalářská práce, Brno 2022. Dostupné na: <https://theses.cz/id/6b7thu/> (10. 8. 2022).

VODRÁŽKOVÁ Marcela, *Ikonografie soch Ctností a Neřestí v Kuksu*, Jihočeská univerzita v Českých Budějovicích, Filozofická fakulta, bakalářská práce, České Budějovice 2009. Dostupné na:<https://theses.cz/id/bcuqri/> (10. 8. 2022).

### **Seznam internetových zdrojů:**

<https://www.autodesk.cz/products/3ds-max/overview?term=1-YEAR&tab=subscription> (31. 7. 2022)

<https://www.autodesk.cz/products/autocad/overview?term=1-YEAR&tab=subscription> (31. 7. 2022)

<https://www.autodesk.cz/products/maya/overview?term=1-YEAR&tab=subscription> (31. 7. 2022).

<https://www.blender.org/> (31. 7. 2022).

<https://www.cinema4d.cz/> (31. 7. 2022).

<https://www.sketchup.com/> (31. 7. 2022)

KOPŘIVA Jan, Zvonařskou dílnu v Myslkovicích požehnal biskup, 13. 6. 2020, [https://budejovice.rozhlas.cz/zvonarskou-dilnu-v-myslkovicich-kde-uz-vzniklo-200](https://budejovice.rozhlas.cz/zvonarskou-dilnu-v-myslkovicich-kde-uz-vzniklo-200-zvonu-pozehnal-biskup-8225232) [zvonu-pozehnal-biskup-8225232](https://budejovice.rozhlas.cz/zvonarskou-dilnu-v-myslkovicich-kde-uz-vzniklo-200-zvonu-pozehnal-biskup-8225232) (18. 7. 2022).

LEWIS Irene, *3D File Format for Furniture CGI.* Dostupné na: <https://cgifurniture.com/3d-file-format-10-types/>(31. 7. 2022).

MILOŠ Ladislav, *Počátky hospitální nadace Františka Antonína Šporka v Kuksu,* Theatrum historiae 9, Pardubice 2009.

<https://theatrum.upce.cz/index.php/theatrum/article/download/1951/1717> (31. 7. 2022)

PALL Martina – MOHR Angela – BELOVA Jana, *Kreuze aus gusseisen*, Kichberg am Walde, 2013, s. 2–3. Dostupné na:

[https://www.marterl.at/fileadmin/user\\_upload/Publikationen/Gusseiserne\\_Kreuze\\_\\_Ant](https://www.marterl.at/fileadmin/user_upload/Publikationen/Gusseiserne_Kreuze__Anton_Stoeger_webversion.pdf) [on\\_Stoeger\\_webversion.pdf](https://www.marterl.at/fileadmin/user_upload/Publikationen/Gusseiserne_Kreuze__Anton_Stoeger_webversion.pdf) (31. 7. 2022).

SCHECHTER Sonia, *Everything You Need to Know About Using GLB Files*, 5. 5. 2020. Dostupné na: <https://www.marxentlabs.com/glb-files/> (31. 7. 2022).

Stará nemocnice v Hradci Králové, 13. 10. 2021. Dostupné na: <https://www.turistika.cz/mista/stara-nemocnice-v-hradci-kralove/detail> (31. 7. 2022).

SVATOŠ Ladislav, *Počátky nadace v Kuksu*. Dostupné na: <https://theatrum.upce.cz/index.php/theatrum/article/download/1951/1717> (31. 7. 2022)

TIŠNOVSKÝ Pavel, *Konstruktivní geometrie těles (CSG)*, 11. 3. 2008. Dostupné na: <https://www.root.cz/clanky/konstruktivni-geometrie-teles-csg/> (15. 7. 2022).

Václav Rejchl st. Dostupné na:<https://kam.hradcekralove.cz/stavitel/88-vaclav-rejchl-st> (4. 8. 2022).

VINICKÝ Radek, Teorie grafiky, 2021. Dostupné na: <https://3zskadan.cz/grafika/teorie.html> (10. 8. 2022)

*Zrekvírované zvony za první světové války.* [http://www.vhu.cz/exhibit/zrekvirovane](http://www.vhu.cz/exhibit/zrekvirovane-zvony-za-1-svetove-valky/)[zvony-za-1-svetove-valky/](http://www.vhu.cz/exhibit/zrekvirovane-zvony-za-1-svetove-valky/) (27. 5. 2022)

# **Seznam příloh**

# **Externí přílohy:**

Rozděleno do dvou složek podle formátů – FBX a GLB:

Model\_1\_A – 1. model bílý

Model\_1\_B – 1. model s texturami

Model\_2\_A – 2. model bílý

Model\_2\_B – 2. model s texturami

Model\_3\_A – 3. model bílý

Model\_3\_B – 3. model s texturami

# **Obrazové přílohy:**

Národní kulturní památka Hospital Kuks, Plán zvonice 1883, inv. č. 3498.

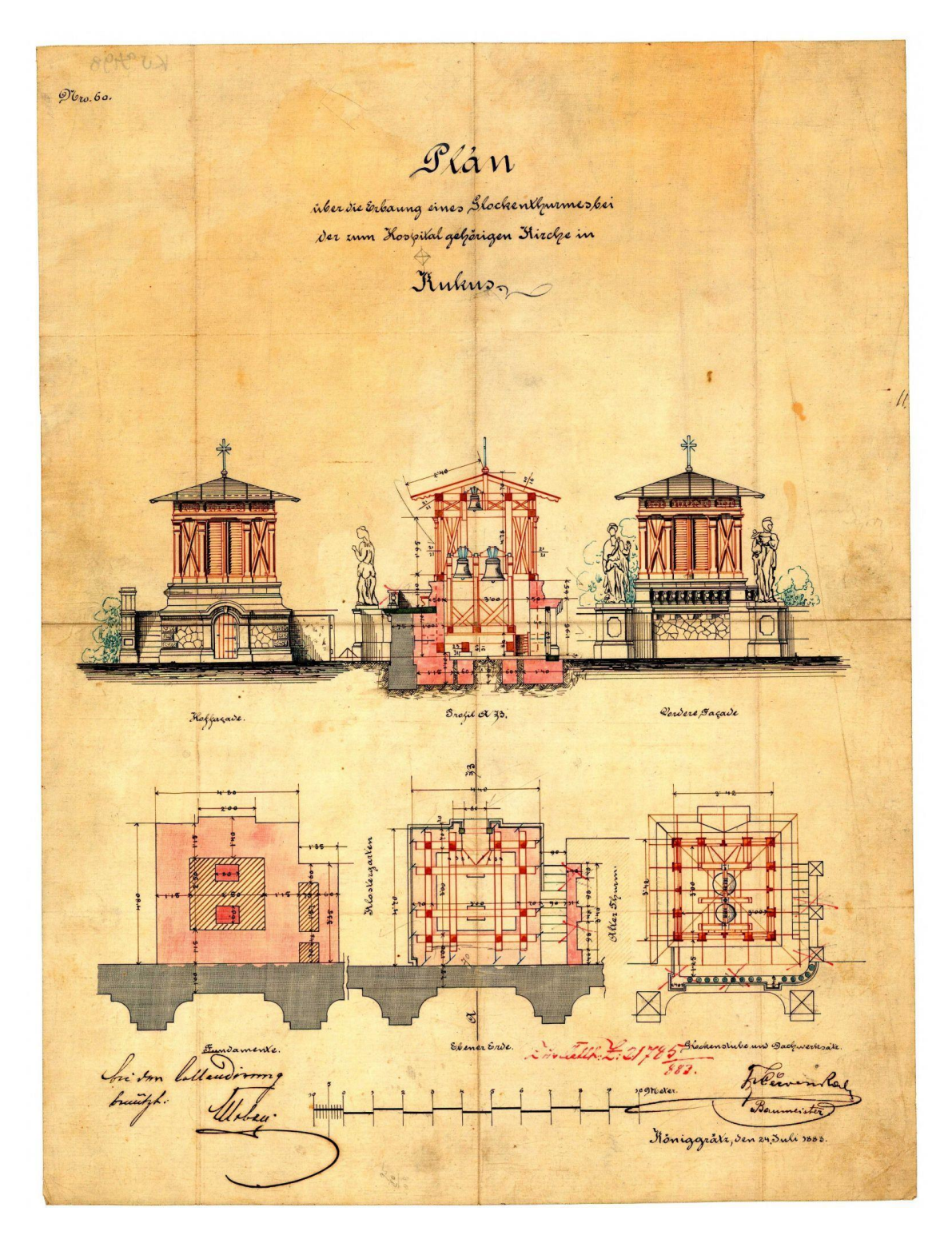

Komise cestovního ruchu Východočeského KNV v Hradci Králové, *Kuks*, Praha 1969

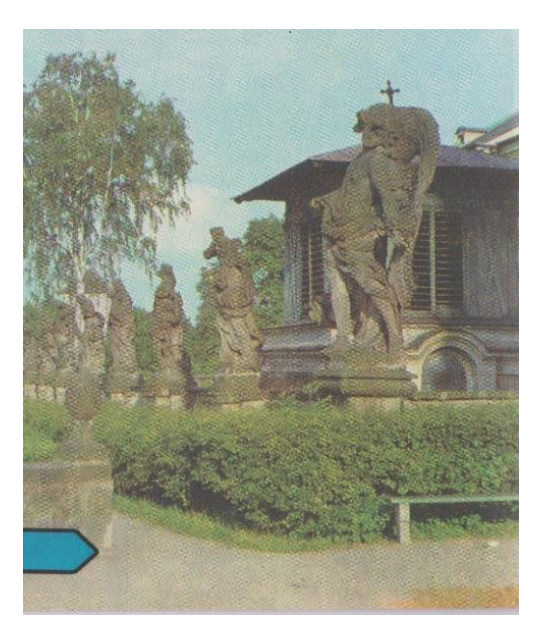

*Obrazová příloha 2*

### NEUMANN Jaromír – PROŠEK Josef, *Matyáš Braun – Kuks,* Praha 1959:

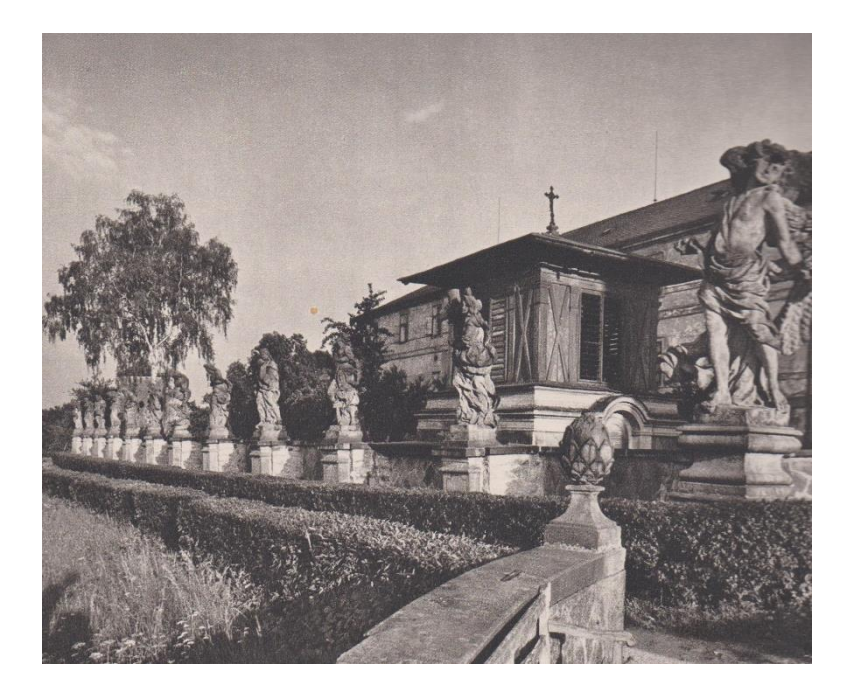

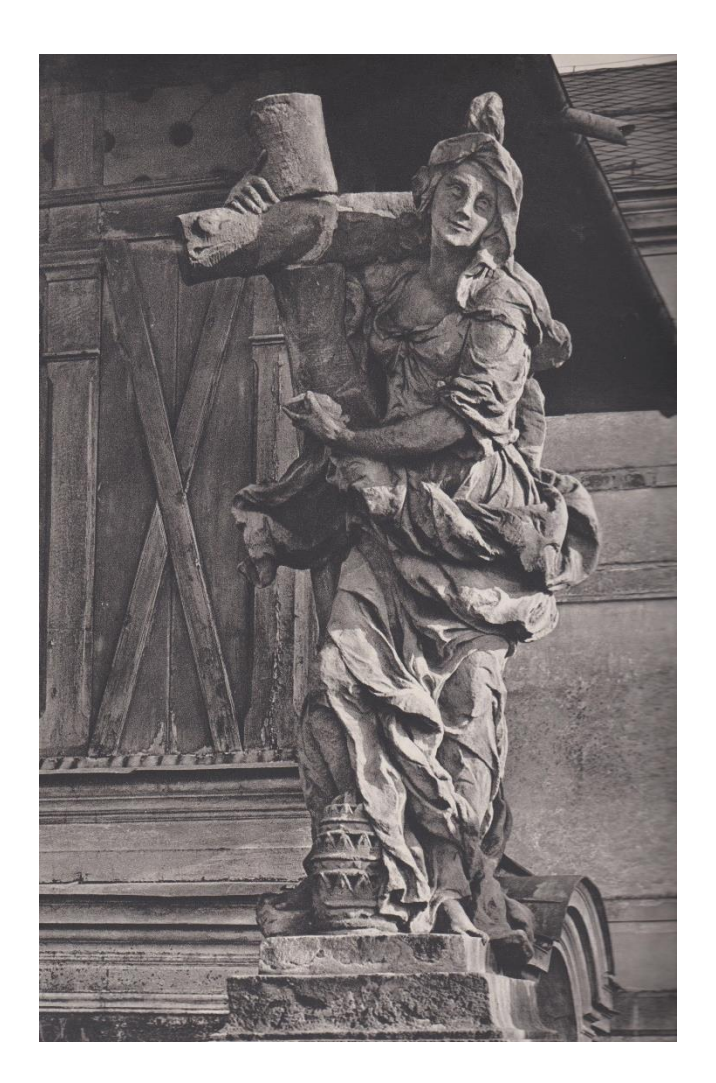

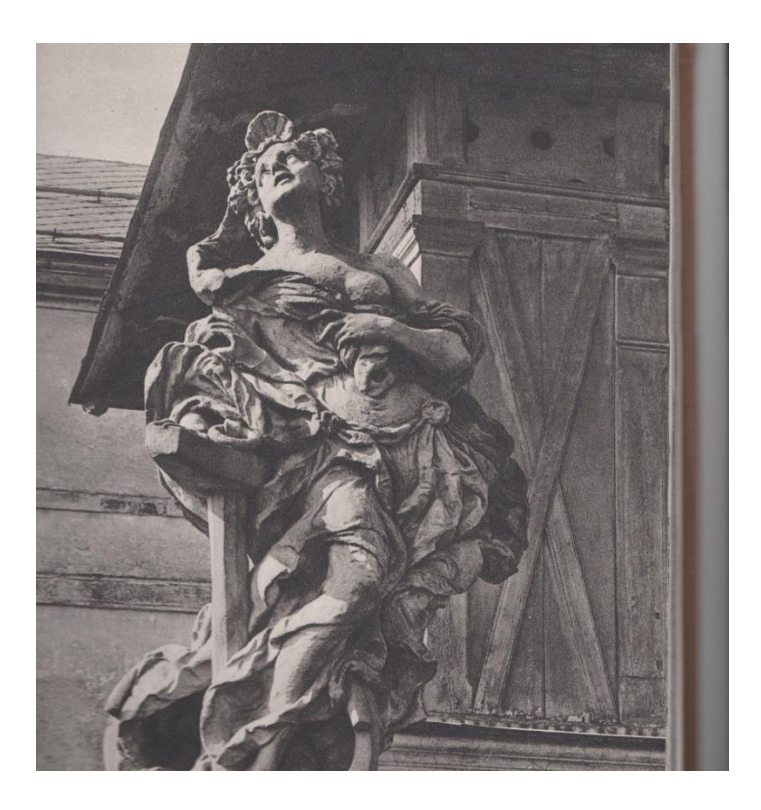

*Obrazová příloha 5*

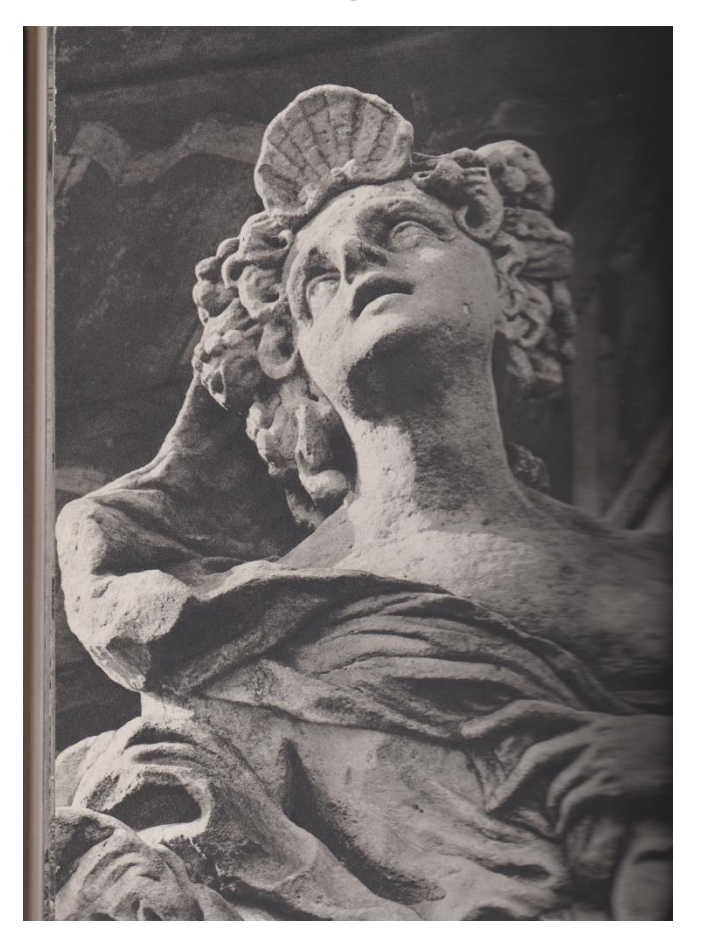

PROKEŠ Josef, *Kuks*, Praha 1977.

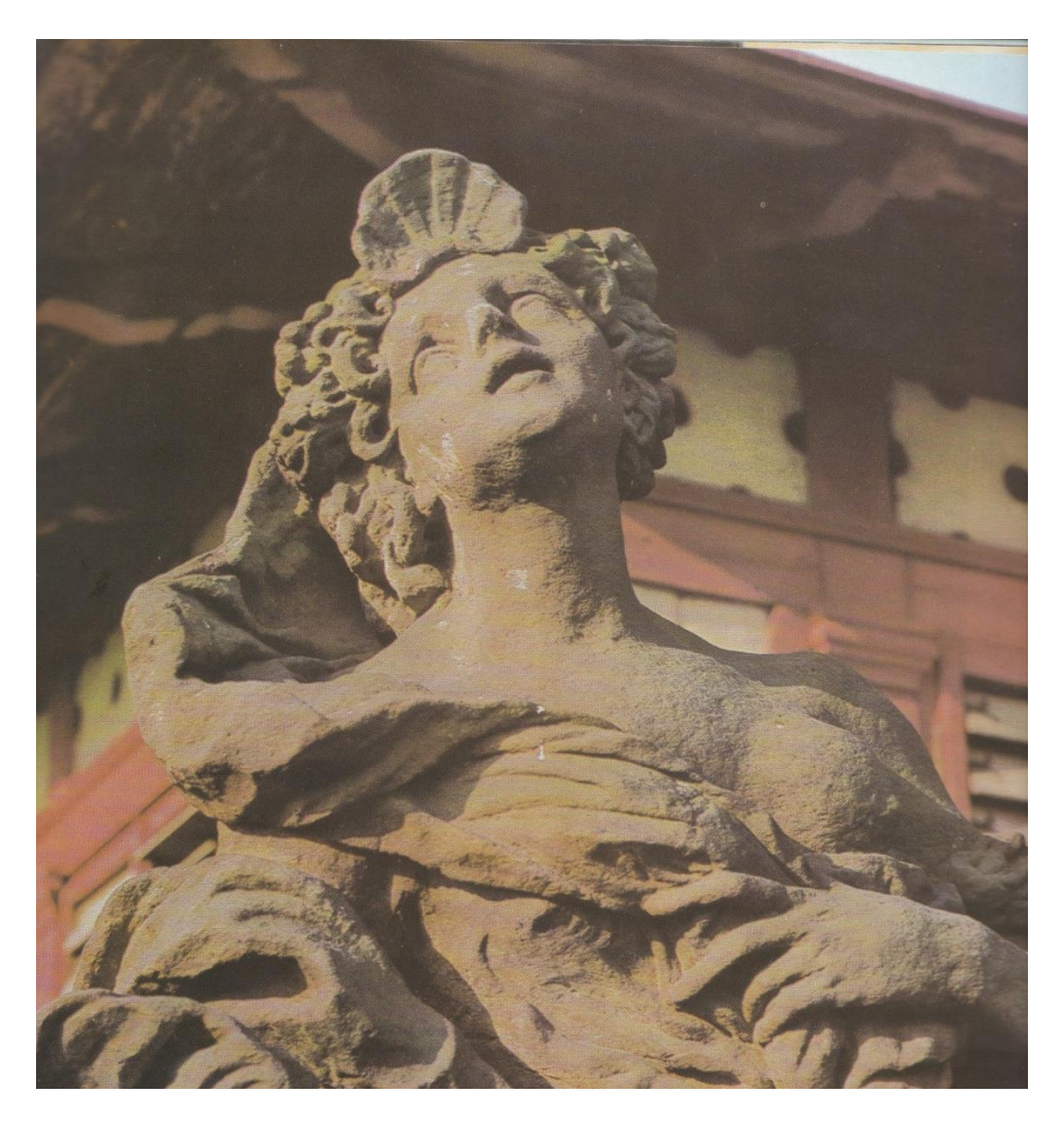

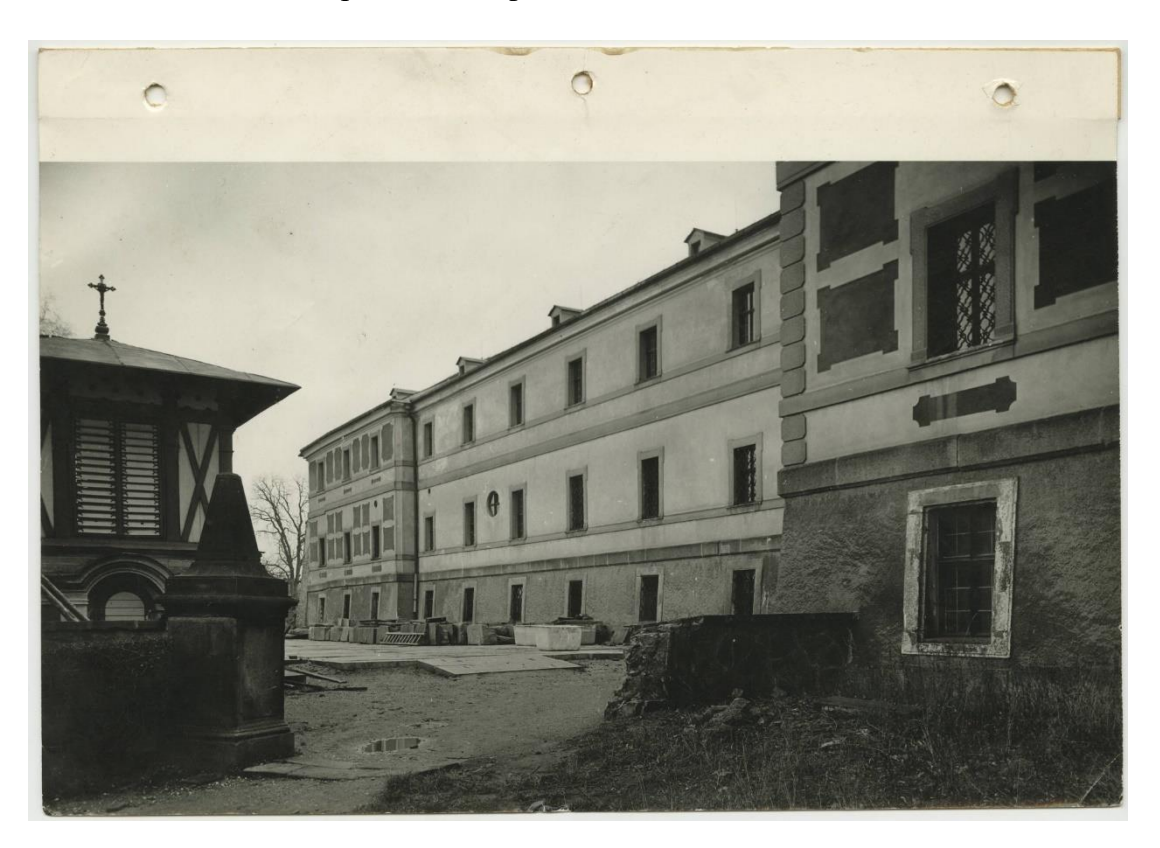

Národní kulturní památka Hospital Kuks, nezařazená fotodokumentace.

#### *Obrazová příloha 8*

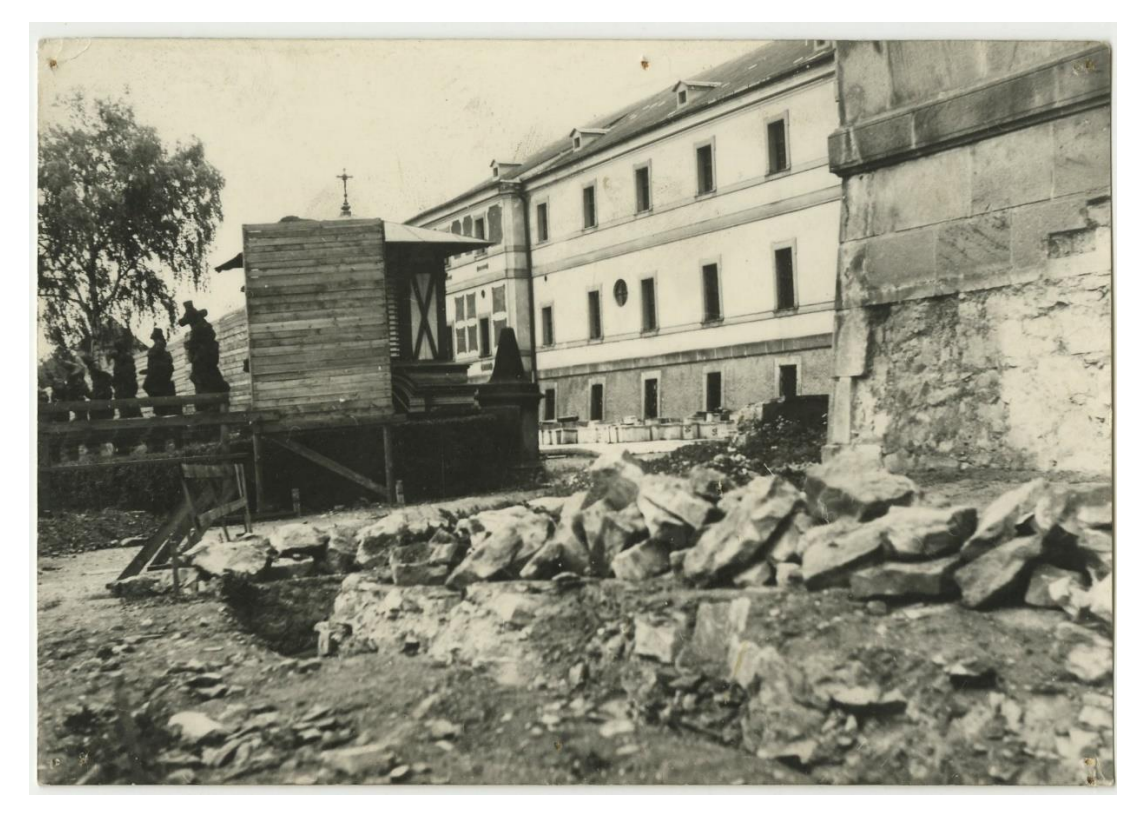

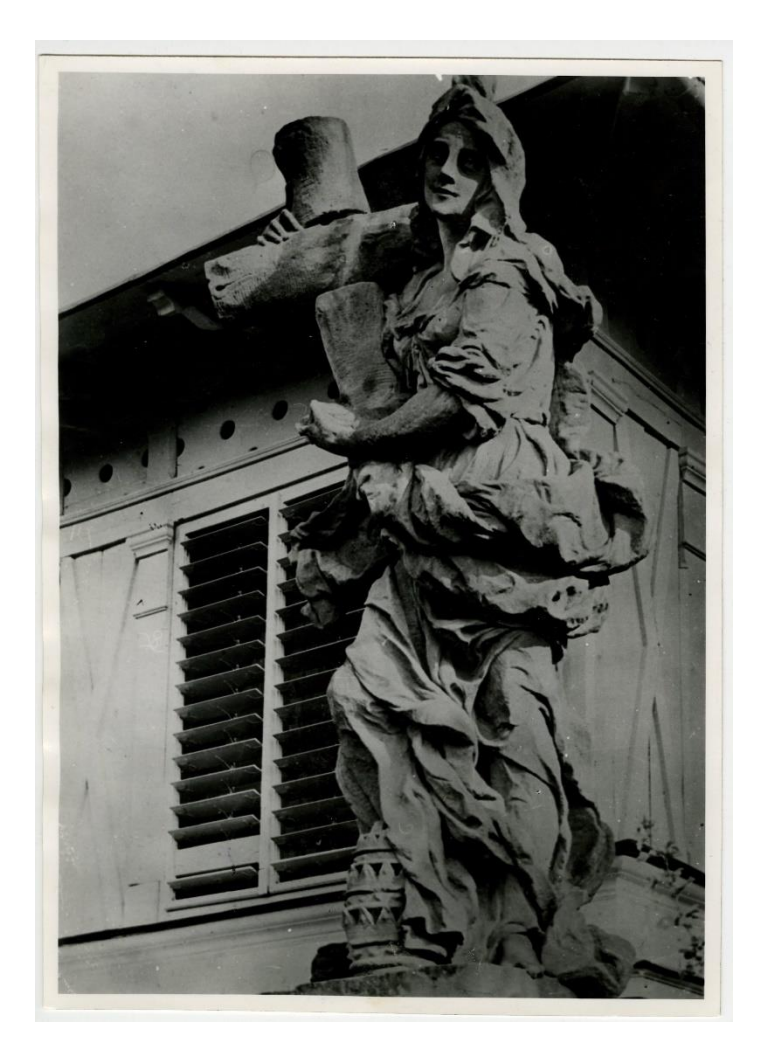

*Obrazová příloha 10*

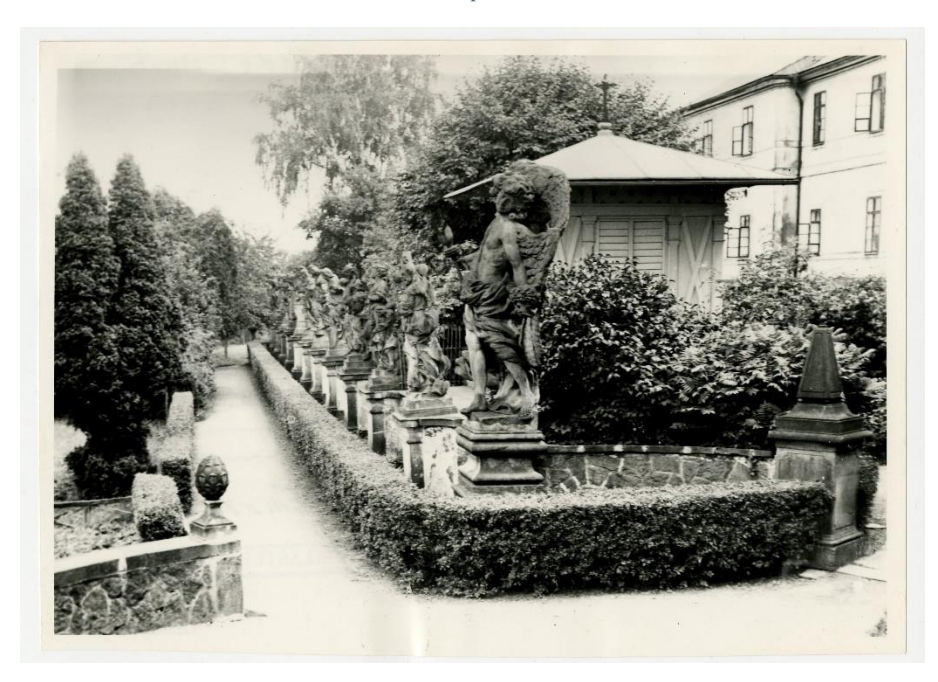

*Obrazová příloha 11*

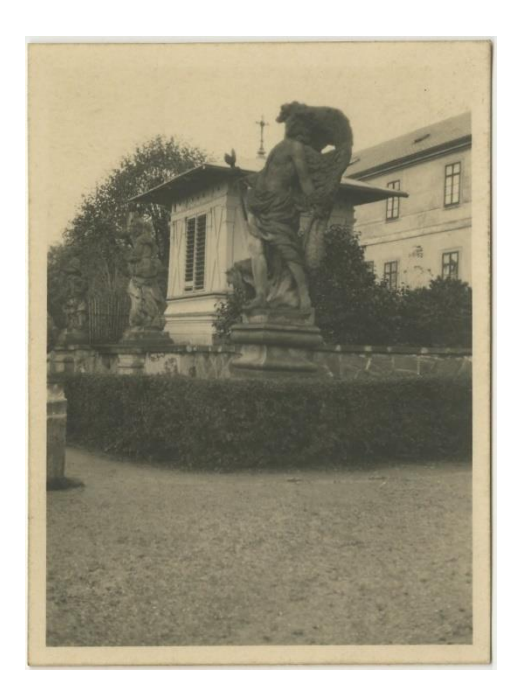

*Obrazová příloha 12*

Evidenční list nemovité kulturní památky, Komplex hospitálu, 1971.

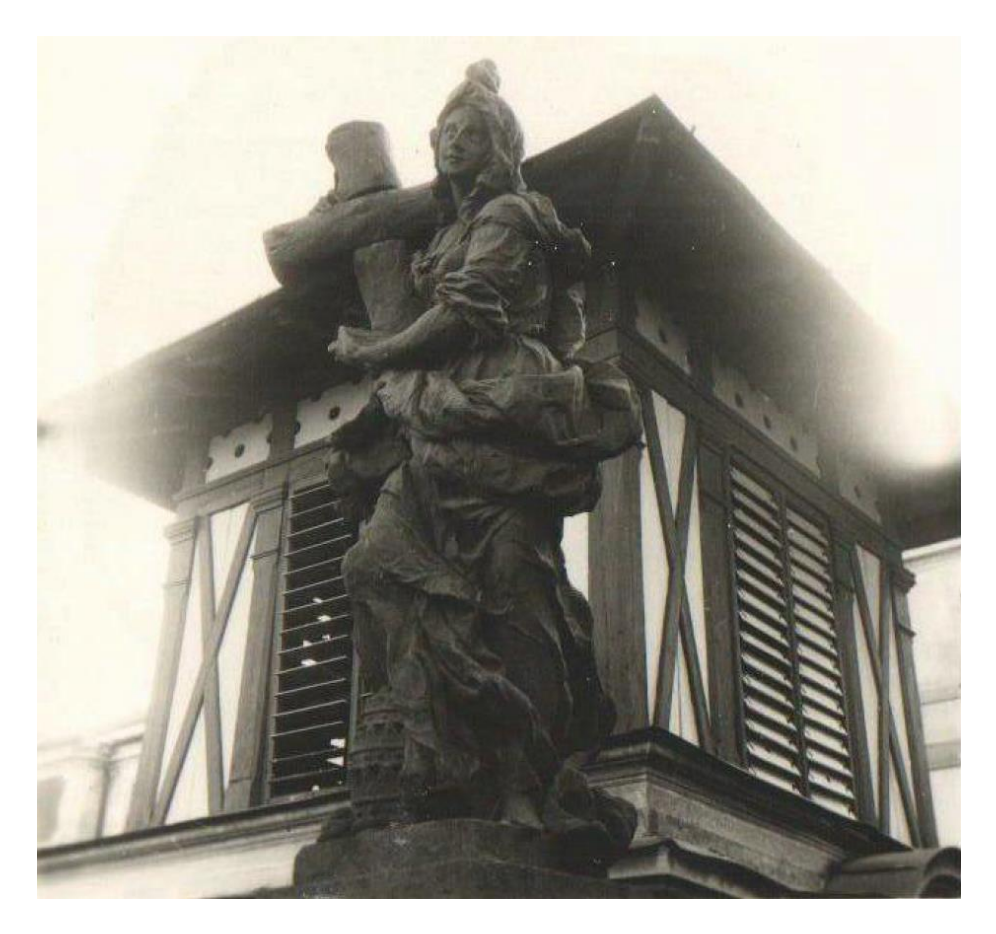

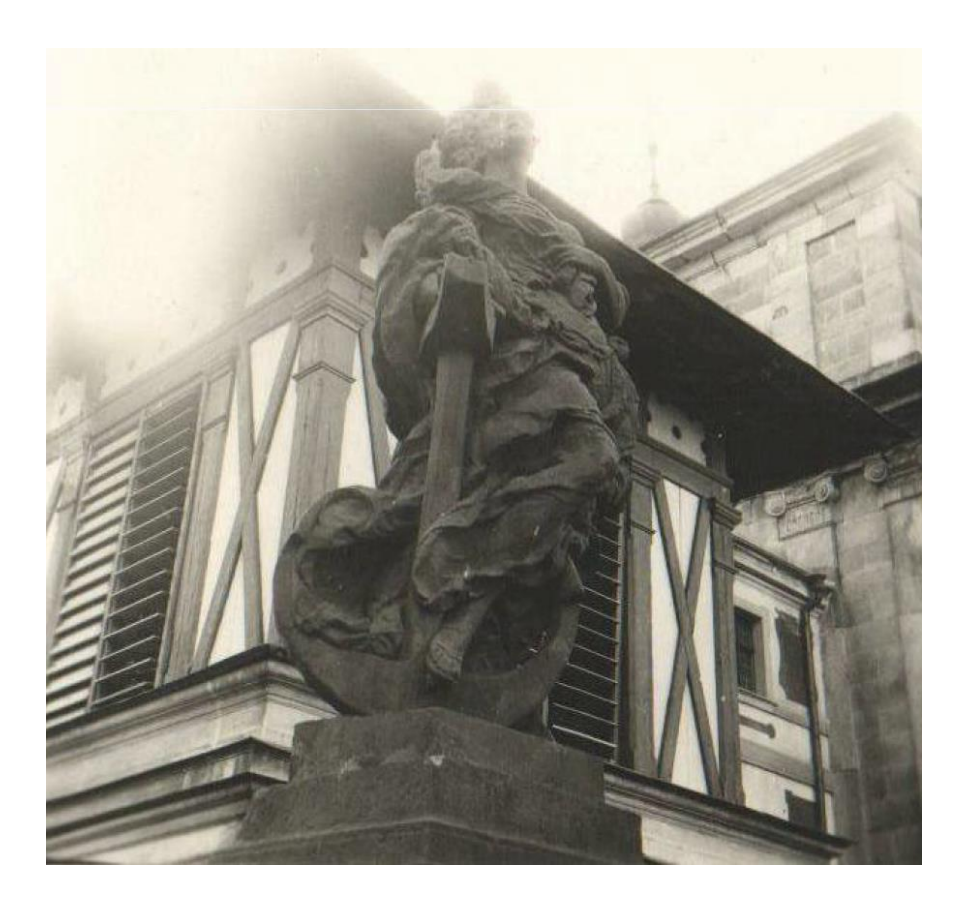

*Obrazová příloha 14*

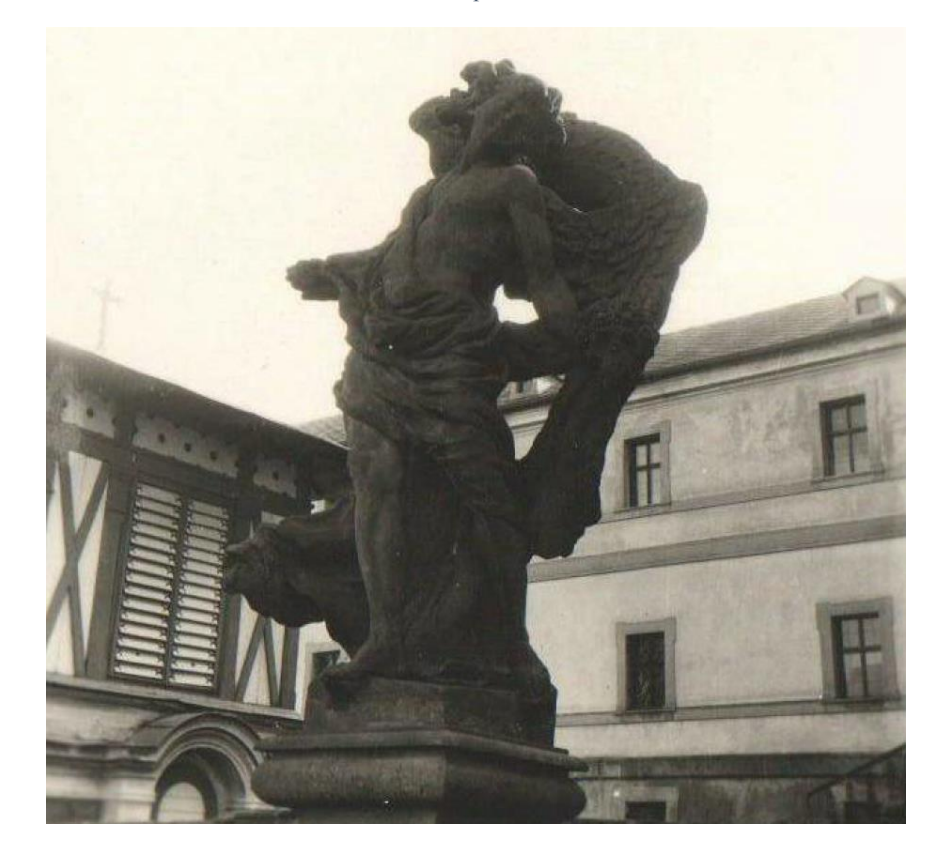

*Obrazová příloha 15*

Film *Anděl blažené smrti*. Režie Štěpán SKALSKÝ. Československo: Ústřední půjčovna filmů v Praze, 1965, stopáž 0:09:12–0:09:14.

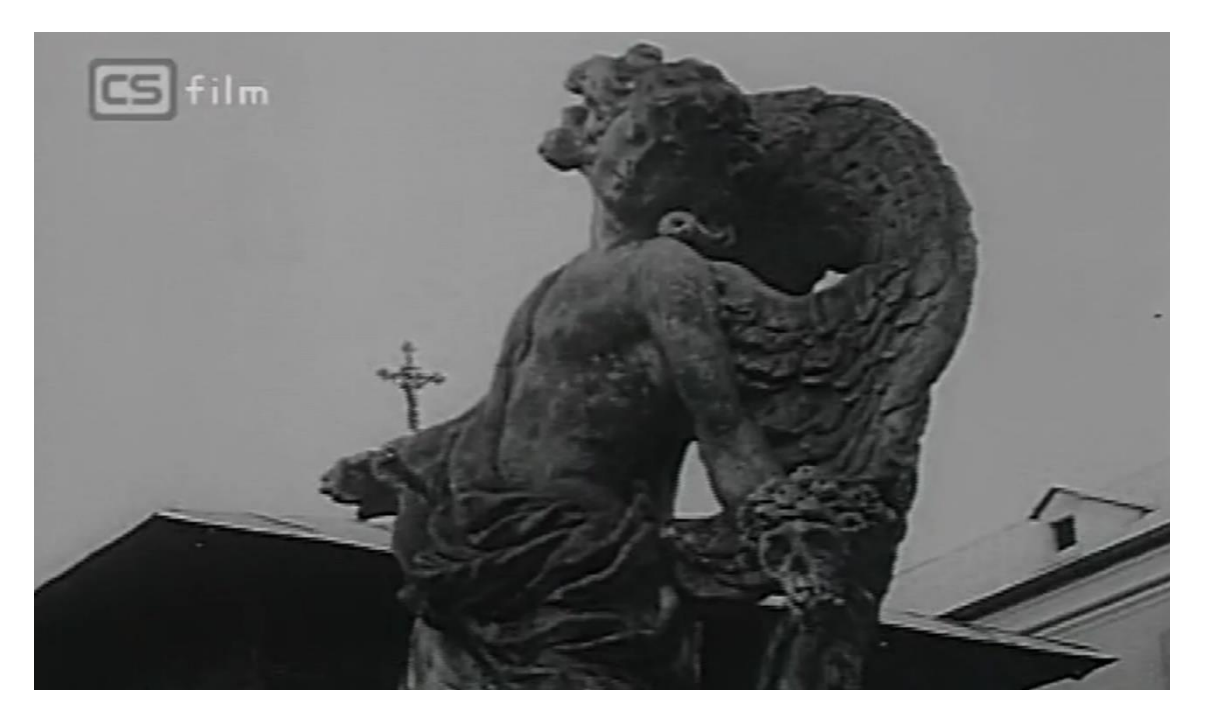

#### Historické pohlednice. Dostupné na:

<http://www.fotohistorie.cz/Kralovehradecky/Trutnov/Kuks/Default.aspx> (10. 8. 2022)

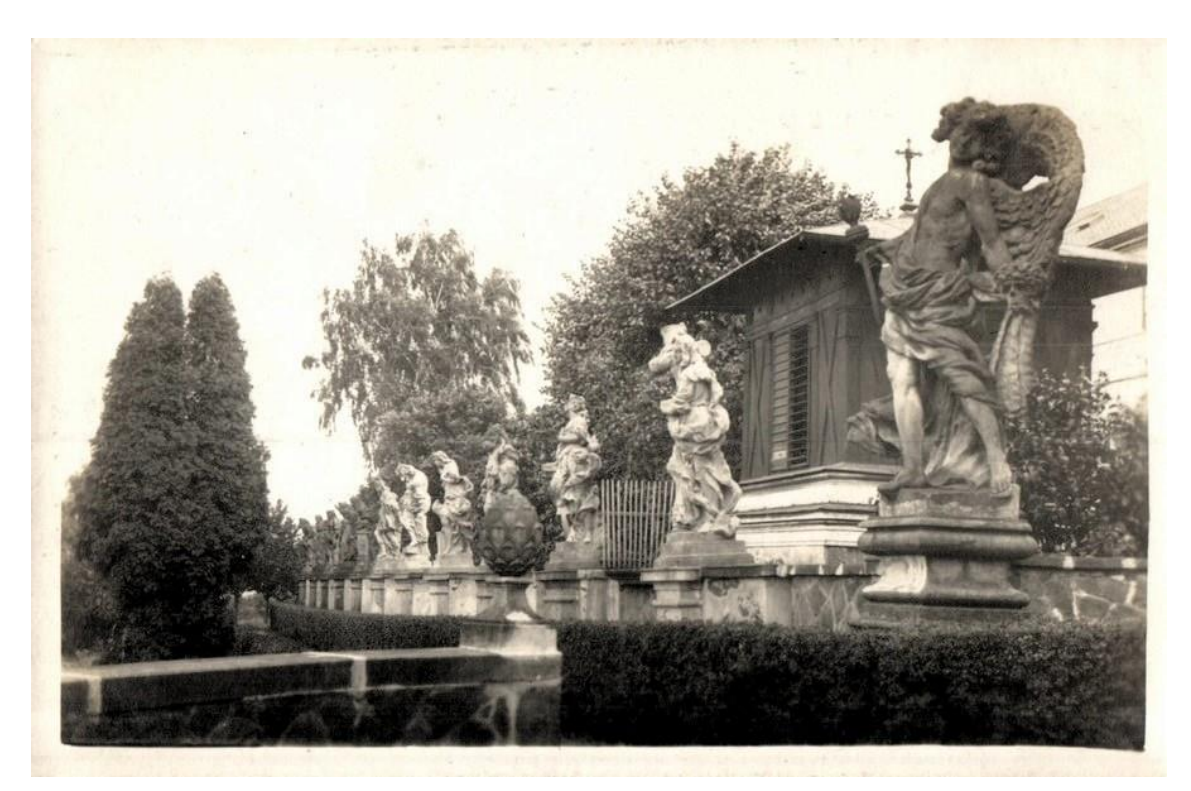

*Obrazová příloha 17*

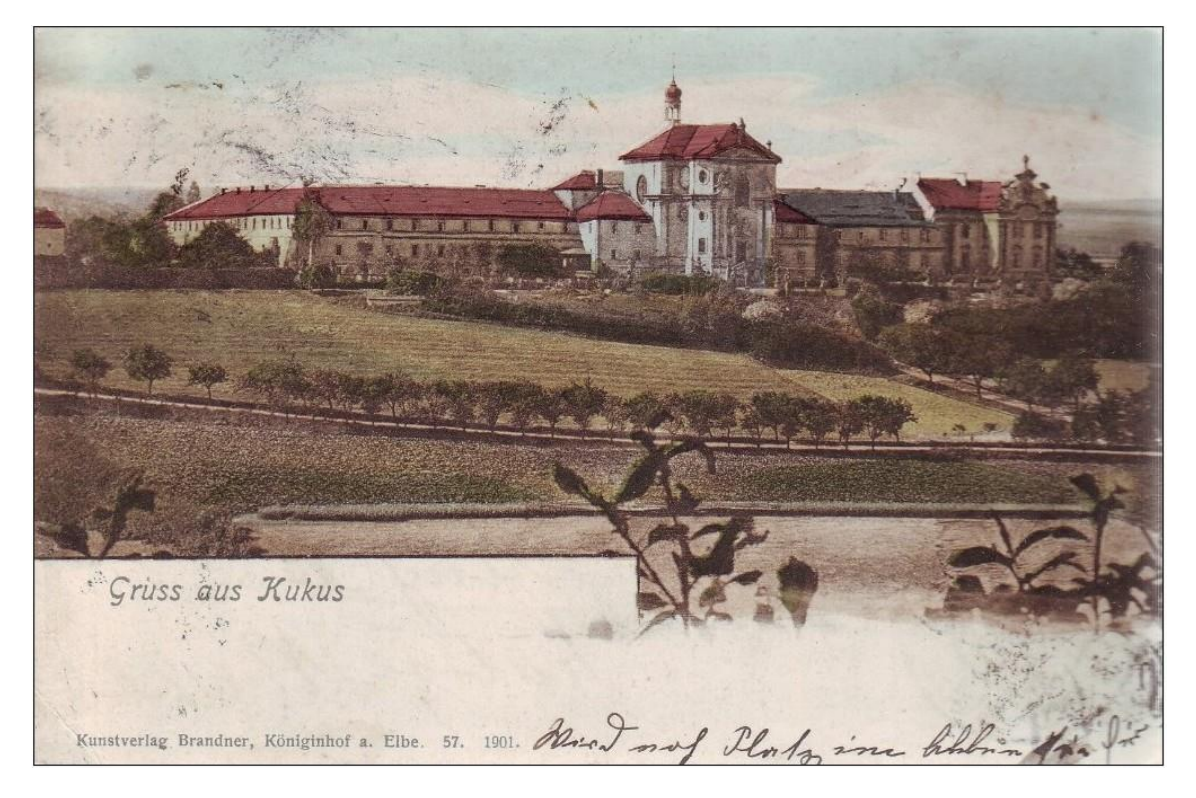

*Obrazová příloha 18*